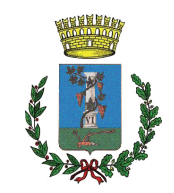

# **COMUNE DI SESTU**

Città Metropolitana di Cagliari

## **DELIBERAZIONE DEL CONSIGLIO COMUNALE**

### **Numero 44 del 27.12.2023**

 $COPIA$ 

Oggetto: Revisione periodica delle partecipazioni ai sensi dell'art. 20 D.Lgs. n. 175/2016 (TUSP) e Censimento delle partecipazioni pubbliche (art. 17 D.L. n. 90/2014) al 31/12/2022

L'anno duemilaventitre il giorno ventisette del mese di dicembre, nella sede comunale, alle ore 18:55, in seduta Straordinaria, Pubblica, in Prima Convocazione, previa l'osservanza delle formalità prescritte, si è riunito il Consiglio Comunale composto dai sotto elencati consiglieri:

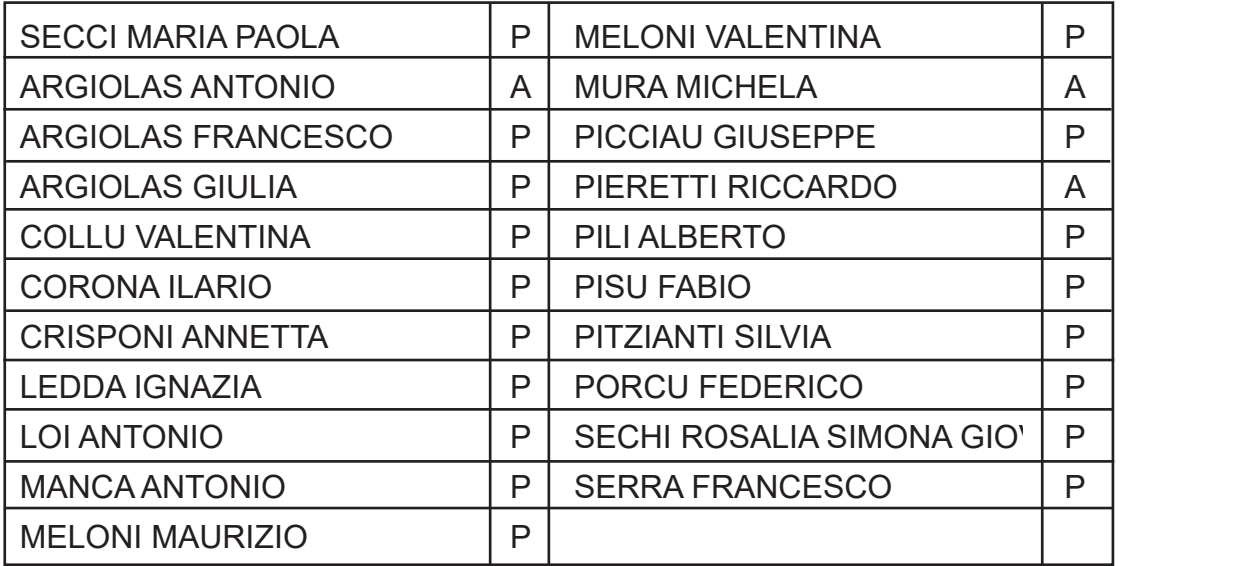

Totale Presenti: 18 Totali Assenti: 3

Il Presidente MANCA ANTONIO, assume la presidenza.

Partecipa MARCELLO MARCO nella sua qualifica di Segretario Generale.

Risultano presenti gli assessori: BULLITA MASSIMILIANO, TACCORI MATTEO, MELONI EMANUELE, SERRAU MARIO ALBERTO.

Il Presidente, accertato il numero legale, dichiara aperta la seduta.

### **IL CONSIGLIO COMUNALE**

VISTO l'art. 42 del D.Lgs. 18 agosto 2000 n. 267;

Visto il D.Lgs 19 agosto 2016 n.175, emanato in attuazione dell'art. 18, legge 7 agosto 2015 n. 124, che costituisce il nuovo Testo unico in materia di Società a partecipazione Pubblica (T.U.S.P.), come integrato e modificato dal Decreto legislativo 16 giugno 2017, n.  $100:$ 

Considerato le Pubbliche Amministrazioni hanno l'obbligo, ai sensi dell'articolo 20, comma 1, del T.U.S.P., di "effettuare annualmente, con proprio provvedimento, un'analisi dell'assetto complessivo delle Società in cui detengono partecipazioni, dirette o indirette, predisponendo, ove ricorrano i presupposti di cui al comma 2, un piano di riassetto per la loro razionalizzazione, fusione o soppressione, anche mediante messa in liquidazione o cessione":

Visto che, ai sensi dell'articolo 20, comma 2, del T.U.S.P. "i piani di razionalizzazione, corredati di un'apposita relazione tecnica, con specifica indicazione di modalità e tempi di attuazione, sono adottati ove, in sede di analisi di cui al comma 1, le Amministrazioni Pubbliche rilevino:

- a) partecipazioni societarie che non rientrino in alcuna delle categorie di cui all'articolo 4;
- b) Società che risultino prive di dipendenti o abbiano un numero di amministratori superiore a quello dei dipendenti;
- c) partecipazioni in Società che svolgono attività analoghe o similari a quelle svolte da altre Società partecipate o da Enti pubblici strumentali;
- d) partecipazioni in Società che, nel triennio precedente, abbiano conseguito un fatturato medio non superiore a un milione di euro (soglia ridotta a euro cinquecentomila dall'articolo 26, comma 12- quinquies, del T.U.S.P. fino all'adozione dei piani di razionalizzazione riferiti al 31 dicembre 2019):
- e) partecipazioni in Società diverse da quelle costituite per la gestione di un servizio d'interesse generale che abbiano prodotto un risultato negativo per quattro dei cinque esercizi precedenti;
- f) necessità di contenimento dei costi di funzionamento:
- g) necessità di aggregazione di Società aventi ad oggetto le attività consentite all'articolo 4":

Visto l'articolo 4, del sopraindicato T.U.S.P., che dispone:

- al comma 1, che le Amministrazioni Pubbliche, ivi compresi i Comuni, non possono, direttamente o indirettamente, mantenere partecipazioni, anche di minoranza, in Società aventi per oggetto attività di produzione di beni e servizi non strettamente necessarie per il perseguimento delle proprie finalità istituzionali:
- al comma 2, che, nei limiti di cui al comma 1, le Amministrazioni Pubbliche possono mantenere partecipazioni in Società esclusivamente per lo svolgimento delle attività sotto indicate:

a) produzione di un servizio di interesse generale, ivi inclusa la realizzazione e la gestione delle reti e degli impianti funzionali ai servizi medesimi;

b) progettazione e realizzazione di un'opera pubblica sulla base di un accordo di programma fra Amministrazioni Pubbliche, ai sensi dell'articolo 193 del Decreto Legislativo n°50 del 15 aprile 2016;

c) realizzazione e gestione di un'opera pubblica ovvero organizzazione e gestione di un servizio d'interesse generale attraverso un contratto di partenariato di cui all'articolo 180 del Decreto Legislativo n°50 del 15 aprile 2016, con un imprenditore selezionato con le modalità di cui all'articolo 17, commi 1 e 2;

d) autoproduzione di beni o servizi strumentali all'Ente o agli Enti pubblici partecipanti o allo svolgimento delle loro funzioni, nel rispetto delle condizioni stabilite dalle Direttive europee in materia di contratti pubblici e della relativa disciplina nazionale di recepimento;

e) servizi di committenza, ivi incluse le attività di committenza ausiliarie, apprestati a supporto di Enti senza scopo di lucro e di Amministrazioni aggiudicatrici di cui all'articolo 3, comma 1, lettera a), del Decreto Legislativo n°50 del 15 aprile 2016;

Considerato che a tale obbligo sono tenute le Amministrazioni (c.d. perimetro soggettivo) di cui all'articolo 1, comma 2, del Decreto Legislativo n°165 del 30 marzo 2001, i loro Consorzi o Associazioni per qualsiasi fine istituiti, gli Enti pubblici economici e le autorità di sistema portuale (articolo 2, comma 1, lettera a), del T.U.S.P.;

Precisato che, come delineato all'articolo 1, comma 1, del T.U.S.P., le disposizioni dello stesso T.U.S.P. si applicano avendo riguardo alle partecipazioni detenute dalle Amministrazioni in Società a totale o parziale partecipazione pubblica, sia diretta che indiretta (c.d. perimetro oggettivo).

Atteso che una Società, ai sensi dell'articolo 2, comma 1, del T.U.S.P., si considera:

- partecipata direttamente, quando l'Amministrazione è titolare di rapporti comportanti la qualità di socio o di strumenti finanziari che attribuiscono diritti amministrativi nella Società;

indirettamente. partecipazione - partecipata quando la è detenuta dall'Amministrazione per il tramite di Società o altri Organismi soggetti al controllo da parte di una singola Amministrazione o di più Pubbliche Amministrazioni congiuntamente;

Considerato che pertanto, rientrano fra le "partecipazioni indirette" soggette alle disposizioni del T.U.S.P. sia le partecipazioni detenute da una Pubblica Amministrazione tramite una Società o un Organismo controllati dalla medesima (controllo solitario), sia le partecipazioni detenute in una Società o in un Organismo controllati congiuntamente da più Pubbliche Amministrazioni (controllo congiunto);

Visto che con riferimento al controllo congiunto, in considerazione del fatto che la "tramite" è controllata da più Enti, ai fini dell'analisi della partecipazione e dell'eventuale individuazione delle misure di razionalizzazione da adottare ai sensi dell'articolo 20 del T.U.S.P., le Amministrazioni che controllano la Società "tramite" sono invitate a utilizzare opportune modalità di coordinamento (tra queste, ad esempio, la Conferenza di servizi) per determinare una linea di indirizzo univoca - da rendere nota agli Organi societari sulle misure di razionalizzazione da adottare:

Rilevato che con riferimento alle partecipazioni detenute alla data del 31 dicembre 2022, gli adempimenti a carico delle Amministrazioni previsti dall'art. 20 del TUSP si integrano con quelli stabiliti dall'art. 17 del D.L. n. 90 del 2014 per la rilevazione annuale delle partecipazioni e dei rappresentanti condotta dal Dipartimento del tesoro e condivisa con la Corte dei conti

Pertanto, attraverso apposito l'applicativo "Partecipazioni" del Portale Tesoro, (https://portaletesoro.mef.gov.it), sono acquisiti:

- sia l'esito della razionalizzazione periodica;  $\omega_{\rm{max}}$
- sia i dati richiesti ai fini del censimento annuale delle partecipazioni e dei  $\Delta \sim 10^4$ rappresentanti nominati negli organi di governo delle società ed enti;

Pertanto, sono oggetto di comunicazione:

1. tutte le partecipazioni dirette detenute in società ed enti, in maniera del tutto analoga ai precedenti censimenti annuali condotti dal Dipartimento del tesoro;

2. tutte le partecipazioni indirette detenute in società per il tramite di società controllate o di organismi controllati dall'amministrazione. Non sono considerati "organismi tramite" i soggetti che rientrano nel perimetro soggettivo del TUSP, dal momento che spetterà a questi ultimi l'onere di censirle e di sottoporle a revisione periodica, come evidenziato nel par. 3.1.

Con riferimento alle società e agli enti censiti, come per le passate rilevazioni annuali del Dipartimento del tesoro, sono richiesti dati relativi all'anagrafica e al bilancio, informazioni sui servizi svolti in favore dell'amministrazione e sui flussi finanziari iscritti nel bilancio dell'amministrazione derivanti dal rapporto di partecipazione.

Le amministrazioni sono tenute, inoltre, a comunicare le informazioni relative ai propri rappresentanti in organi di governo in società ed enti, siano partecipati o meno.

Considerato che dalla ricognizione di tutte le partecipazioni detenute dal comune di Sestu è risultata la situazione di seguito riportata:

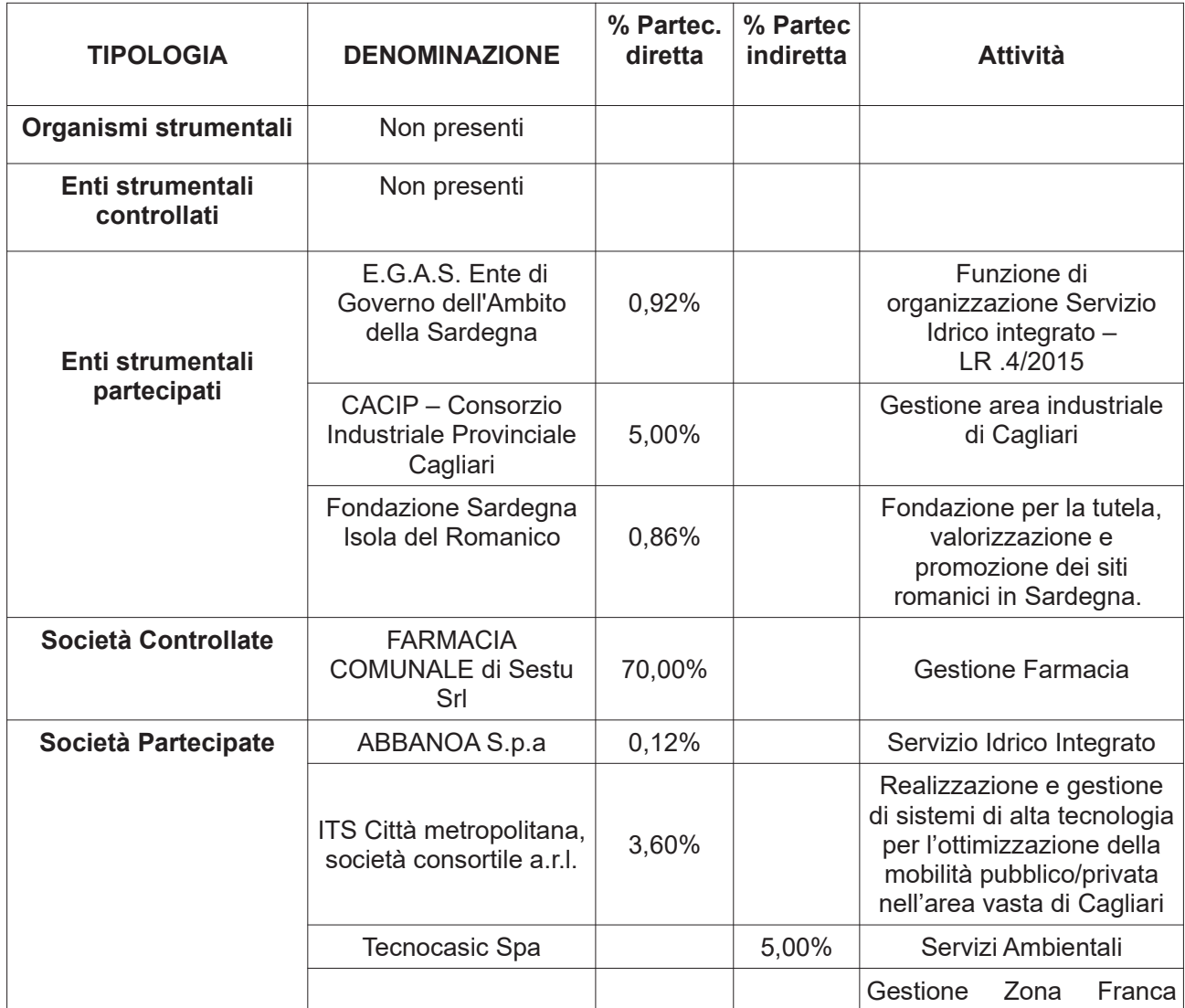

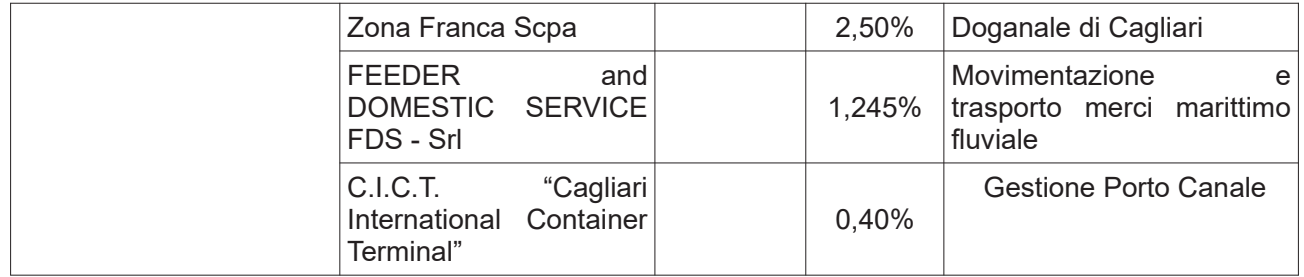

Evidenziato che il Dipartimento del Tesoro e la Corte dei Conti negli "Indirizzi per gli adempimenti relativi alla Revisione e al Censimento delle partecipazioni pubbliche", precisano che la nozione di organismo "tramite" non comprende gli Enti che rientrano nell'ambito soggettivo di applicazione del T.U.S.P. ai sensi del menzionato articolo 2, comma 1, lett. a), come i Consorzi di cui all'articolo 31 del T.U.EE.LL. che dovranno procedere ad adottare un autonomo provvedimento di razionalizzazione periodica delle partecipazioni pubbliche detenute;

Rilevato che le Società partecipate tramite il CACIP non devono essere inserite nel presente provvedimento in quanto il CACIP stesso deve provvedere ad adottare un autonomo provvedimento:

Tenuto conto che l'EGAS, ovvero l'Ente di Governo dell'Ambito della Sardegna del Servizio idrico integrato dell'Ambito Unico Sardegna non è una società partecipata ma un obbligatorio fra amministrazioni comunali e provinciali, previsto dall'art 9 consorzio comma 3 della legge n. 36 del 05.01.1994, già commissariato (L.R.3/2013 e 11/2013), ora disciplinato dalla L.R. 4 febbraio 2015, n.4 con la quale è stato istituito, e che pertanto rientra tra gli enti strumentali partecipati che sono esclusi dal novero della casistica indicata dal D.Lgs 175/2016;

Considerato che nel 2022, si è concluso l'iter di acquisizione della quota del capitale sociale (3.60%) della Società "ITS CITTÀ METROPOLITANA S.C. A R.L." (ex ITS AREA VASTA società consortile a.r.l.), come previsto dalla deliberazione di Consiglio comunale n.48 del 14/10/2021:

Verificati che sono oggetto del presente atto di revisione periodica ai sensi dell'art.20 del TUSP, le sequenti Società partecipate dal Comune di Sestu, alla data del 31.12.2022:

- Società Farmacia Comunale di Sestu S.r.l. in liquidazione;
- Società ABBANOA SPA;
- ITS Città metropolitana, società consortile a.r.l.

Tenuto conto tenuto conto che l'esame ricognitivo di tutte le partecipazioni detenute e quindi il censimento ai sensi dell'art.17 del D.L. 90/2014, è stato istruito in conformità ai sopra indicati criteri e prescrizioni ed è contenuto nella relazione tecnica (Allegato A), che contiene le relative le schede precompilate;

Considerato che, ai sensi del citato articolo 20 del T.U.S.P., non sono state individuate partecipazioni da alienare o da sottoporre a misure di razionalizzazione a seguito del presente piano;

Visto che, ai sensi dell'articolo 20, comma 4, del T.U.S.P., il presente provvedimento deve anche contenere una relazione sull'attuazione del piano approvato l'anno precedente. evidenziando i risultati conseguiti, che deve essere trasmessa alla struttura di cui all'articolo 15 e alla Sezione di Controllo della Corte dei Conti competente ai sensi dell'articolo 5, comma 4;

Verificato che in base a quanto sopra, come meglio specificato nell'allegato A, facente parte integrante e sostanziale della presente deliberazione, sono state confermate le motivazioni per le azioni di razionalizzazione/ contenimento dei costi della partecipazione detenuta relativa alla Società Farmacia comunale Srl e tale azione di razionalizzazione in particolare si è concretizzata nella messa in liquidazione della società stessa, e la liquidazione è in corso;

Richiamato il Piano operativo di razionalizzazione delle società partecipate e delle partecipazioni societarie (art. 1 co. 612 legge 190/2014), approvato con deliberazione di Consiglio Comunale n. 17 del 31.03.2015, aggiornato con deliberazione CC.n 35 del 28/9/2017 ai sensi dell'art. 24, c.2, T.U.S.P;

Vista la deliberazione di Consiglio Comunale n. 35 approvata in data 29/09/2017 avente ad oggetto: "Razionalizzazione periodica delle partecipazioni pubbliche ex art. 24, D.Lgs. 175/2016 - Approvazione del piano di ristrutturazione della Società partecipata Farmacia Comunale di Sestu S.r.l.";

Vista la deliberazione di Giunta Comunale n.6 del 11/01/2018 avente ad oggetto "Società Partecipata Farmacia Comunale di Sestu srl: indirizzi per l'individuazione liquidatore da proporre all'assemblea dei soci", affidata al Responsabile del Servizio Finanziario ed a cui ha fatto seguito la nomina, da parte dell'assemblea dei soci, della Dott.ssa Teresa Gottardi:

Atteso che:

- con protocollo n°38147/2017 del 07/12/2017, la Camera di Commercio Industria ed Artigianato di Cagliari in data 12 dicembre 2017 (data atto Amministratrice unica 23 novembre 2017) ha proceduto all'iscrizione della causa di scioglimento e liquidazione per la perdita o la riduzione del Capitale Sociale al di sotto del minimo legale come da Visura camerale:

- in data 05/12/2019 è pervenuto al protocollo dell'Ente, n. 34392, l'atto di citazione della Società contro il Comune di Sestu. Sono oggetto di contestazione i canoni pregressi contabilizzati e non pagati, dovuti al Comune, nonchè i relativi interessi maturati.

- con deliberazione di Giunta comunale n.6 del 09/01/2020 avente ad oggetto "Costituzione e resistenza nel giudizio davanti al Tribunale Ordinario di Cagliari, promosso con atto di citazione notificato in data 5 dicembre 2019 da Farmacia Comunale di Sestu S.r.l. in liquidazione".

Considerato che nell'allegato A alla presente deliberazione, è presente una specifica sezione contente la "Relazione sull'attuazione delle misure previste nel piano di razionalizzazione periodica al 31/12/2022" contenente la descrizione degli interventi programmati, della modalità di attuazione prevista nonchè lo stato di attuazione;

Tenuto conto del parere espresso dall'Organo di revisione, con verbale n. 26 del 07/12/2023 ai sensi dell'art. 239, c. 1, lett. b), n. 3), D. Lgs. n. 267/2000;

Preso atto del parere favorevole ex art. 49, D.Lgs. n. 267/2000, espresso dal Responsabile del Servizio Finanziario in ordine alla regolarità tecnica;

Preso atto del parere favorevole ex art. 49, D.Lgs. n. 267/2000, espresso dal Responsabile del Servizio Finanziario in ordine alla regolarità contabile;

Illustra il punto all'ordine del giorno l'assessore Matteo Taccori;

Interviene la consigliera Annetta Crisponi, afferma che siamo di fronte ad un adempimento obbligatorio. Critica la scelta dell'amministrazione di aver voluto, nel 2017, liquidare la farmacia comunale. La Società è ancora in liquidazione e nel frattempo sono sorti due contenziosi. Solamente adesso si è riusciti ad approvare i bilanci arretrati. Si rammarica del

fatto che lo stato di liquidazione abbia impedito alla Farmacia di potenziarsi e migliorare l'offerta e soprattutto accedere alla varie agevolazioni fiscali offerte dallo Stato. Chiude l'intervento affermando che qualunque sia l'esito del contenzioso il Comune di Sestu ci rimetterà in ogni caso.

Gli interventi completi vengono riportati nel verbale integrale di seduta;

Non essendoci altri interventi e dichiarazioni di voto il presidente del Consiglio, Antonio Manca, pone quindi ai voti la proposta di cui all'oggetto ed il Consiglio comunale con la sequente votazione palese, espressa per appello nominale, presenti n. 18, voti favorevoli: 11 (Secci Maria Paola, Argiolas Francesco, Argiolas Giulia, Corona Ilario, Ledda Ignazia, Loi Antonio, Meloni Maurizio, Pili Alberto, Pitzianti Silvia, Porcu Federico e Sechi Rosalia Simona) e Astenuti : 07 (Manca Antonio, Collu Valentina, Crisponi Annetta, Meloni Valentina, Picciau Giuseppe, Pisu Fabio e Serra Francesco)

### **DELIBERA**

1. Di richiamare, a far parte integrante e sostanziale del deliberato, quanto espresso in narrativa e per gli effetti;

2. Di approvare l'esame ricognitivo di tutte le partecipazioni detenute e quindi il censimento ai sensi dell'art.17 del D.L. 90/2014, istruito in conformità ai sopra indicati criteri e prescrizioni ed è contenuto nella relazione tecnica (Allegato A), che contiene le relative le schede precompilate:

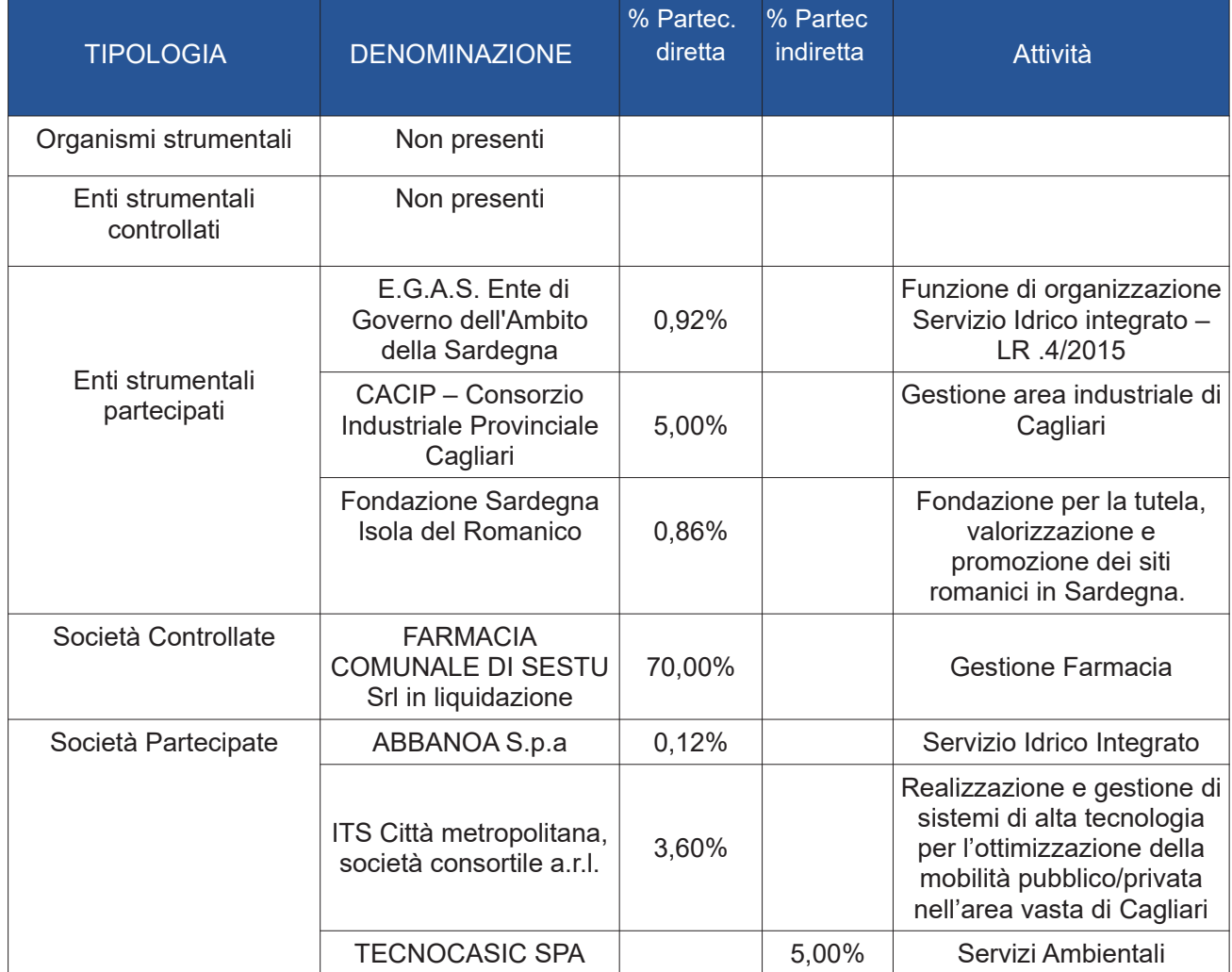

3. Di approvare la ricognizione periodica prevista dall'articolo 20 del T.U.S.P. di tutte le partecipazioni societarie, dirette ed indirette, possedute dal Comune di Sestu alla data del 31.12.2022, come esposta nella relazione tecnica allegata - Allegato A - alla presente deliberazione di cui ne costituisce parte integrante e sostanziale, da cui emerge che non sono state individuate partecipazioni da alienare o da sottoporre a misure di razionalizzazione.

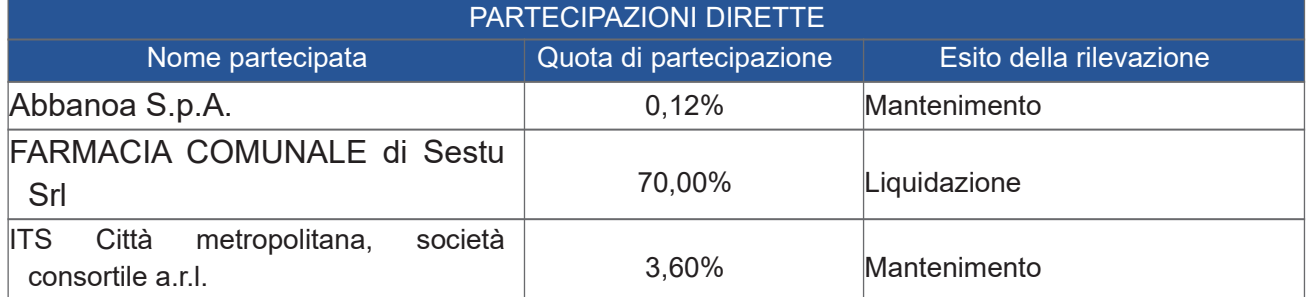

4. Di approvare quanto espresso nella relazione- Allegato A - sull'attuazione della ricognizione straordinaria e della revisione periodica al 31.12.2022 contenente la scheda di rilevazione delle informazioni contenute sullo stato di attuazione del piano di razionalizzazione adottato dall'Ente, attinente la Società Farmacia Comunale Srl in liquidazione.

5. di demandare alla Giunta comunale il coordinamento operativo e la vigilanza sull'attuazione di quanto deliberato, fatte salve le competenze consiliari di controllo;

6. che la presente deliberazione sia trasmessa a tutti gli Organismi partecipati dal Comune di Sestu considerati nel Piano;

7. che l'esito della ricognizione di cui alla presente deliberazione sia comunicato, mediante l'applicativo Partecipazioni del Portale Tesoro ai sensi dell'articolo 17 del Decreto Legge n°90 del 24 giugno 2014 e s.m.i. con le modalità ex D.M. 25 gennaio 2015 e s.m.i.;

8. che copia della presente deliberazione sia inviata alla competente Sezione regionale di Controllo della Corte dei Conti, con le modalità indicate dall'articolo 20, comma 3, T.U.S.P..

### Successivamente

con n. 12 voti favorevoli (Secci Maria Paola, Manca Antonio, Argiolas Francesco, Argiolas Giulia, Corona Ilario, Ledda Ignazia, Loi Antonio, Meloni Maurizio, Pili Alberto, Pitzianti Silvia, Porcu Federico e Sechi Rosalia Simona) e Astenuti: 06 (Collu Valentina, Crisponi Annetta, Meloni Valentina, Picciau Giuseppe, Pisu Fabio e Serra Francesco)

### DELIBERA

di dichiarare il presente provvedimento immediatamente eseguibile, ai sensi dell'art. 134, comma 4, del decreto legislativo n. 267/2000.

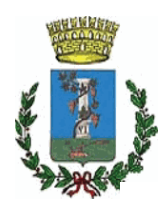

# **COMUNE DI SESTU**

### **DELIBERA CONSIGLIO COMUNALE** N. 44 del 27/12/2023

OGGETTO:

Revisione periodica delle partecipazioni ai sensi dell'art. 20 D.Lgs. n. 175/2016 (TUSP) e Censimento delle partecipazioni pubbliche (art. 17 D.L. n. 90/2014) al 31/12/2022

Il presente verbale viene letto, approvato e sottoscritto come segue:

### **FIRMATO II PRESIDENTE F.to MANCA ANTONIO**

**FIRMATO IL SEGRETARIO GENERALE F.to MARCELLO MARCO** 

### DICHIARAZIONE DI CONFORMITÀ.

La presente copia cartacea è conforme all'originale sottoscritto con firma digitale ai sensi dell'art. 23 del Decreto Legislativo 07.03.2005 n. 82 e successive modificazioni.

Sestu, 29/12/2023

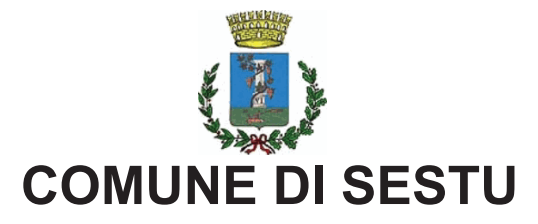

Oggetto proposta di delibera:

Revisione periodica delle partecipazioni ai sensi dell'art. 20 D.Lgs. n. 175/2016 (TUSP) e Censimento delle partecipazioni pubbliche (art. 17 D.L. n. 90/2014) al 31/12/2022

### Parere ai sensi dell'art. 49 del Decreto Legislativo n. 267/2000

Si esprime parere FAVOREVOLE in ordine alla regolarità tecnica.

Sestu. 07.12.2023

**IL RESPONSABILE** 

F to Alessandra SORCE

### Parere ai sensi dell'art. 49 del Decreto Legislativo n. 267/2000

Si esprime parere FAVOREVOLE in ordine alla regolarità contabile.

Sestu, 07.12.2023

IL RESPONSABILE SERVIZI FINANZIARI F.to Alessandra SORCE

## **ALLEGATO A**

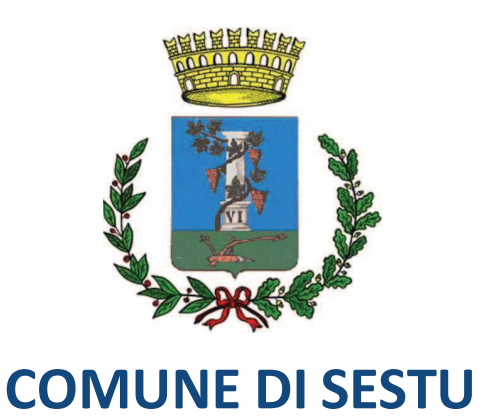

# **PROVVEDIMENTO DI REVISIONE PERIODICA DELLE PARTECIPAZIONI SOCIETARIE**

(ai sensi dell'art. 20 del D. Lgs n.175 del 19/08/2016 -TUSP)

Dati relativi all'anno 2022

#### **CONTESTO NORMATIVO**

Il decreto legislativo 19 agosto 2016, n. 175, recante Testo Unico in materia di società a partecipazione pubblica (TUSP), all'articolo 24, comma 1, aveva disposto a carico di ciascuna amministrazione pubblica, l'obbligo di effettuare, entro il 30 settembre 2017, la ricognizione straordinaria delle partecipazioni possedute alla data del 23 settembre 2016, individuando quelle da alienare o da assoggettare alle misure di razionalizzazione di cui all'articolo 20 del TUSP.

Una volta operata tale ricognizione straordinaria, è disposto a carico delle pubbliche amministrazioni l'obbligo, ai sensi dell'art. 20 del TUSP, di procedere annualmente alla revisione periodica delle partecipazioni detenute predisponendo, ove ne ricorrano i presupposti, un piano di riassetto per la loro razionalizzazione.

La revisione periodica di cui all'art. 20 D. Lgs. n. 175/2016 costituisce, per gli enti territoriali, aggiornamento della revisione straordinaria di cui all'art. 24 del succitato decreto nonché del piano operativo di razionalizzazione già adottato a norma della legge di stabilità 2015. Con l'entrata in vigore, in data 23 settembre 2016, del D. Lgs. 19 agosto 2016 n. 175, il legislatore ha pertanto voluto rendere sistematica la ricognizione delle partecipazioni societarie, chiedendo agli Enti interessati, dapprima con l'art. 24 del TUSP un'operazione di razionalizzazione/ricognizione straordinaria individuando le partecipazioni da alienare o da assoggettare alle misure di razionalizzazione di cui all'articolo 20 del TUSP. Successivamente ha previsto una revisione periodica delle partecipazioni pubbliche, disciplinata dall'art. 20 del TUSP, da effettuarsi con cadenza periodica annuale al fine di verificare periodicamente la permanenza delle ragioni del loro mantenimento, tutto ciò nell'ottica di una maggiore responsabilizzazione degli enti soci i quali hanno il dovere di giustificare e procedimentalizzare ogni decisione in materia. Attraverso tale analisi gli enti devono verificare se nell'ambito delle partecipazioni possedute ve ne siano alcune che debbano essere oggetto di un piano di riassetto o di razionalizzazione, attraverso la loro fusione o soppressione o anche la loro messa in liquidazione o cessione. L'esito della ricognizione, anche in assenza di partecipazioni o in caso di decisione di mantenimento senza interventi di razionalizzazione, deve essere comunicato alla competente sezione della Corte dei Conti ed al MEF attraverso l'applicativo del Dipartimento del Tesoro, di cui all'art. 17 del d.l. n. 90/2014 (art. 20, commi 1 e 3 e art. 24, comma 1).

La razionalizzazione periodica costituisce per gli Enti territoriali aggiornamento della revisione straordinaria e del piano operativo di razionalizzazione già adottato a norma della Legge di stabilità 2015. Essa si concretizza nell'adozione "...di un provvedimento amministrativo necessariamente motivato in ordine alla sussistenza dei presupposti di legge per il mantenimento delle partecipazioni esistenti, ovvero per la loro razionalizzazione, fusione o soppressione, anche mediante messa in liquidazione o cessione al riscontro dei suddetti presupposti o a seguito di scelta discrezionale dell'Ente".

L'articolo 15 del T.U.S.P. ha, poi, previsto l'istituzione, nell'ambito del Ministero dell'Economia e delle Finanze, di una struttura di indirizzo, monitoraggio e controllo sull'attuazione del Testo Unico. Essa svolge funzioni di indirizzo e coordinamento, emanando indicazioni e orientamenti in materia di applicazione del T.U.S.P. e attività di monitoraggio e controllo sulla corretta applicazione delle disposizioni normative e, in particolare, con riferimento ai processi di riduzione e di razionalizzazione delle partecipazioni pubbliche. Con recente protocollo d'intesa del 10/05/2021, il Dipartimento del Tesoro e la Corte dei Conti hanno previsto di assicurare la condivisione dei dati e l'interscambio delle informazioni raccolti attraverso la banca dati "Partecipazioni", una uniforme applicazione delle disposizioni e forme armonizzate di comunicazione, ponendo le basi per una semplificazione e riduzione degli adempimenti comunicativi attualmente oggetto di plurimi adempimenti.

Con riferimento alle rilevazioni in oggetto, il Dipartimento del Tesoro e la Corte dei Conti hanno fornito, in data2 0 novembre 2019, gli "indirizzi per gli adempimenti relativi alla revisione e al censimento delle partecipazioni pubbliche".

#### LA RICOGNIZIONE STRAORDINARIA E LA REVISIONE PERIODICA DEL COMUNE DI SESTU

Con la deliberazione del Consiglio Comunale n.35 del 28/09/2017, è stata approvata la "Razionalizzazione" periodica delle partecipazioni pubbliche ex art. 20, D.Lgs. 19 agosto 2016, n.175 - APPROVAZIONE PIANO DI RISTRUTTURAZIONE della Società partecipata "Farmacia Comunale di Sestu S.r.l."

Con la deliberazione del Consiglio Comunale n.36 del 28/09/2017, si è proceduto alla "Revisione straordinaria delle partecipazioni ex art. 24, D.Lgs 19 agosto 2016, n. 175", la ricognizione di tutte le partecipazioni dallo stesso possedute alla data del 23 settembre 2016;

Come previsto dalla normativa e secondo le modalità di cui all'articolo 17 del decreto-legge n.90 del 24/06/2014 *(trasmissione* tramite l'applicativo Partecipazioni del Portale Tesoro https://portaletesoro.mef.gov.it/), è stato comunicato al Ministero dell'Economia e Finanza l'esito della ricognizione e si è provveduto all'invio della Deliberazione alla competente Sezione regionale di Controllo della Corte dei Conti.

Nel rispetto delle disposizioni di cui all'articolo 20 del T.U.S.P., il Consiglio Comunale ha approvato le seguenti "revisioni periodiche" annuali:

- con deliberazione n.65 del 27/12/2018 è stata approvata la "Revisione periodica al 31.12.2017";
- con deliberazione n.58 del 23/12/2019 è stata approvata la "Revisione periodica al 31.12.2018";
- con deliberazione n.67 del 28/12/2020 è stata approvata la "Revisione periodica al 31.12.2019";
- con deliberazione n.68 del 28/12/2021 è stata approvata la "Revisione periodica al 31.12.2020";

- con deliberazione n. 67 del 23/12/2022 è stata approvata la "Revisione periodica al 31.12.2021".

Tutte le revisioni non hanno individuato ulteriori misure di razionalizzazione rispetto a quelle indicate nella ricognizione straordinaria.

Le suddette deliberazioni consiliari sono state regolarmente comunicate alla Sezione regionale di controllo della Corte dei Conti e al Dipartimento del tesoro del Ministero dell'Economia e Finanza.

#### SCHEMA DELLE PARTECIPAZIONI DETENUTE OGGETTO DELLA RAZIONALIZZAZIONE PERIODICA

Con riferimento alle partecipazioni detenute, dal Comune di Sestu, alla data del 31 dicembre 2021, gli adempimenti a carico delle Amministrazioni previsti dall'art. 20 del TUSP si integrano con quelli stabiliti dall'art. 17 del D.L. n. 90 del 2014 per la rilevazione annuale delle partecipazioni e dei rappresentanti condotta dal Dipartimento del tesoro e condivisa con la Corte dei conti.

Pertanto. attraverso apposito l'applicativo "Partecipazioni" del Portale Tesoro (https://portaletesoro.mef.gov.it), sono acquisiti :

- sia l'esito della razionalizzazione periodica;
- sia i dati richiesti ai fini del censimento annuale delle partecipazioni e dei rappresentanti nominati negli organi di governo delle società ed enti;

Come delineato all'articolo 1, comma 1, del T.U.S.P., le disposizioni dello stesso Testo Unico si applicano avendo riguardo alle partecipazioni detenute dalle Amministrazioni in società a totale o parziale partecipazione pubblica, sia diretta che indiretta (cosiddetto perimetro soggettivo). Una società si considera:

· partecipata direttamente, quando l'Amministrazione è titolare di rapporti comportanti la qualità di socio o di strumenti finanziari che attribuiscono diritti amministrativi nella società;

• partecipata indirettamente, quando la partecipazione è detenuta dall'Amministrazione per il tramite di società od altri organismi soggetti al controllo da parte di una singola Amministrazione o di più Pubbliche Amministrazioni congiuntamente. Rientrano fra le "partecipazioni indirette" soggette alle disposizioni del T.U.S.P. sia le partecipazioni detenute da una Pubblica Amministrazione tramite una società od un organismo controllati dalla medesima (controllo solitario), sia le partecipazioni detenute in una società od in un organismo controllati congiuntamente da più Pubbliche Amministrazioni (controllo congiunto).

I già citati "Indirizzi per gli adempimenti relativi alla Revisione e al Censimento delle partecipazioni pubbliche" emanati il 20/11/2019 dal Dipartimento del Tesoro e dalla Corte dei Conti precisano che "la nozione di Organismo "tramite" non comprende gli Enti che rientrano nell'ambito soggettivo di applicazione del T.U.S.P. ai sensi del menzionato articolo 2, comma 1, lettera a), come i Consorzi di cui all'articolo 31 del Decreto Legislativo n.267 del 18/08/2000 (T.U.EE.LL.) che dovranno procedere ad adottare un autonomo provvedimento di razionalizzazione periodica delle partecipazioni pubbliche detenute".

Pertanto, tenuto conto che

- · EGAS, ovvero l'Ente di Governo dell'Ambito della Sardegna del Servizio idrico integrato dell'Ambito Unico Sardegna non è una società partecipata ma un consorzio obbligatorio fra amministrazioni comunali e provinciali, previsto dall'art 9 comma 3 della legge n. 36 del 05.01.1994, già commissariato (L.R.3/2013 e 11/2013), ora disciplinato dalla L.R. 4 febbraio 2015, n.4 con la quale è stato istituito.
- CACIP -Consorzio Industriale Provinciale Cagliari, non è una società partecipata ma è un consorzio;
- · le società partecipate indirettamente dal Comune di Sestu tramite il Consorzio Industriale Provinciale di Cagliari (CACIP), non devono essere considerate nel presente provvedimento in quanto il CACIP stesso deve provvedere ad adottare un autonomo atto di razionalizzazione;

Sono oggetto del presente atto le seguenti società partecipate dal Comune di Sestu alla data del 31/12/2022.

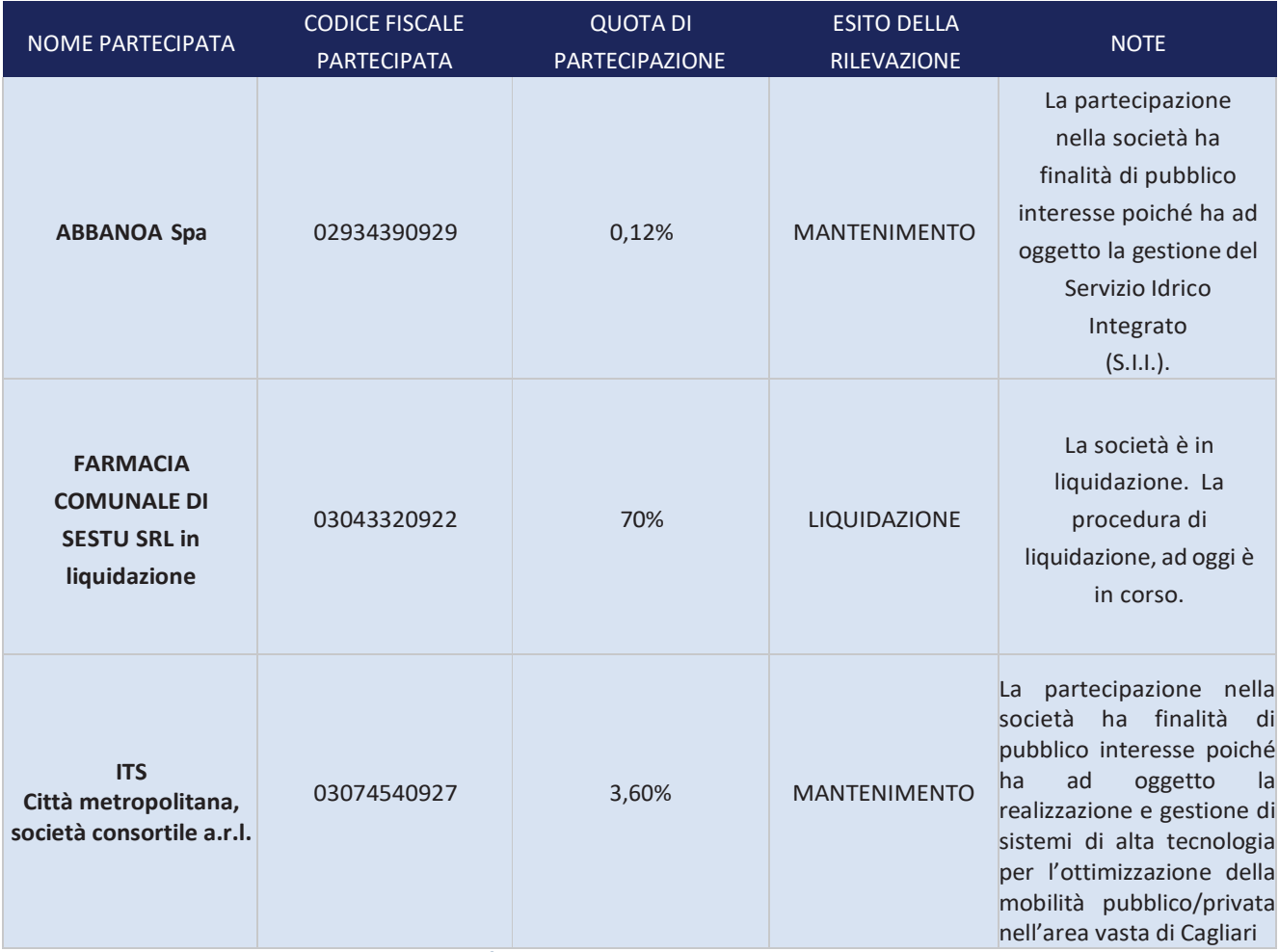

#### RAPPRESENTAZIONE GRAFICA SOCIETÀ PARTECIPATE COMUNE DI SESTU AL 31/12/2022

Il presente provvedimento riguarda unicamente le partecipazioni societarie e non comprende le partecipazioni in enti costituiti in forma differente, si fornisce di seguito una rappresentazione grafica delle società partecipate dell'Ente e successivamente si espongono le informazioni di dettaglio che consentiranno l'analisi sul loro mantenimento razionalizzazione.  $\circ$ 

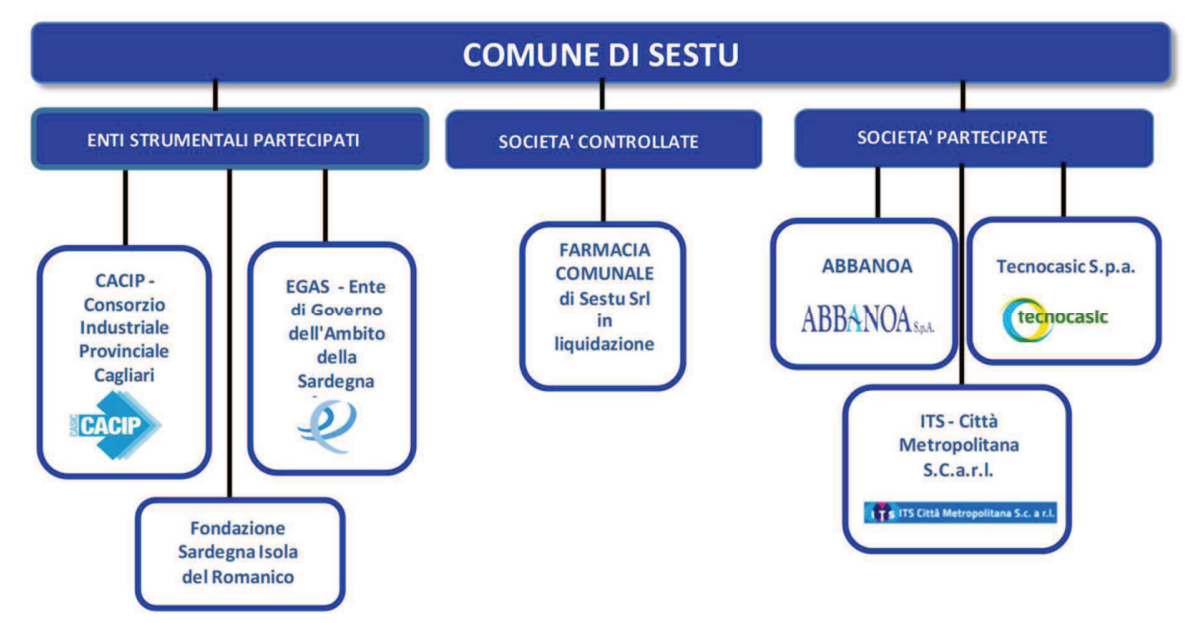

Schede di rilevazione delle partecipazioni delle

Amministrazioni pubbliche e dei loro rappresentanti presso organi di governo di società ed enti

(art. 17 D.L. 90/2014)

e

della revisione periodica e dello stato di attuazione della razionalizzazione (art.20 commi 1 e 4 D.Lgs. 175/2016)

Censimento delle partecipazioni detenute al 31/12/2022 Piano di revisione periodica e Relazione sull'attuazione da approvarsi entro il 31/12/2023

Il presente documento contiene le schede di rilevazione, con riferimento ai dati relativi al 31/12/2021, per gli adempimenti a carico delle Amministrazioni pubbliche previsti:

- in materia di razionalizzazione periodica delle partecipazioni pubbliche (art. 20 del D. Lgs. n.175/2016 - TUSP)

- per il censimento annuale delle partecipazioni e dei rappresentanti (art. 17 del D.L. n. 90 del 2014) da effettuare attraverso l'applicativo "Partecipazioni" del Dipartimento del tesoro https://portaletesoro.mef.gov.it.

Analogamente allo scorso anno, saranno acquisiti, contestualmente e in maniera integrata, sia i dati richiesti ai fini del censimento annuale delle partecipazioni detenute al 31/12/2022, sia le informazioni contenute nei provvedimenti di revisione periodica che le Amministrazioni pubbliche devono approvare entro il 31/12/2023. Saranno inoltre acquisite le informazioni contenute nella relazione sullo stato di attuazione del piano di razionalizzazione adottato con riferimento alle partecipazioni detenute al 31/12/2021 (Scheda partecipazione non più detenuta e Scheda stato di attuazione). Di seguito sono riportate le schede di rilevazione per:

· il censimento delle partecipazioni pubbliche detenute al 31/12/2022 (Scheda Partecipazione) o per la rilevazione delle informazioni su partecipazioni non più detenute al 31/12/2021 (Scheda partecipazione non più detenuta);

· il censimento dei rappresentanti delle Amministrazioni presso organi di governo di società ed enti, partecipati e non partecipati per l'anno 2022 (Scheda Rappresentante);

· la razionalizzazione periodica delle partecipazioni detenute al 31/12/2022 (art. 20 c.1, TUSP) (Scheda Revisione periodica);

· la relazione sull'attuazione del precedente piano di razionalizzazione adottato (art. 20 c.4, TUSP) (Schede Relazione attuazione piano di razionalizzazione).

*CACIP - Consorzio Industriale Provinciale di Cagliari*

# *SCHEDA DI RILEVAZIONE*  **PER IL**

# **CENSIMENTO DELLE PARTECIPAZIONI PUBBLICHE**

# **(art. 17, commi 3 e 4, D.L. n. 90/2014)**

# **Dati relativi al 31/12/2022**

#### **DATI ANAGRAFICI DELLA PARTECIPATA**

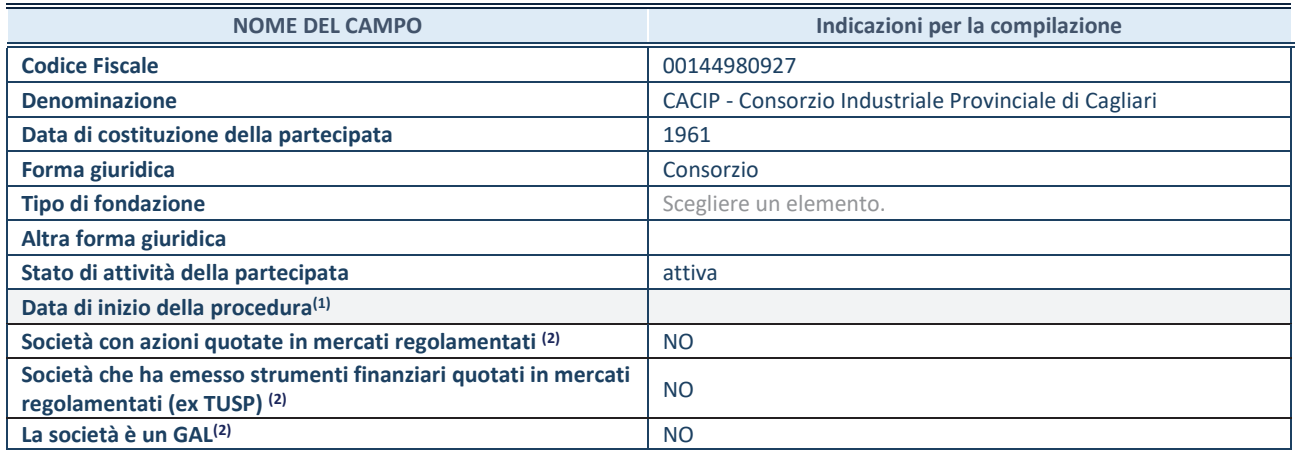

(1) Compilare solo se nel campo "stato di attività della partecipata" è stato indicato che sono in corso procedure di liquidazione oppure procedure concorsuali.

(2) Nell'applicativo le società con azioni quotate e quelle emittenti strumenti finanziari quotati in mercati regolamentati ("società quotate ex TUSP") e i Gruppi di Azione Locale (GAL) sono individuati mediante elenchi ufficiali.

#### **SEDE LEGALE DELLA PARTECIPATA**

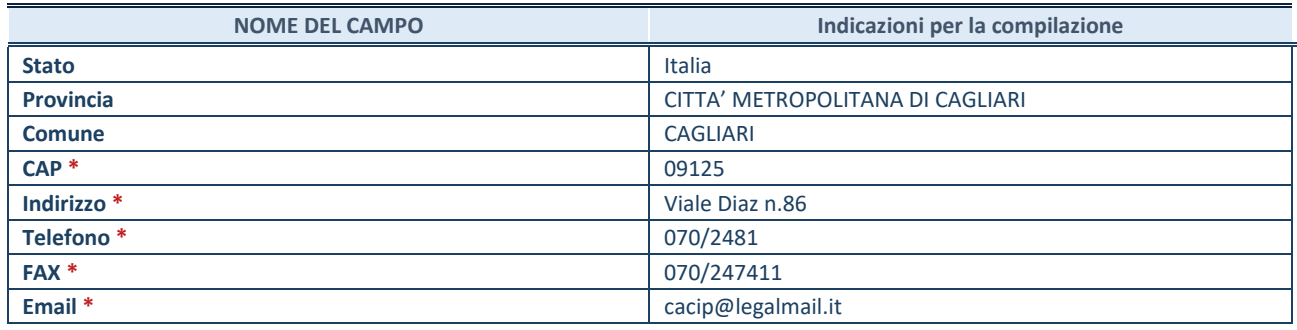

**\***Campo con compilazione facoltativa.

#### **SETTORE DI ATTIVITÀ DELLA PARTECIPATA**

Indicare il settore ATECO rappresentativo dell'attività svolta. Nel caso in cui i settori siano più di uno, indicarli in ordine decrescente di importanza. Non è più richiesto indicare il peso di ciascuna attività.

La lista dei codici Ateco è disponibile al link *http://www.istat.it/it/strumenti/definizioni-eclassificazioni/ateco-2007* 

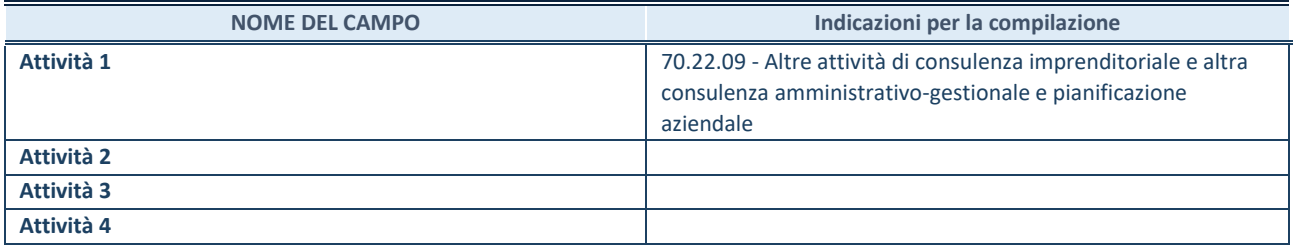

#### **DATI SINTETICI DI BILANCIO DELLA PARTECIPATA**

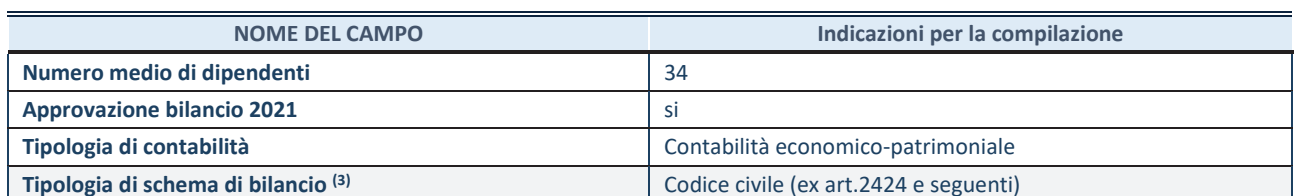

(3) Compilare il campo "Tipologia di schema di bilancio" solo se nel campo precedente è stato selezionato "Contabilità economicopatrimoniale".

Compilare l'appropriata sotto-sezione in base alla tipologia di contabilità adottata ("*Contabilità economico patrimoniale*" o "*Contabilità finanziaria*").

Se lo schema di bilancio adottato è di tipo "*Bancario-assicurativo*" la sezione **non deve essere compilata.** 

**ATTENZIONE**: l'applicativo richiede la compilazione della sezione dati di bilancio d'esercizio solo nel caso in cui, secondo le informazioni acquisite da InfoCamere, la società non depositi, presso il Registro Imprese, il bilancio d'esercizio in formato elaborabile secondo lo standard XBRL.

**Contabilità economico-patrimoniale – bilancio d'esercizio**

Se la Tipologia di schema di bilancio adottata è "Codice Civile ex *art.2424 e seguenti",* compilare **tutti i campi** della sotto-sezione.

Se la Tipologia di schema di bilancio adottata è *"Principi contabili internazionali (IAS-IFRS*)" compilare **tutti i campi esclusi quelli contrassegnati dalla (X)**.

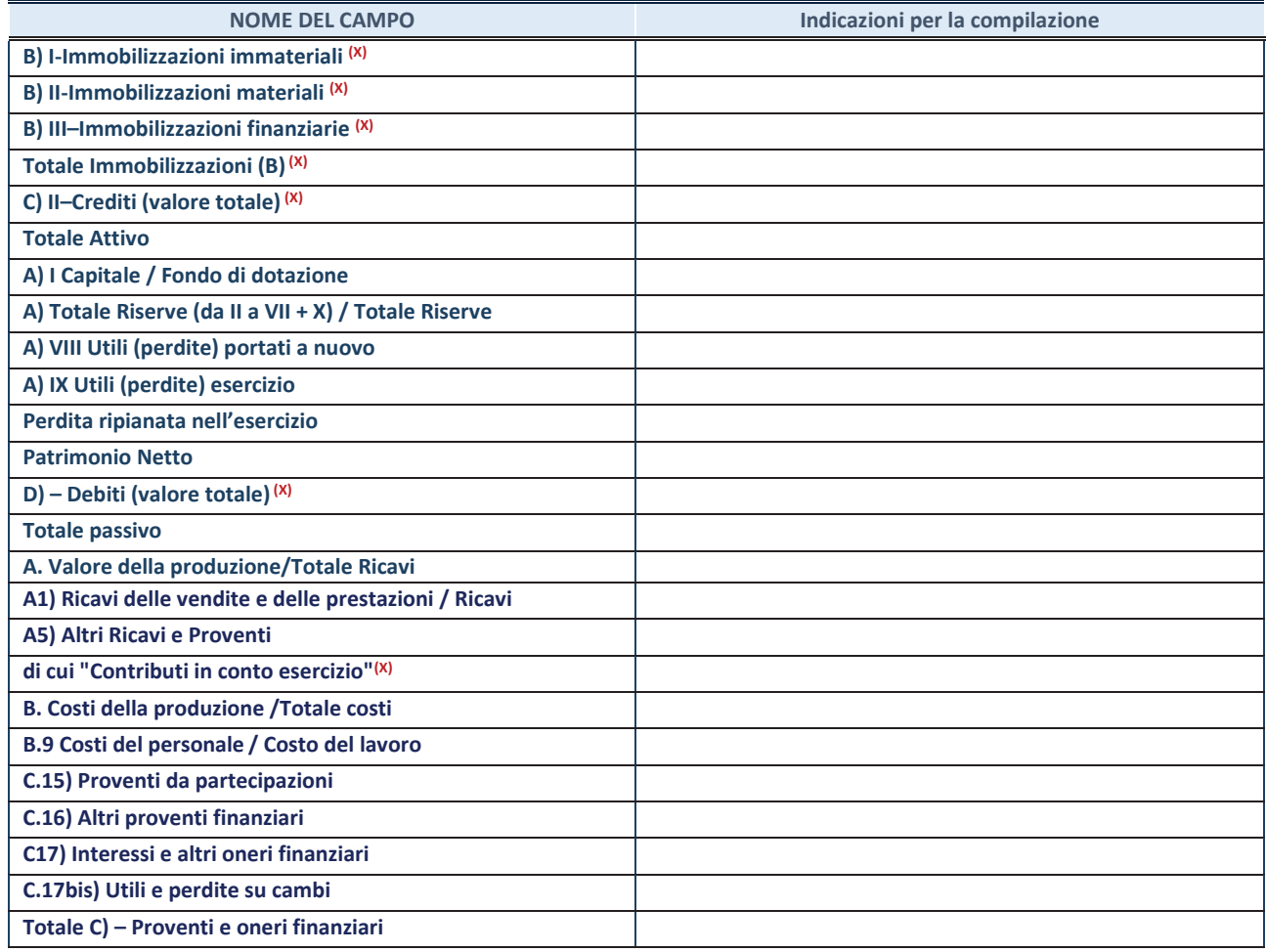

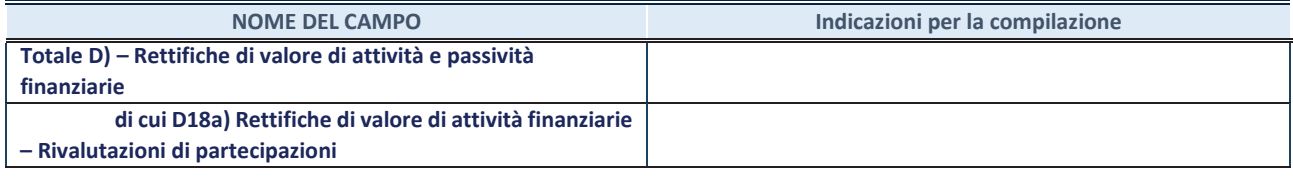

#### **Contabilità finanziaria**

**ATTENZIONE**: La sezione deve essere compilata solamente se la partecipata adotta una contabilità finanziaria.

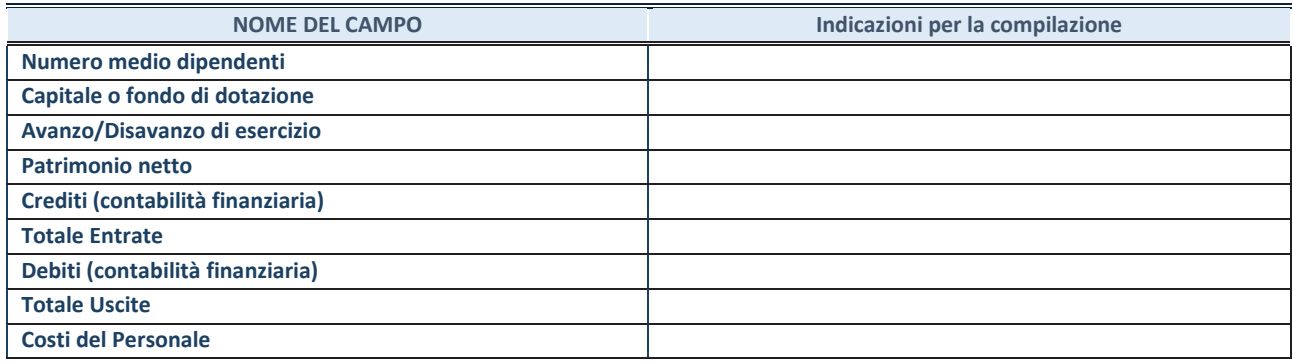

#### **QUOTA DI POSSESSO (quota diretta e/o indiretta)**

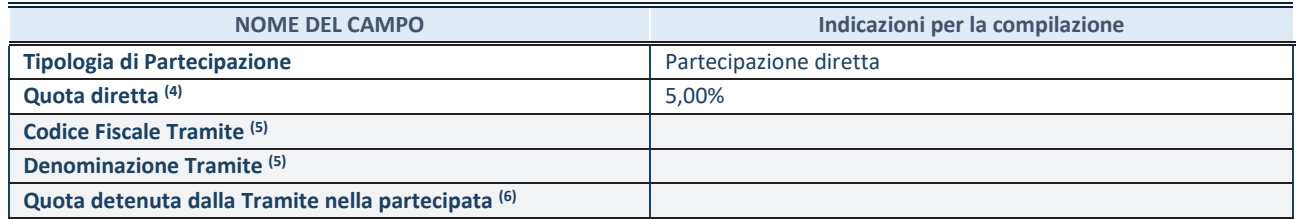

(4) Se la partecipazione è diretta o sia diretta che indiretta, inserire la quota detenuta direttamente dall'Amministrazione nella partecipata.

(5) Compilare se per "Tipologia di Partecipazione" è stato indicato "Partecipazione Indiretta" o "Partecipazione diretta e indiretta". Inserire CF e denominazione dell'ultima tramite attraverso la quale la partecipata è detenuta indirettamente dall'Amministrazione.

 $(6)$  Inserire la quota di partecipazione che la tramite detiene nella partecipata.

#### **QUOTA DI POSSESSO – TIPO DI CONTROLLO**

**ATTENZIONE**: compilare il campo "*Tipo di controllo*" se la partecipata è una Società, il campo "*Tipo di controllo (organismo)*" se la partecipata è un organismo**.** Non sono considerati "organismi" – a titolo esemplificativo - i soggetti che rientrano nel perimetro soggettivo del TUSP, come i consorzi e le aziende speciali di cui, rispettivamente all'art. 31 e all'art. 114 del TUEL, gli enti pubblici economici, gli enti pubblici non economici.

Indicare il tipo di controllo esercitato dall'Amministrazione sulla partecipata. Con riferimento alle forme societarie, ai fini del controllo**\*** è necessario tener conto, oltre che della quota diretta, anche di eventuali quote indirette detenute dall'Amministrazione nella partecipata. Nel caso di società partecipata indirettamente, in via generale, inserire il tipo di controllo esercitato dall'Amministrazione sulla "tramite".

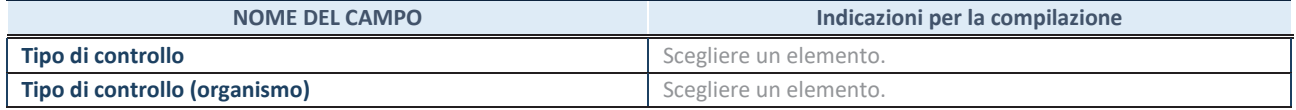

**\***Per la definizione di controllo si rinvia all'atto di orientamento del 15 febbraio 2018 emanato della Struttura di indirizzo, monitoraggio e controllo sull'attuazione del TUSP e alla deliberazione della Corte dei conti, Sezioni riunite in sede di controllo, 20 giugno 2019, n. 11/SSRRCO/QMIG/19.

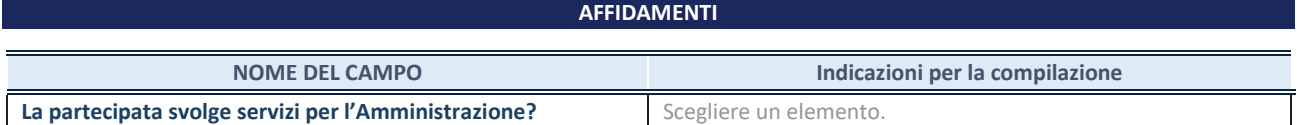

Se la partecipata non ha svolto servizi per l'Amministrazione nell'anno di riferimento della rilevazione i campi sottostanti non devono essere compilati.

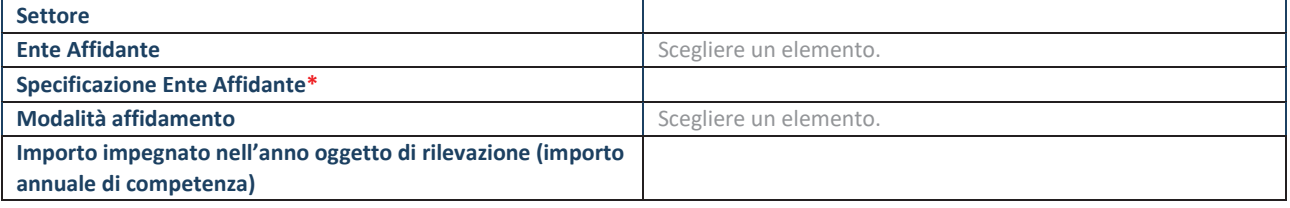

\*Campo testuale con compilazione obbligatoria se nel campo "Ente affidante" è stato selezionato nel menu a tendina la voce "Altro".

#### **DATI CONTABILI DERIVANTI DAL RAPPORTO DI PARTECIPAZIONE**

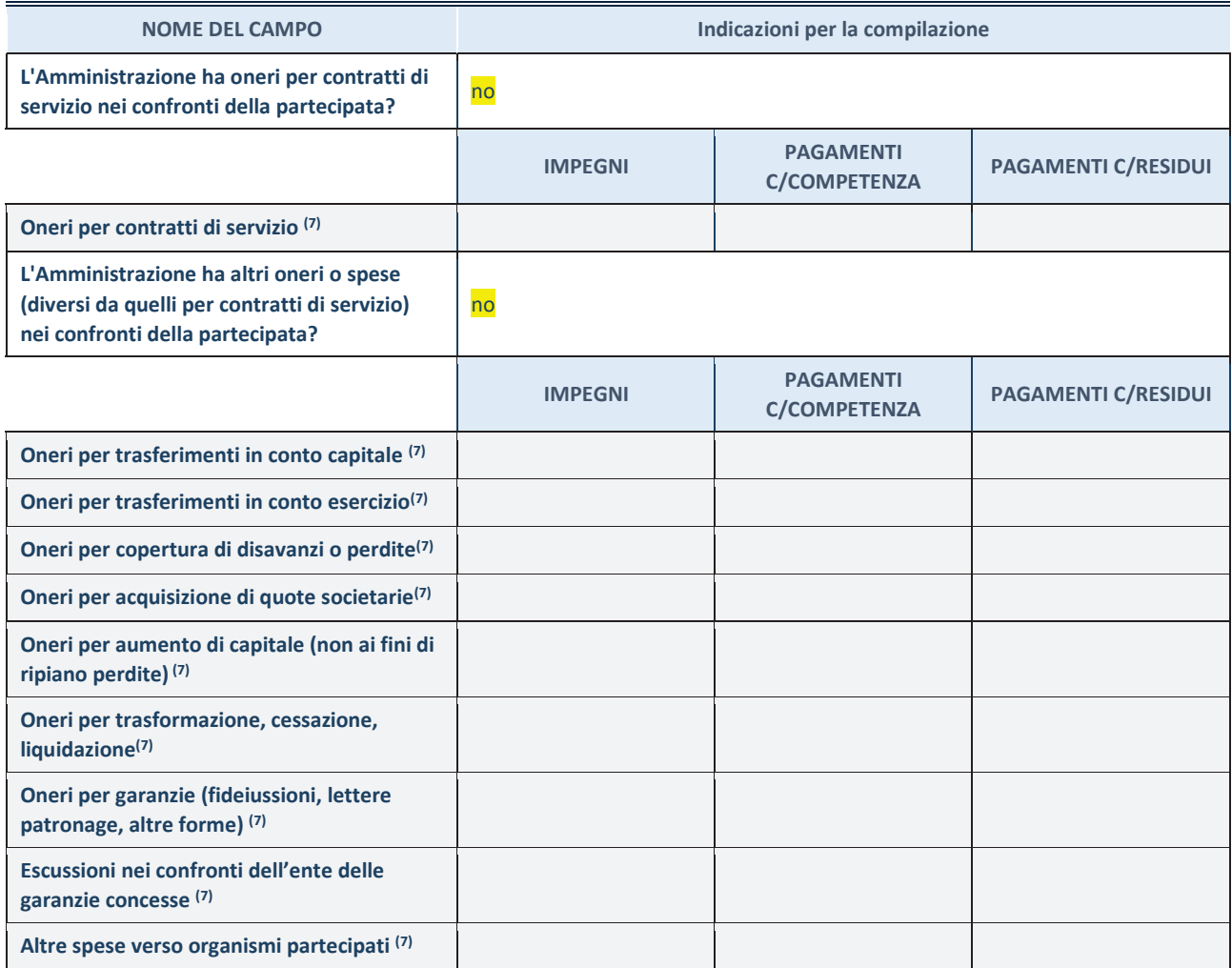

**SCHEDA PARTECIPAZIONE DETENUTA AL 31/12/2022** 

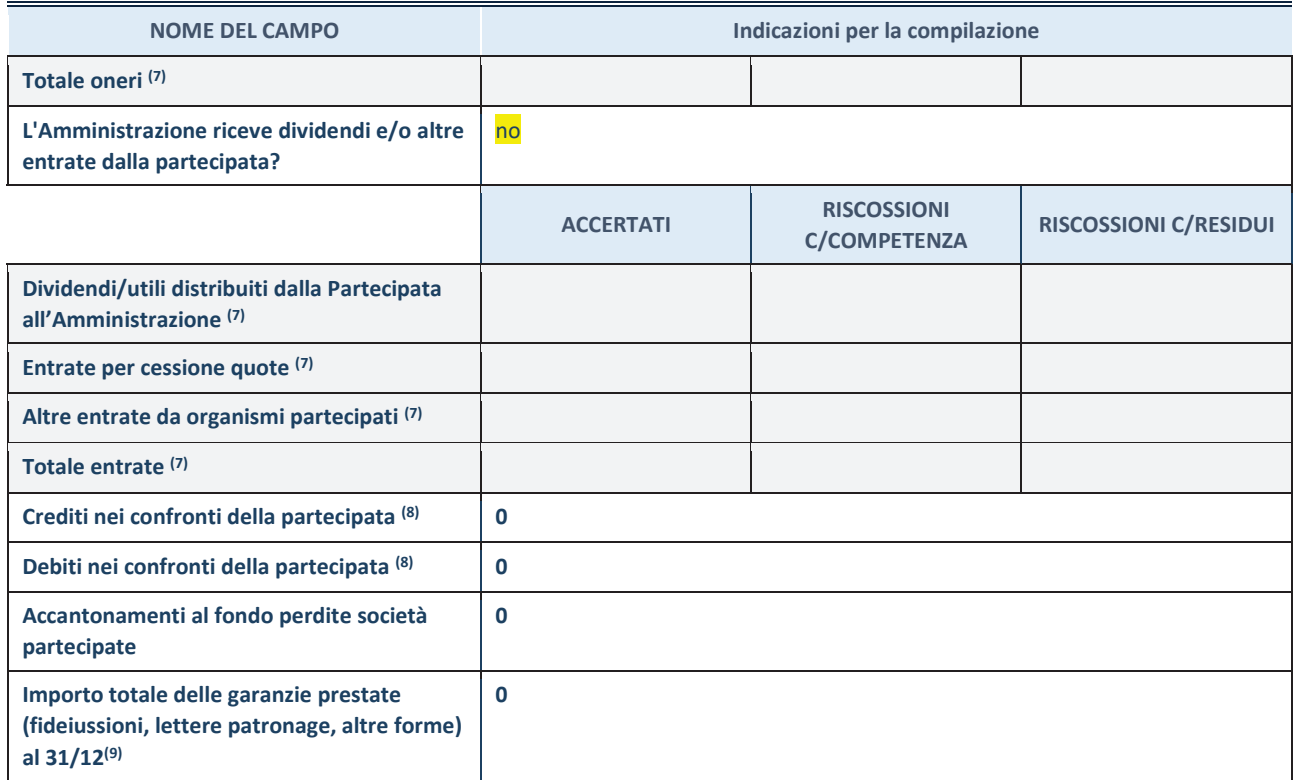

(7) Compilare il campo se l'Amministrazione ha risposto "sì" alla domanda precedente.

 $(8)$  Indicare la somma dei crediti/debiti in Conto Competenza e in Conto Residui.

 $(9)$  Indicare l'importo delle garanzie in essere al 31/12 (comprese quelle accese nell'esercizio).

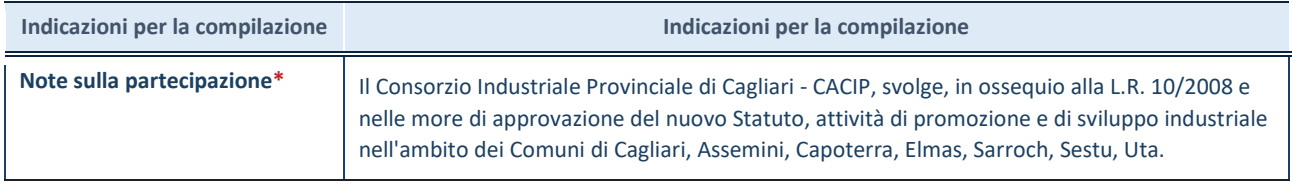

\*Campo testuale con compilazione facoltativa.

#### **MOTIVAZIONI DEL NUOVO INSERIMENTO DI PARTECIPAZIONE**

La Sezione deve essere compilata solo nel caso di **partecipazione diretta** acquisita nel corso dell'anno di riferimento della rilevazione oppure per segnalare che la partecipata era detenuta anche al 31/12/2021 ma non è stata dichiarata.

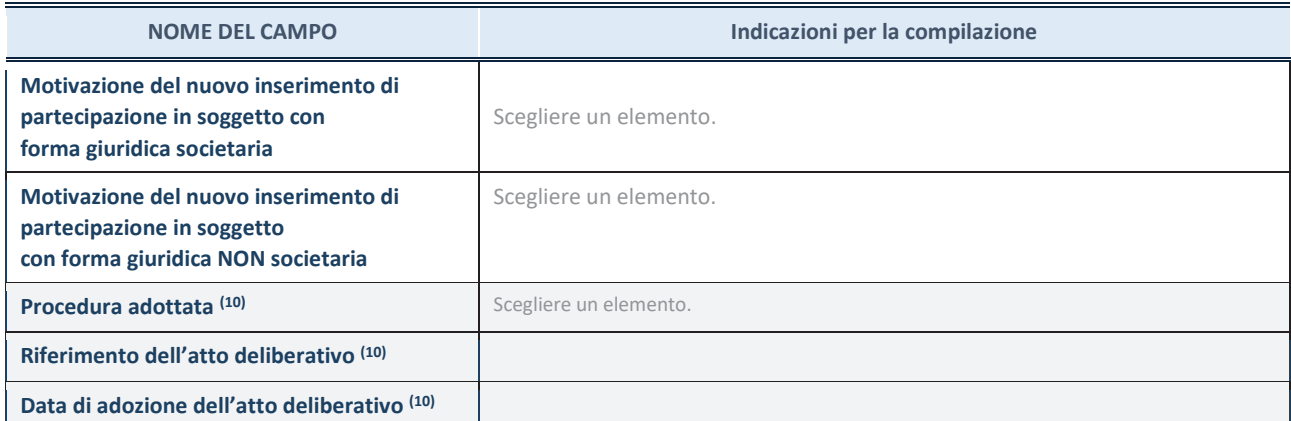

(10) Compilare il campo solo se l'Amministrazione dichiarante rientra nell'ambito soggettivo del TUSP e se la partecipata ha forma giuridica societaria.

#### **SCHEDA PARTECIPAZIONE DETENUTA AL 31/12/2022**

**Per una partecipazione diretta detenuta al 31/12/2021 (censimento precedente) in una società (ossia in soggetto avente forma giuridica societaria) e non dichiarata al 31/12/2022 (censimento corrente), in luogo della scheda Partecipazione, deve essere compilata, in base alla tipologia di operazione realizzata, una delle schede:** 

- · PARTECIPAZIONE NON PIÙ DETENUTA Alienazione della partecipazione
- · PARTECIPAZIONE NON PIÙ DETENUTA Cessione della partecipazione a titolo gratuito
- · PARTECIPAZIONE NON PIÙ DETENUTA Recesso dalla società
- · PARTECIPAZIONE NON PIÙ DETENUTA Liquidazione /Scioglimento della società
- · PARTECIPAZIONE NON PIÙ DETENUTA Fusione della società (per unione o per incorporazione)

Per non appesantire il presente documento, le schede sopra elencate sono state inserite all'interno delle "Schede di rilevazione per la Relazione attuazione piano di razionalizzazione" a cui pertanto si rinvia.

*CACIP - Consorzio Industriale Provinciale di Cagliari*

# *SCHEDA DI RILEVAZIONE*

# **PER IL**

# **CENSIMENTO DEI RAPPRESENTANTI DELLE AMMINISTRAZIONI PRESSO ORGANI DI GOVERNO, SOCIETA' ED ENTI (art. 17, commi 3 e 4, D.L. n. 90/2014)**

**Dati Anno 2022** 

**SCHEDA RAPPRESENTANTE – DATI ANNO 2022** 

#### **DATI ANAGRAFICI DELLA PARTECIPATA**

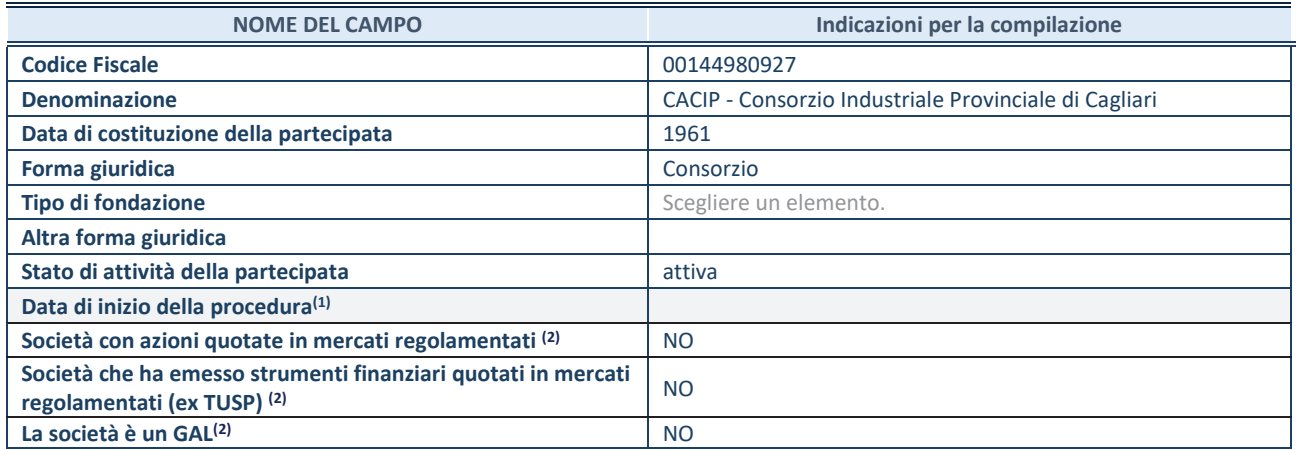

**(1)** Compilare solo se nel campo "stato di attività della partecipata" è stato indicato che sono in corso procedure di liquidazione oppure procedure concorsuali.

 **(2)** Nell'applicativo le società con azioni quotate e quelle emittenti strumenti finanziari quotati in mercati regolamentati ("società quotate ex TUSP") e i Gruppi di Azione Locale (GAL) sono individuati mediante elenchi ufficiali.

#### **SEDE LEGALE DELLA PARTECIPATA**

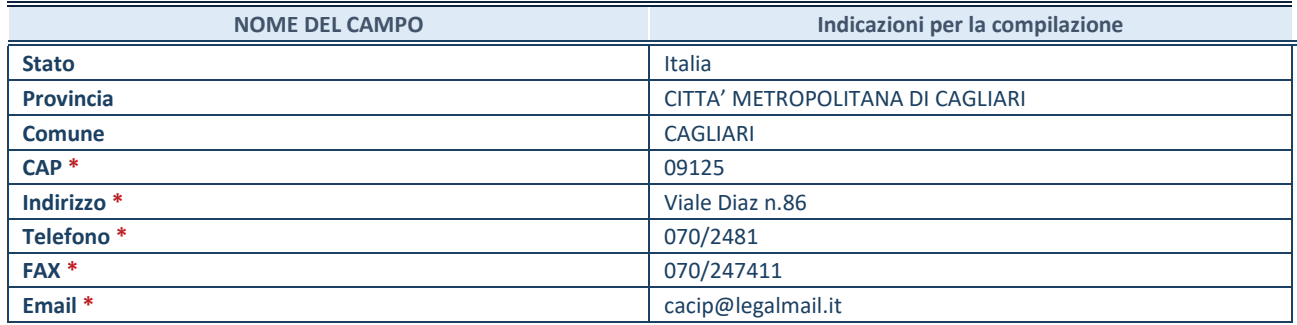

**\***Campo con compilazione facoltativa.

#### **SETTORE DI ATTIVITÀ DELLA PARTECIPATA**

Indicare il settore ATECO rappresentativo dell'attività svolta. Nel caso in cui i settori siano più di uno, indicarli in ordine decrescente di importanza. Non è più richiesto indicare il peso di ciascuna attività.

La lista dei codici Ateco è disponibile al link *http://www.istat.it/it/strumenti/definizioni-eclassificazioni/ateco-2007* 

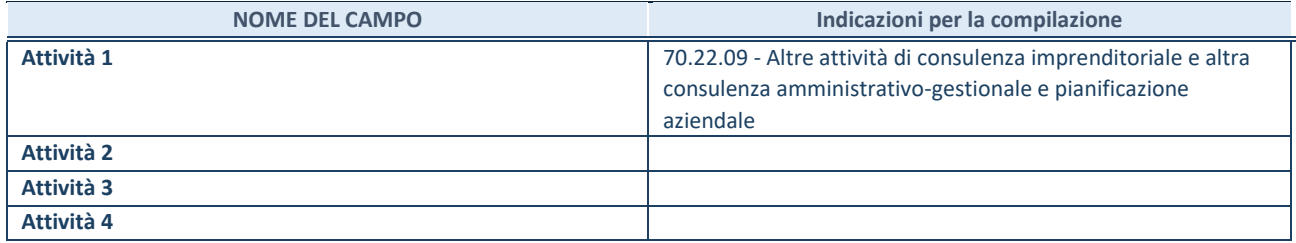

#### **RAPPRESENTANTE DELL'AMMINISTRAZIONE IN ORGANI DI GOVERNO DI SOCIETA'/ENTE**

**ATTENZIONE:** Compilare una scheda per ogni rappresentante dell'Amministrazione nominato negli organi di governo della società o dell'ente.

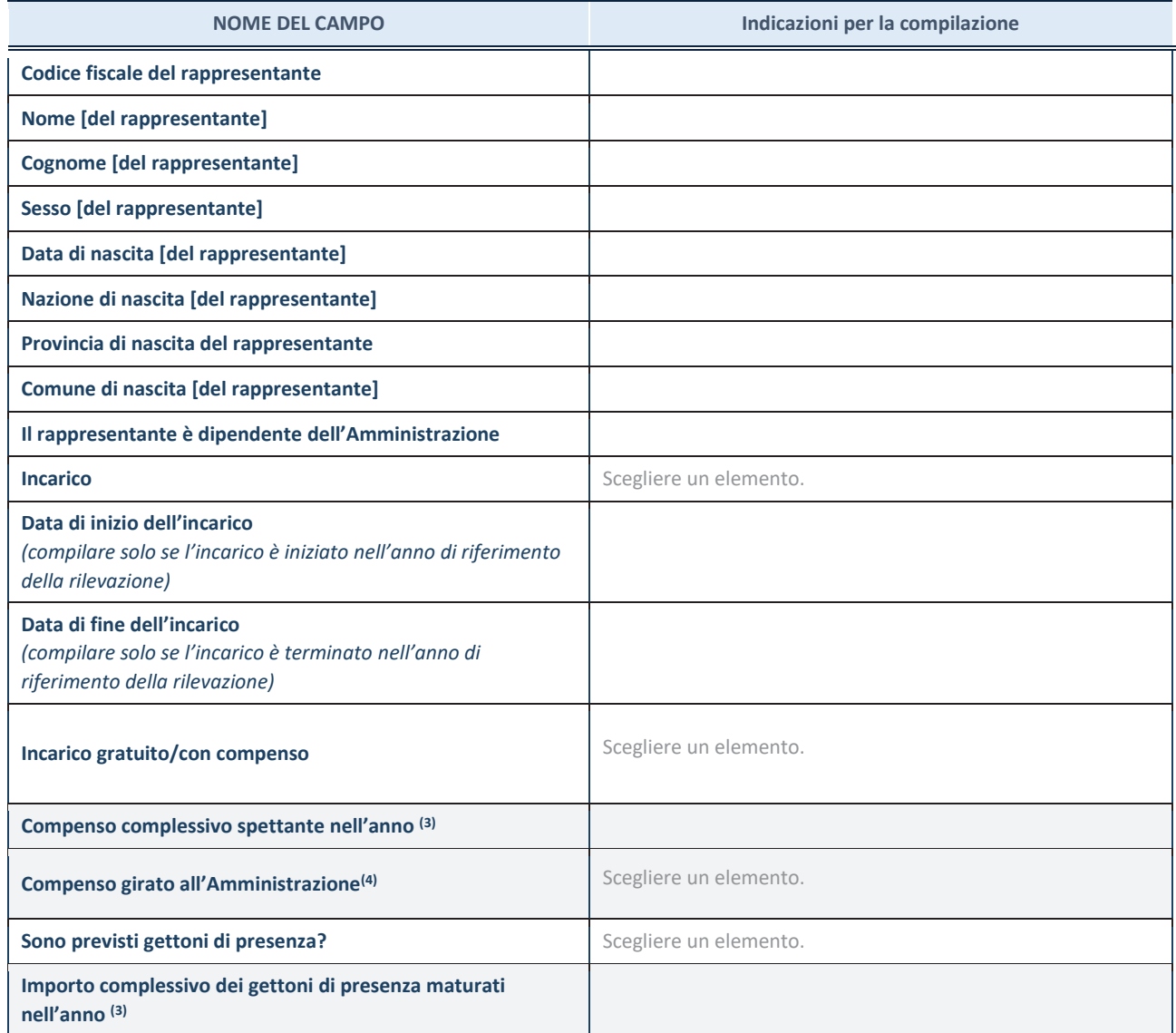

**(3)** Compilare se è stato indicato che l'incarico prevede un compenso.

**(4)** Compilare se nel campo "Sono previsti gettoni di presenza?" è stato selezionato "sì".

*TECNOCASIC S.p.a.*

# *SCHEDA DI RILEVAZIONE*  **PER IL CENSIMENTO DELLE PARTECIPAZIONI PUBBLICHE (art. 17, commi 3 e 4, D.L. n. 90/2014)**

**Dati relativi al 31/12/2022** 

**SCHEDA PARTECIPAZIONE DETENUTA AL 31/12/2022** 

#### **DATI ANAGRAFICI DELLA PARTECIPATA**

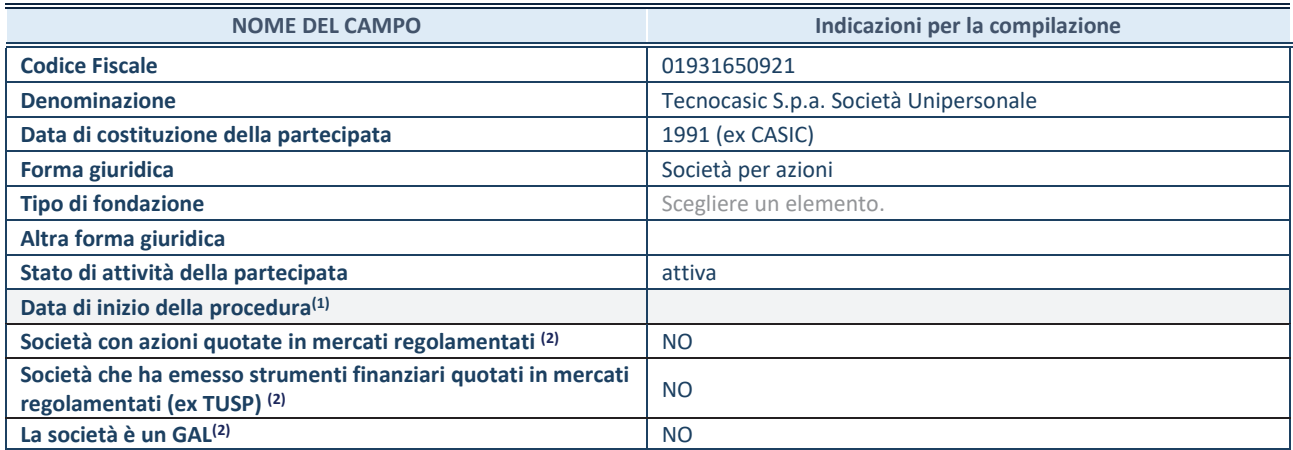

(1) Compilare solo se nel campo "stato di attività della partecipata" è stato indicato che sono in corso procedure di liquidazione oppure procedure concorsuali.

(2) Nell'applicativo le società con azioni quotate e quelle emittenti strumenti finanziari quotati in mercati regolamentati ("società quotate ex TUSP") e i Gruppi di Azione Locale (GAL) sono individuati mediante elenchi ufficiali.

#### **SEDE LEGALE DELLA PARTECIPATA**

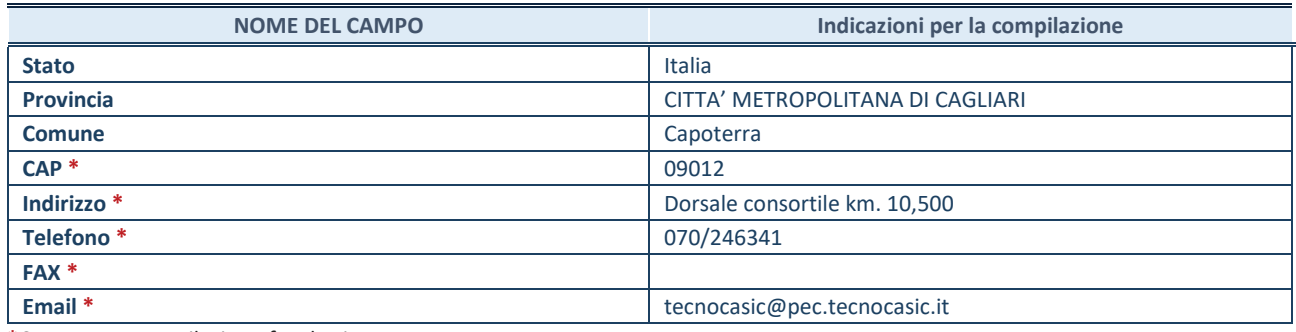

**\***Campo con compilazione facoltativa.

#### **SETTORE DI ATTIVITÀ DELLA PARTECIPATA**

Indicare il settore ATECO rappresentativo dell'attività svolta. Nel caso in cui i settori siano più di uno, indicarli in ordine decrescente di importanza. Non è più richiesto indicare il peso di ciascuna attività.

La lista dei codici Ateco è disponibile al link *http://www.istat.it/it/strumenti/definizioni-eclassificazioni/ateco-2007* 

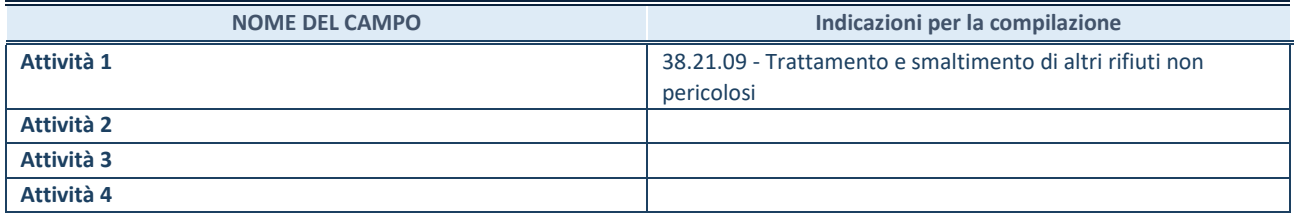

#### **DATI SINTETICI DI BILANCIO DELLA PARTECIPATA**

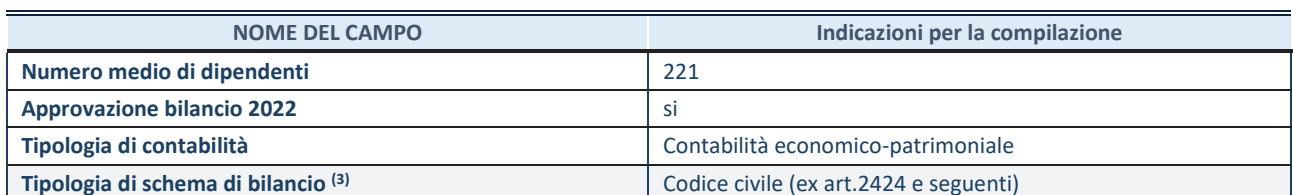

(3) Compilare il campo "Tipologia di schema di bilancio" solo se nel campo precedente è stato selezionato "Contabilità economicopatrimoniale".

Compilare l'appropriata sotto-sezione in base alla tipologia di contabilità adottata ("*Contabilità economico patrimoniale*" o "*Contabilità finanziaria*").

Se lo schema di bilancio adottato è di tipo "*Bancario-assicurativo*" la sezione **non deve essere compilata.** 

**ATTENZIONE**: l'applicativo richiede la compilazione della sezione dati di bilancio d'esercizio solo nel caso in cui, secondo le informazioni acquisite da InfoCamere, la società non depositi, presso il Registro Imprese, il bilancio d'esercizio in formato elaborabile secondo lo standard XBRL.

**Contabilità economico-patrimoniale – bilancio d'esercizio**

Se la Tipologia di schema di bilancio adottata è "Codice Civile ex *art.2424 e seguenti",* compilare **tutti i campi** della sotto-sezione.

Se la Tipologia di schema di bilancio adottata è *"Principi contabili internazionali (IAS-IFRS*)" compilare **tutti i campi esclusi quelli contrassegnati dalla (X)**.

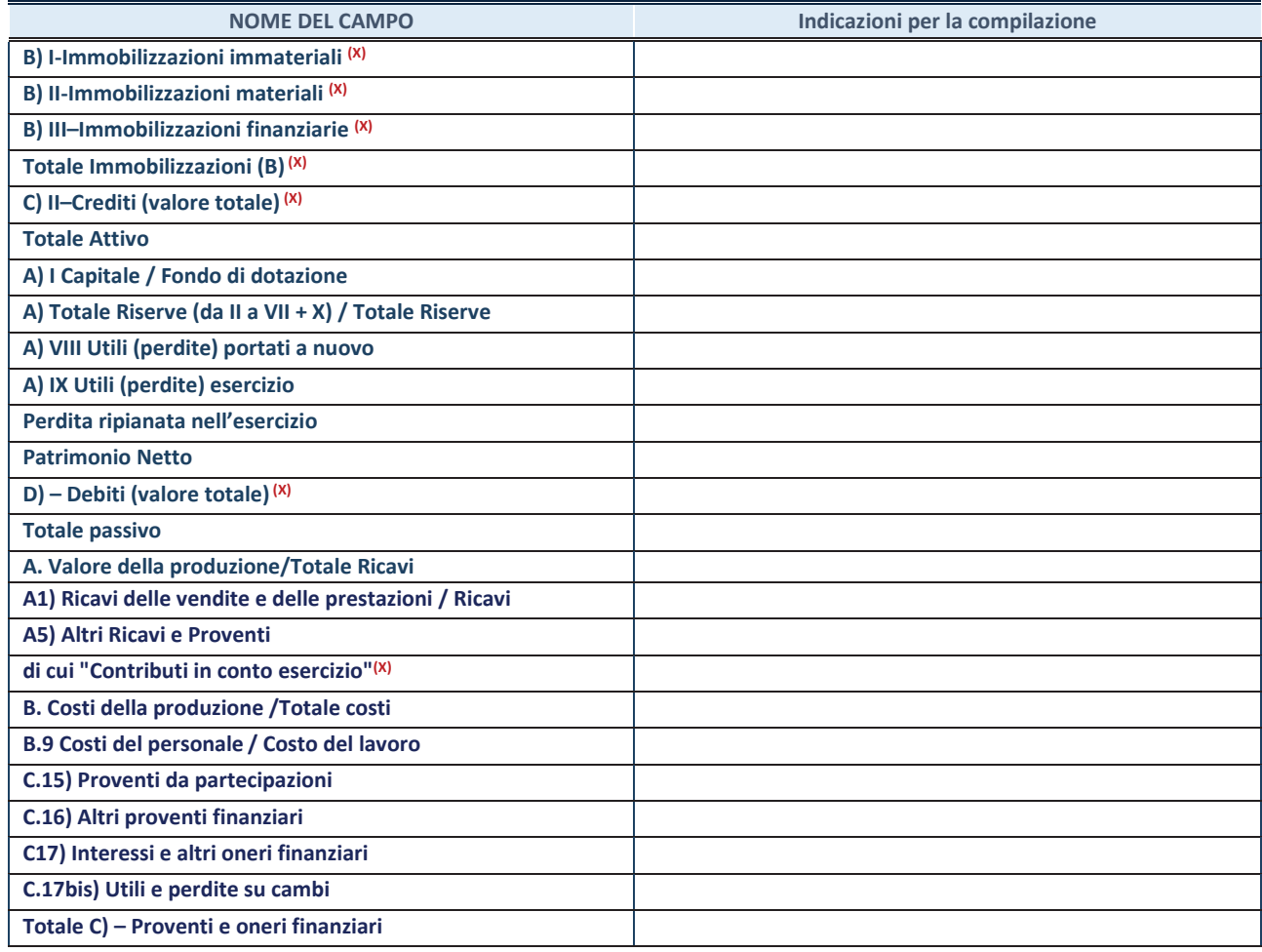

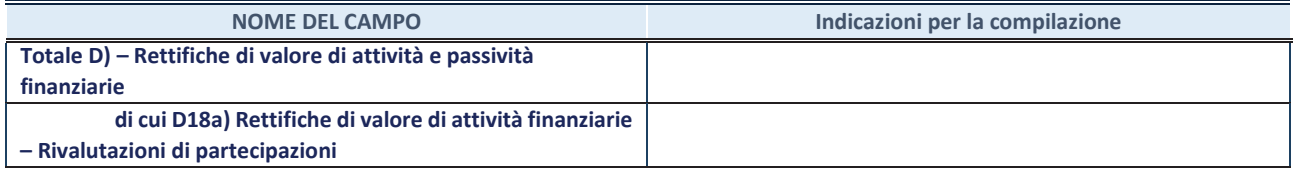

#### **Contabilità finanziaria**

**ATTENZIONE**: La sezione deve essere compilata solamente se la partecipata adotta una contabilità finanziaria.

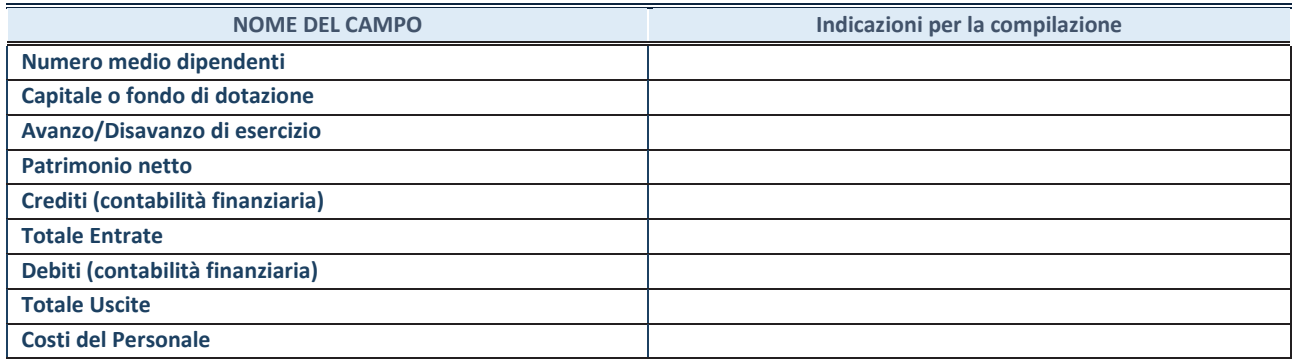

#### **QUOTA DI POSSESSO (quota diretta e/o indiretta)**

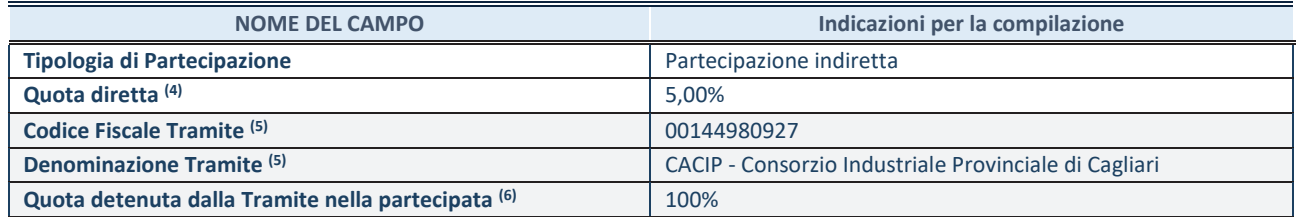

(4) Se la partecipazione è diretta o sia diretta che indiretta, inserire la quota detenuta direttamente dall'Amministrazione nella partecipata.

(5) Compilare se per "Tipologia di Partecipazione" è stato indicato "Partecipazione Indiretta" o "Partecipazione diretta e indiretta". Inserire CF e denominazione dell'ultima tramite attraverso la quale la partecipata è detenuta indirettamente dall'Amministrazione.

 $(6)$  Inserire la quota di partecipazione che la tramite detiene nella partecipata.

#### **QUOTA DI POSSESSO – TIPO DI CONTROLLO**

**ATTENZIONE**: compilare il campo "*Tipo di controllo*" se la partecipata è una Società, il campo "*Tipo di controllo (organismo)*" se la partecipata è un organismo**.** Non sono considerati "organismi" – a titolo esemplificativo - i soggetti che rientrano nel perimetro soggettivo del TUSP, come i consorzi e le aziende speciali di cui, rispettivamente all'art. 31 e all'art. 114 del TUEL, gli enti pubblici economici, gli enti pubblici non economici.

Indicare il tipo di controllo esercitato dall'Amministrazione sulla partecipata. Con riferimento alle forme societarie, ai fini del controllo**\*** è necessario tener conto, oltre che della quota diretta, anche di eventuali quote indirette detenute dall'Amministrazione nella partecipata. Nel caso di società partecipata indirettamente, in via generale, inserire il tipo di controllo esercitato dall'Amministrazione sulla "tramite".

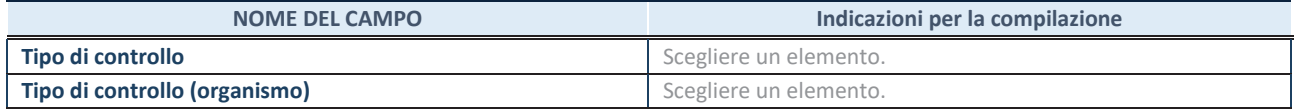

**\***Per la definizione di controllo si rinvia all'atto di orientamento del 15 febbraio 2018 emanato della Struttura di indirizzo, monitoraggio e controllo sull'attuazione del TUSP e alla deliberazione della Corte dei conti, Sezioni riunite in sede di controllo, 20 giugno 2019, n. 11/SSRRCO/QMIG/19.

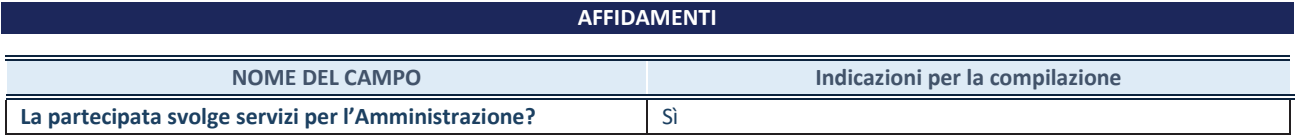

Se la partecipata non ha svolto servizi per l'Amministrazione nell'anno di riferimento della rilevazione i campi sottostanti non devono essere compilati.

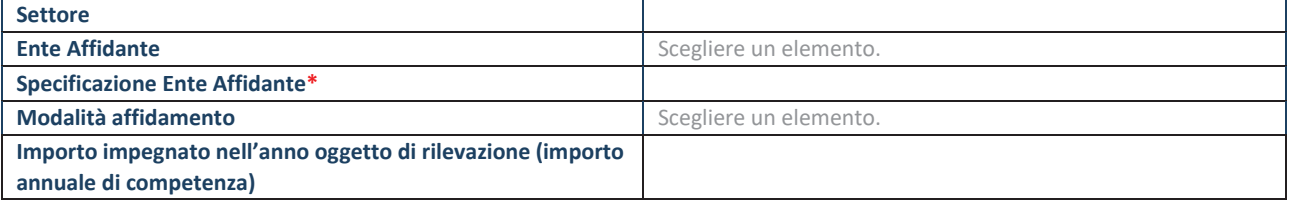

\*Campo testuale con compilazione obbligatoria se nel campo "Ente affidante" è stato selezionato nel menu a tendina la voce "Altro".

#### **DATI CONTABILI DERIVANTI DAL RAPPORTO DI PARTECIPAZIONE**

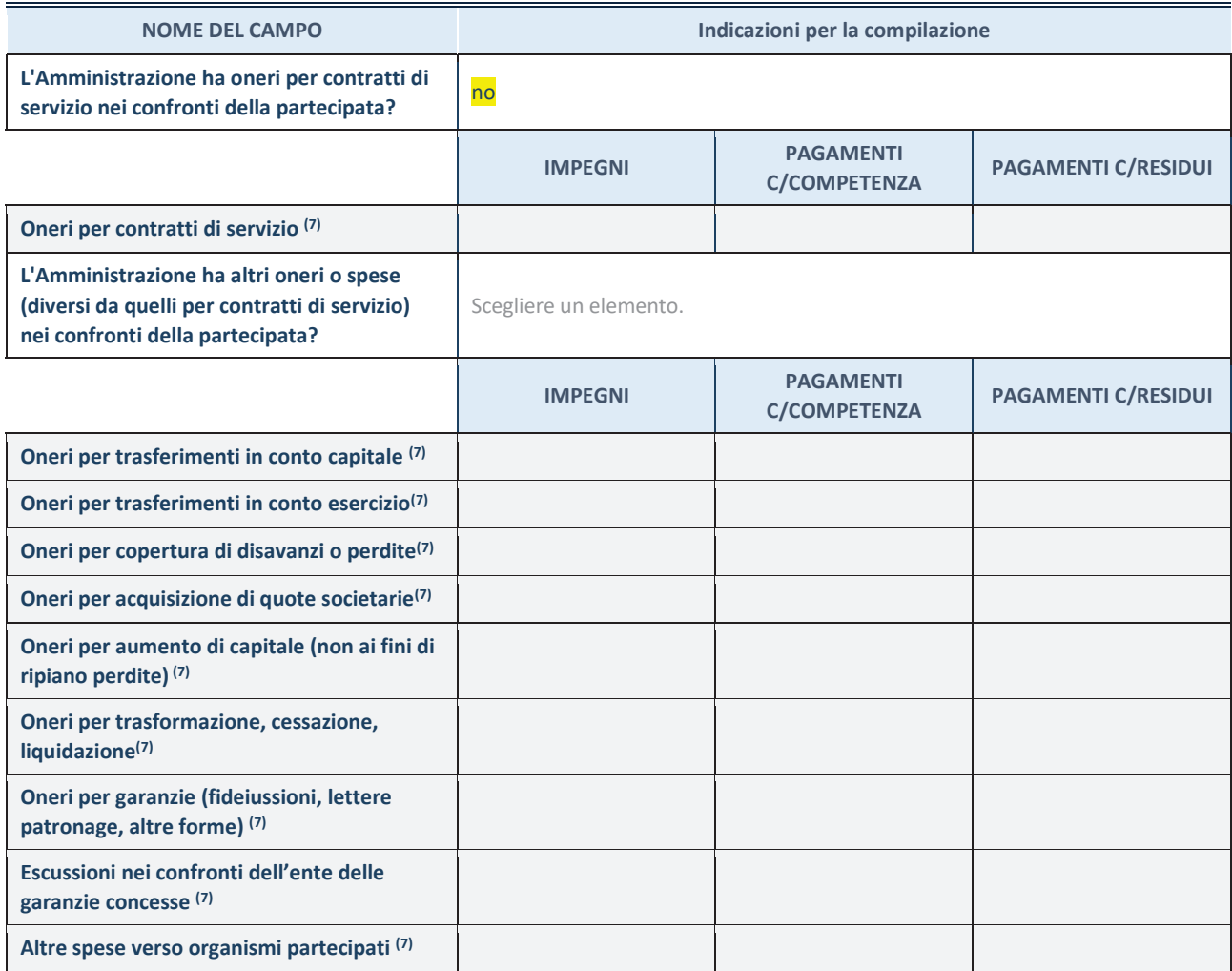

**SCHEDA PARTECIPAZIONE DETENUTA AL 31/12/2022** 

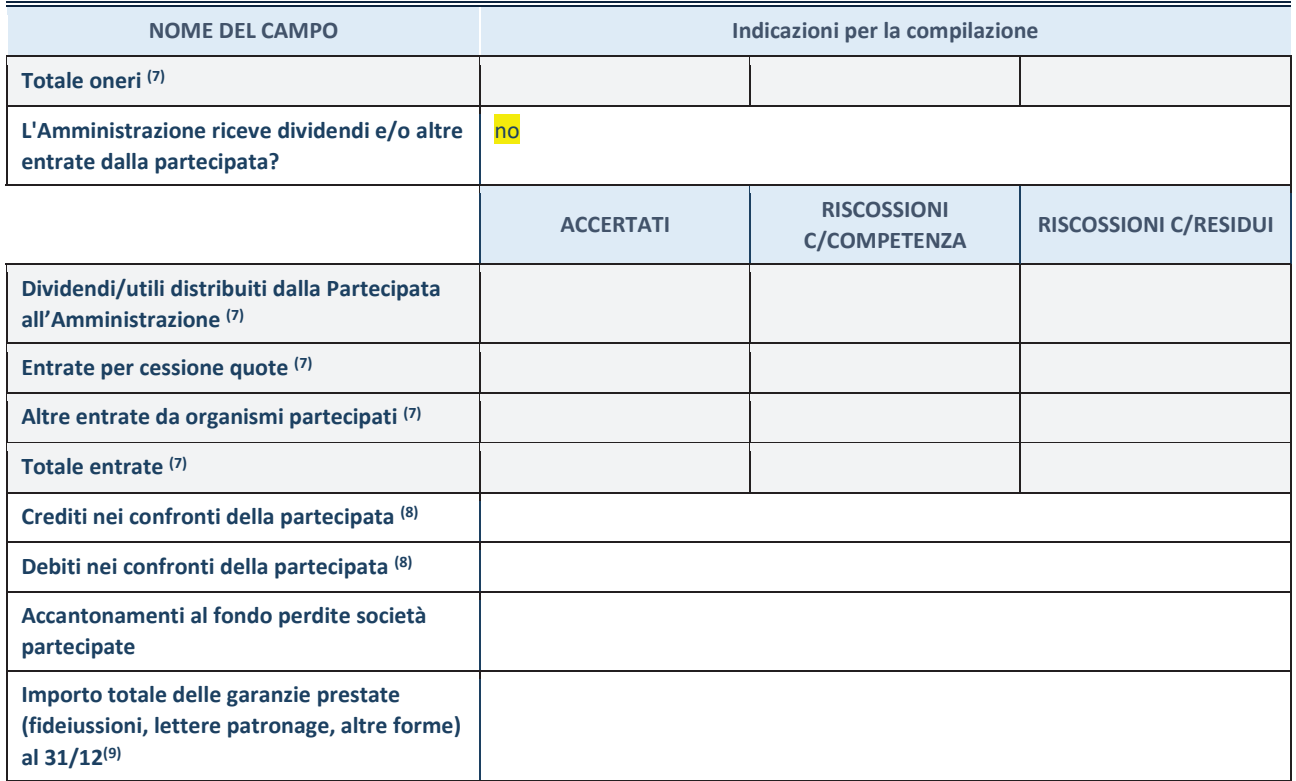

(7) Compilare il campo se l'Amministrazione ha risposto "sì" alla domanda precedente.

 $(8)$  Indicare la somma dei crediti/debiti in Conto Competenza e in Conto Residui.

 $(9)$  Indicare l'importo delle garanzie in essere al 31/12 (comprese quelle accese nell'esercizio).

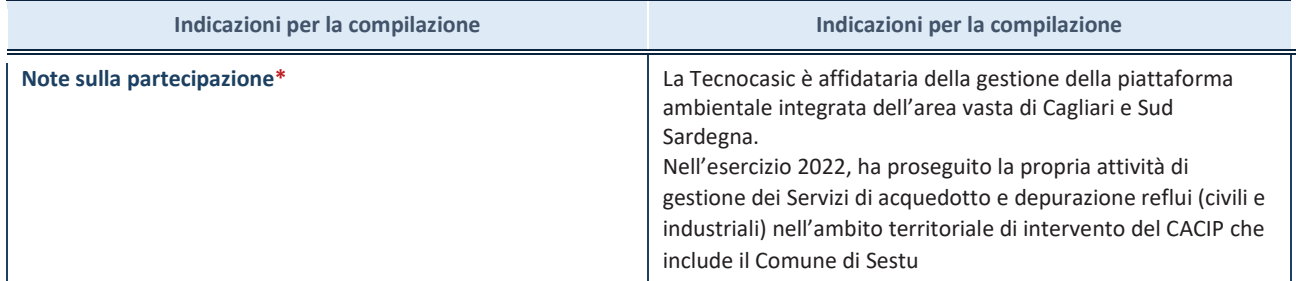

\*Campo testuale con compilazione facoltativa.

#### **MOTIVAZIONI DEL NUOVO INSERIMENTO DI PARTECIPAZIONE**

La Sezione deve essere compilata solo nel caso di **partecipazione diretta** acquisita nel corso dell'anno di riferimento della rilevazione oppure per segnalare che la partecipata era detenuta anche al 31/12/2021 ma non è stata dichiarata.

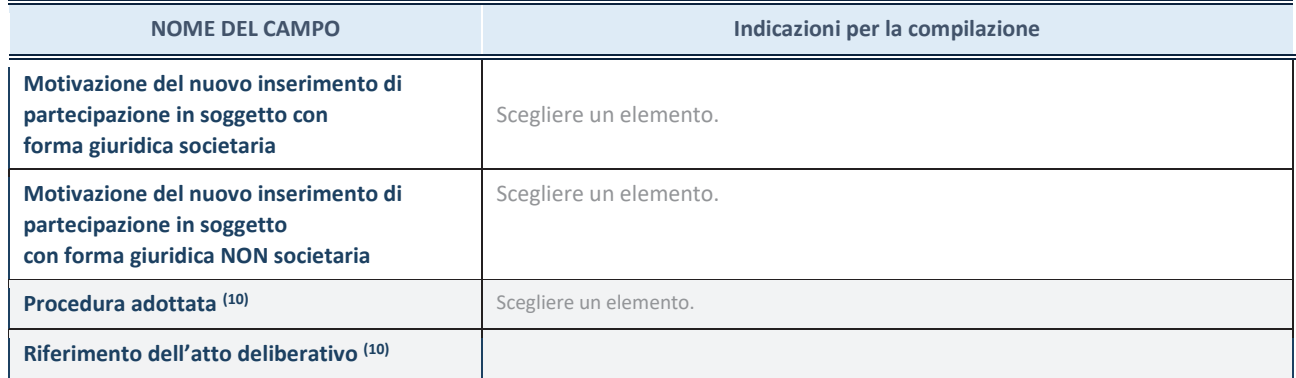

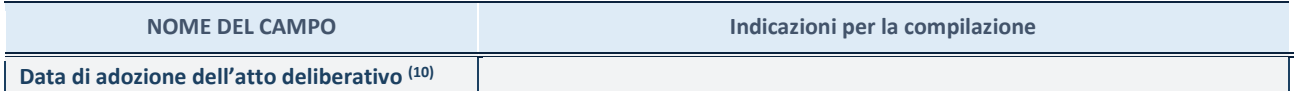

(10) Compilare il campo solo se l'Amministrazione dichiarante rientra nell'ambito soggettivo del TUSP e se la partecipata ha forma giuridica societaria.

\*\*\*\*\*

**Per una partecipazione diretta detenuta al 31/12/2021 (censimento precedente) in una società (ossia in soggetto avente forma giuridica societaria) e non dichiarata al 31/12/2022 (censimento corrente), in luogo della scheda Partecipazione, deve essere compilata, in base alla tipologia di operazione realizzata, una delle schede:** 

- · PARTECIPAZIONE NON PIÙ DETENUTA Alienazione della partecipazione
- · PARTECIPAZIONE NON PIÙ DETENUTA Cessione della partecipazione a titolo gratuito
- · PARTECIPAZIONE NON PIÙ DETENUTA Recesso dalla società
- · PARTECIPAZIONE NON PIÙ DETENUTA Liquidazione /Scioglimento della società
- · PARTECIPAZIONE NON PIÙ DETENUTA Fusione della società (per unione o per incorporazione)

Per non appesantire il presente documento, le schede sopra elencate sono state inserite all'interno delle "Schede di rilevazione per la Relazione attuazione piano di razionalizzazione" a cui pertanto si rinvia.

*TECNOCASIC S.p.a.*

## *SCHEDA DI RILEVAZIONE*

# **PER IL**

# **CENSIMENTO DEI RAPPRESENTANTI DELLE AMMINISTRAZIONI PRESSO ORGANI DI GOVERNO, SOCIETA' ED ENTI**

**(art. 17, commi 3 e 4, D.L. n. 90/2014)** 

**Dati Anno 2022** 

**SCHEDA RAPPRESENTANTE – DATI ANNO 2022** 

#### **DATI ANAGRAFICI DELLA PARTECIPATA**

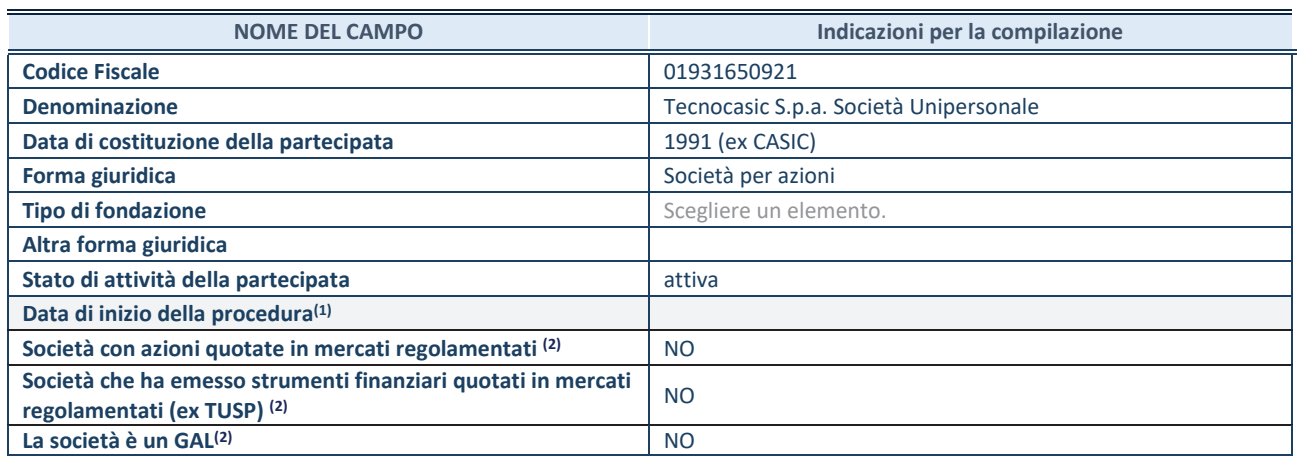

**(1)** Compilare solo se nel campo "stato di attività della partecipata" è stato indicato che sono in corso procedure di liquidazione oppure procedure concorsuali.

 **(2)** Nell'applicativo le società con azioni quotate e quelle emittenti strumenti finanziari quotati in mercati regolamentati ("società quotate ex TUSP") e i Gruppi di Azione Locale (GAL) sono individuati mediante elenchi ufficiali.

#### **SEDE LEGALE DELLA PARTECIPATA**

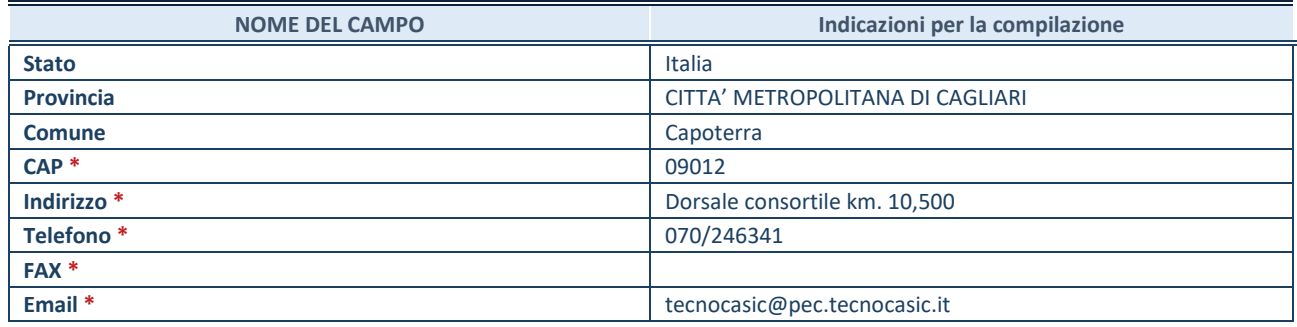

**\***Campo con compilazione facoltativa.

#### **SETTORE DI ATTIVITÀ DELLA PARTECIPATA**

Indicare il settore ATECO rappresentativo dell'attività svolta. Nel caso in cui i settori siano più di uno, indicarli in ordine decrescente di importanza. Non è più richiesto indicare il peso di ciascuna attività.

La lista dei codici Ateco è disponibile al link *http://www.istat.it/it/strumenti/definizioni-eclassificazioni/ateco-2007* 

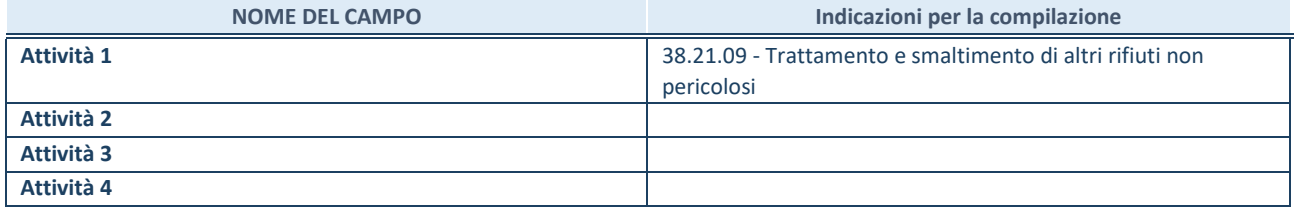
#### **RAPPRESENTANTE DELL'AMMINISTRAZIONE IN ORGANI DI GOVERNO DI SOCIETA'/ENTE**

**ATTENZIONE:** Compilare una scheda per ogni rappresentante dell'Amministrazione nominato negli organi di governo della società o dell'ente.

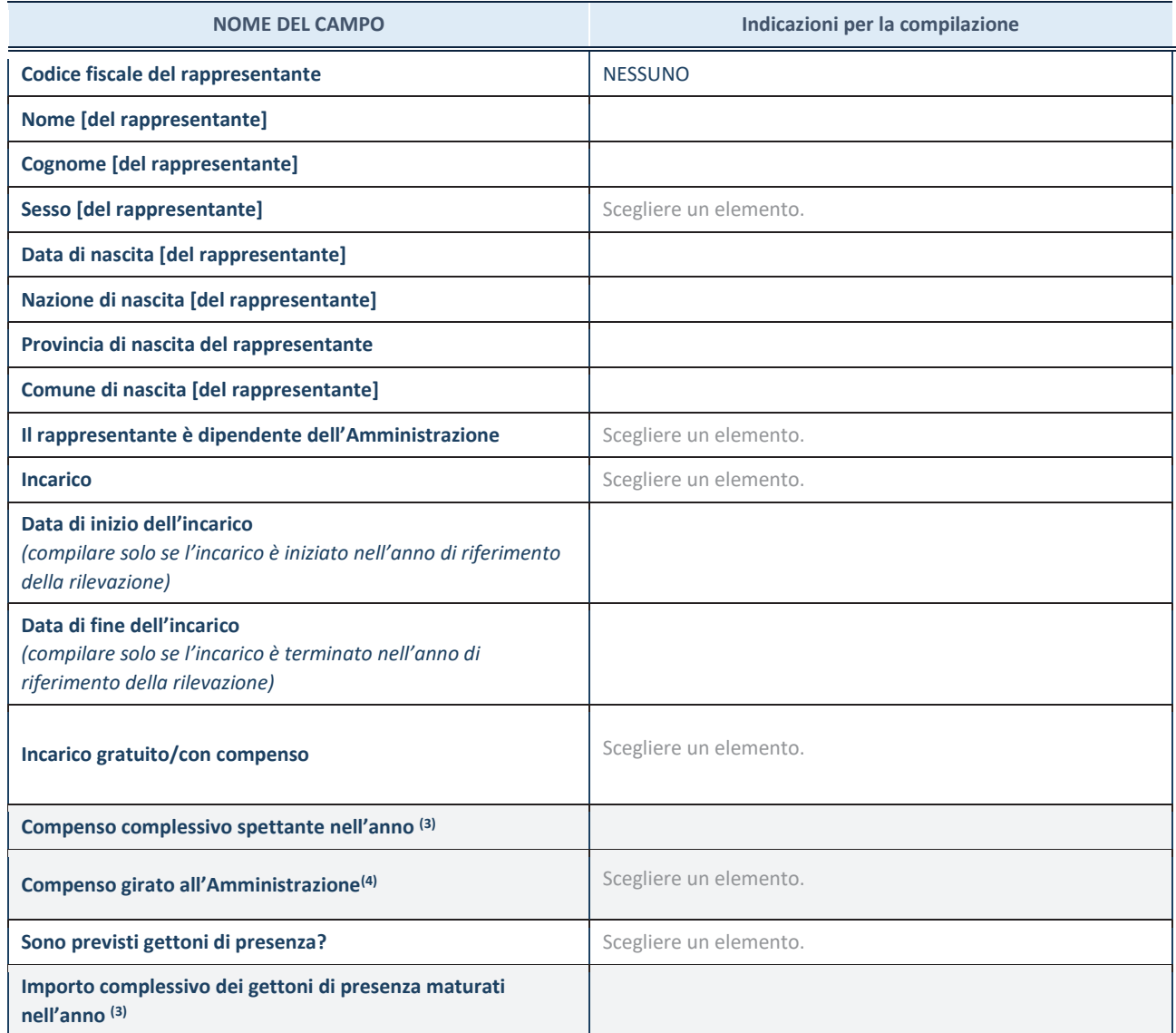

**(3)** Compilare se è stato indicato che l'incarico prevede un compenso.

**(4)** Compilare se nel campo "Sono previsti gettoni di presenza?" è stato selezionato "sì".

### *EGAS*

*ENTE DI GOVERNO DELL'AMBITO DELLA SARDEGNA*

## *SCHEDA DI RILEVAZIONE*

## **PER IL**

## **CENSIMENTO DELLE PARTECIPAZIONI PUBBLICHE**

**(art. 17, commi 3 e 4, D.L. n. 90/2014)** 

**Dati relativi al 31/12/2022** 

#### **DATI ANAGRAFICI DELLA PARTECIPATA**

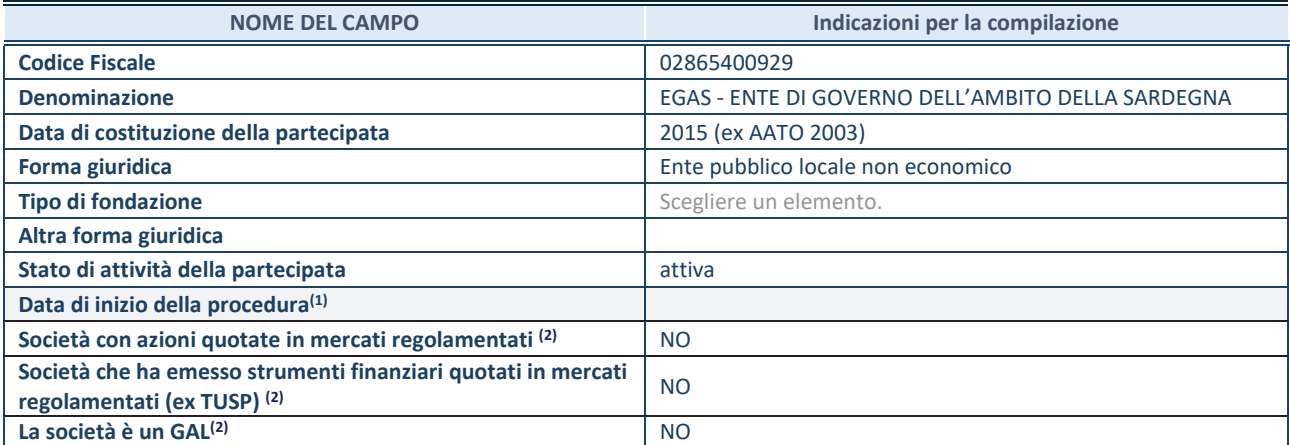

 $(1)$  Compilare solo se nel campo "stato di attività della partecipata" è stato indicato che sono in corso procedure di liquidazione oppure procedure concorsuali.

(2) Nell'applicativo le società con azioni quotate e quelle emittenti strumenti finanziari quotati in mercati regolamentati ("società quotate ex TUSP") e i Gruppi di Azione Locale (GAL) sono individuati mediante elenchi ufficiali.

#### **SEDE LEGALE DELLA PARTECIPATA**

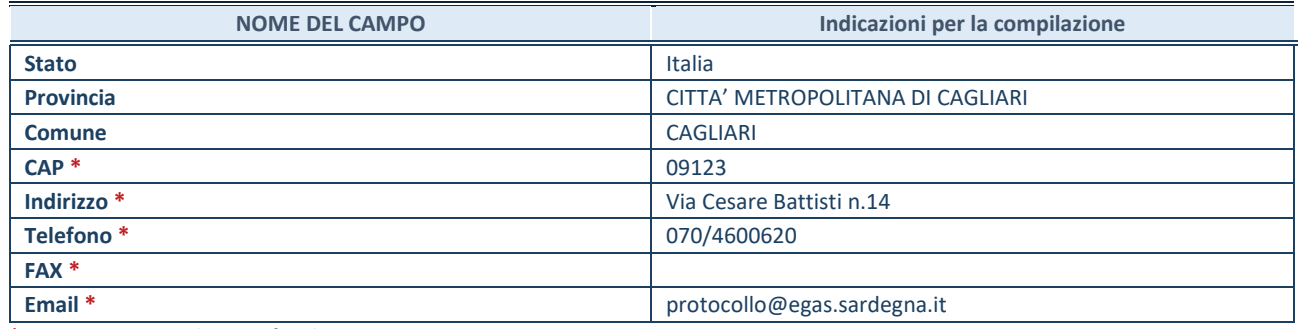

**\***Campo con compilazione facoltativa.

#### **SETTORE DI ATTIVITÀ DELLA PARTECIPATA**

Indicare il settore ATECO rappresentativo dell'attività svolta. Nel caso in cui i settori siano più di uno, indicarli in ordine decrescente di importanza. Non è più richiesto indicare il peso di ciascuna attività.

La lista dei codici Ateco è disponibile al link *http://www.istat.it/it/strumenti/definizioni-eclassificazioni/ateco-2007* 

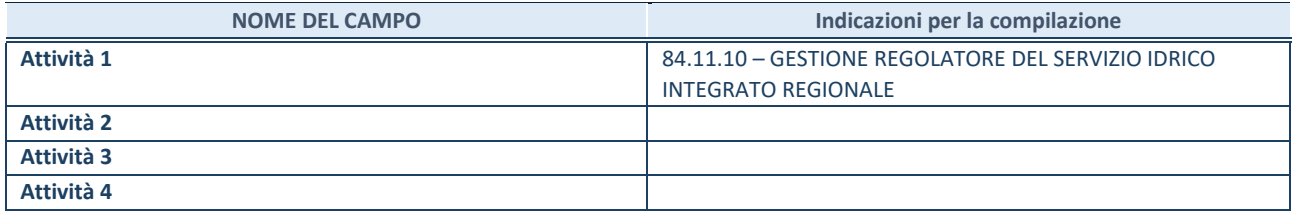

#### **DATI SINTETICI DI BILANCIO DELLA PARTECIPATA**

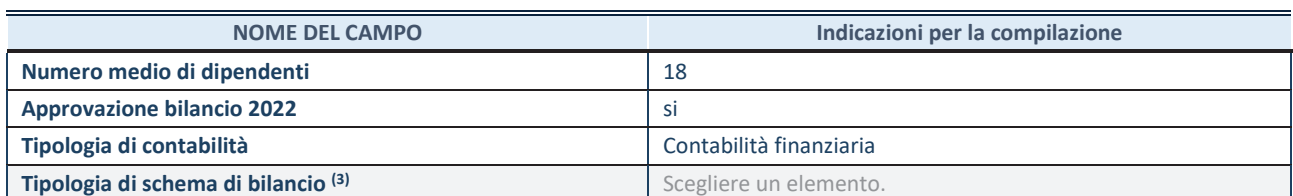

(3) Compilare il campo "Tipologia di schema di bilancio" solo se nel campo precedente è stato selezionato "Contabilità economicopatrimoniale".

Compilare l'appropriata sotto-sezione in base alla tipologia di contabilità adottata ("*Contabilità economico patrimoniale*" o "*Contabilità finanziaria*").

Se lo schema di bilancio adottato è di tipo "*Bancario-assicurativo*" la sezione **non deve essere compilata.** 

**ATTENZIONE**: l'applicativo richiede la compilazione della sezione dati di bilancio d'esercizio solo nel caso in cui, secondo le informazioni acquisite da InfoCamere, la società non depositi, presso il Registro Imprese, il bilancio d'esercizio in formato elaborabile secondo lo standard XBRL.

**Contabilità economico-patrimoniale – bilancio d'esercizio**

Se la Tipologia di schema di bilancio adottata è "Codice Civile ex *art.2424 e seguenti",* compilare **tutti i campi** della sotto-sezione.

Se la Tipologia di schema di bilancio adottata è *"Principi contabili internazionali (IAS-IFRS*)" compilare **tutti i campi esclusi quelli contrassegnati dalla (X)**.

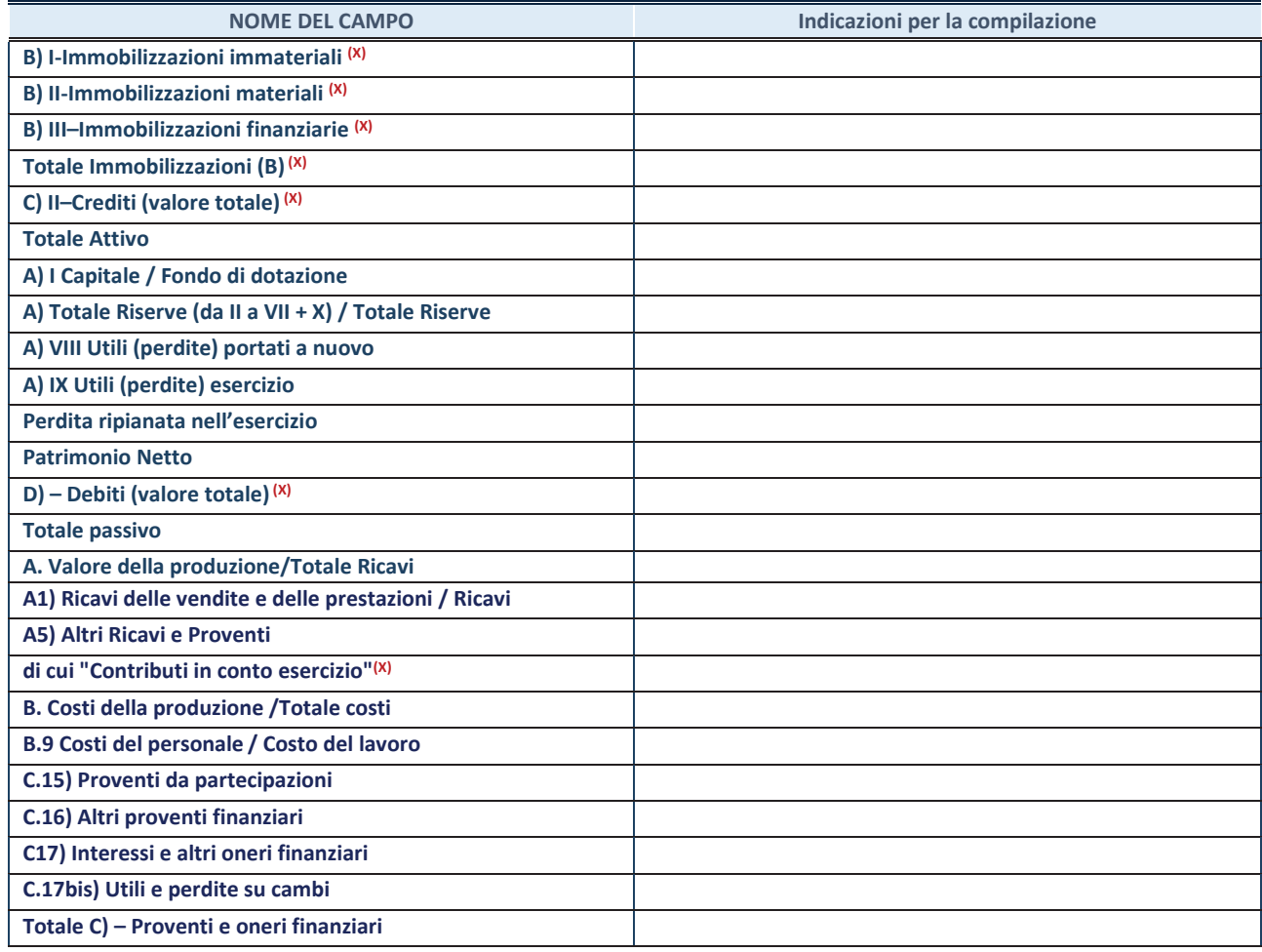

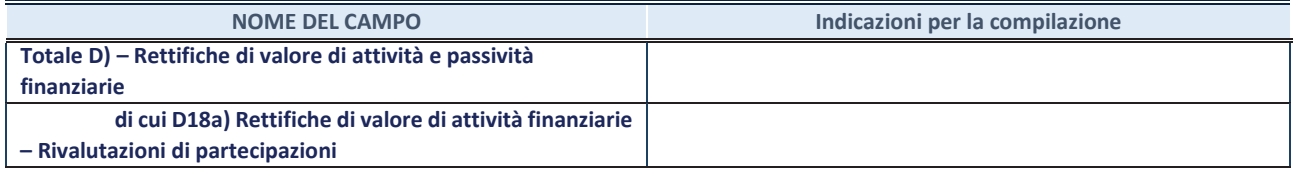

#### **Contabilità finanziaria**

**ATTENZIONE**: La sezione deve essere compilata solamente se la partecipata adotta una contabilità finanziaria.

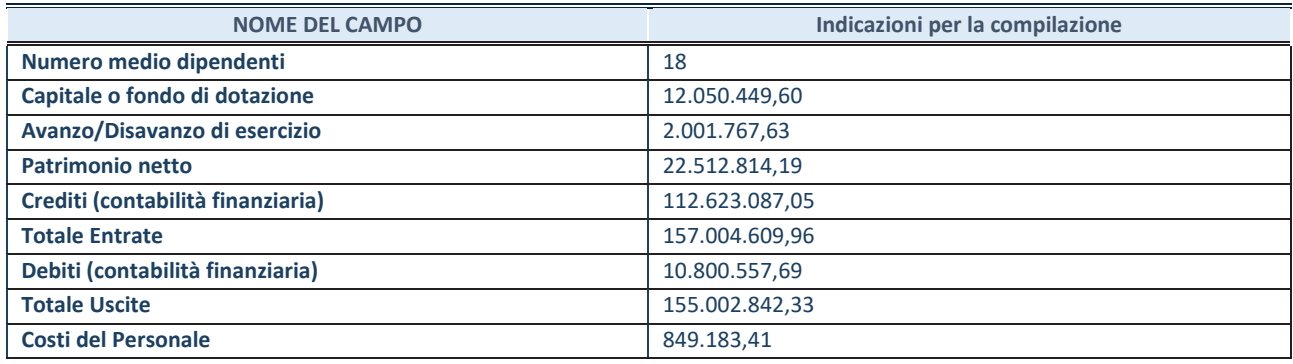

#### **QUOTA DI POSSESSO (quota diretta e/o indiretta)**

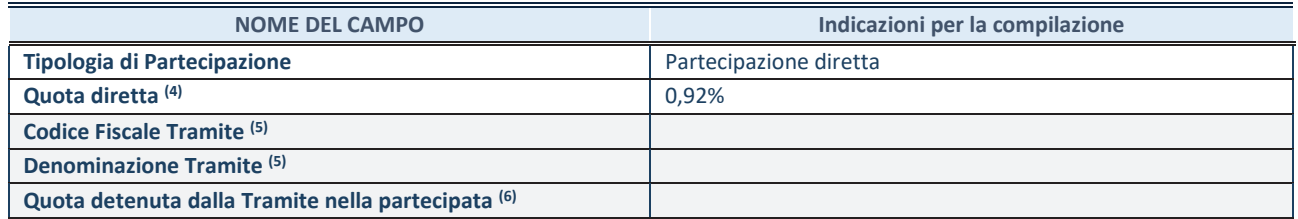

(4) Se la partecipazione è diretta o sia diretta che indiretta, inserire la quota detenuta direttamente dall'Amministrazione nella partecipata.

(5) Compilare se per "Tipologia di Partecipazione" è stato indicato "Partecipazione Indiretta" o "Partecipazione diretta e indiretta". Inserire CF e denominazione dell'ultima tramite attraverso la quale la partecipata è detenuta indirettamente dall'Amministrazione.

 $(6)$  Inserire la quota di partecipazione che la tramite detiene nella partecipata.

#### **QUOTA DI POSSESSO – TIPO DI CONTROLLO**

**ATTENZIONE**: compilare il campo "*Tipo di controllo*" se la partecipata è una Società, il campo "*Tipo di controllo (organismo)*" se la partecipata è un organismo**.** Non sono considerati "organismi" – a titolo esemplificativo - i soggetti che rientrano nel perimetro soggettivo del TUSP, come i consorzi e le aziende speciali di cui, rispettivamente all'art. 31 e all'art. 114 del TUEL, gli enti pubblici economici, gli enti pubblici non economici.

Indicare il tipo di controllo esercitato dall'Amministrazione sulla partecipata. Con riferimento alle forme societarie, ai fini del controllo**\*** è necessario tener conto, oltre che della quota diretta, anche di eventuali quote indirette detenute dall'Amministrazione nella partecipata. Nel caso di società partecipata indirettamente, in via generale, inserire il tipo di controllo esercitato dall'Amministrazione sulla "tramite".

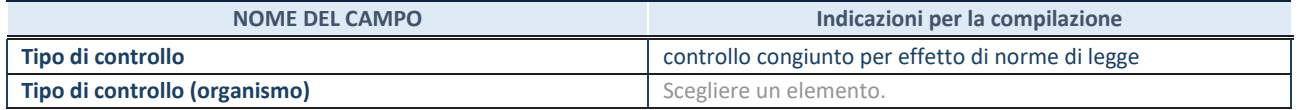

**\***Per la definizione di controllo si rinvia all'atto di orientamento del 15 febbraio 2018 emanato della Struttura di indirizzo, monitoraggio e controllo sull'attuazione del TUSP e alla deliberazione della Corte dei conti, Sezioni riunite in sede di controllo, 20 giugno 2019, n. 11/SSRRCO/QMIG/19.

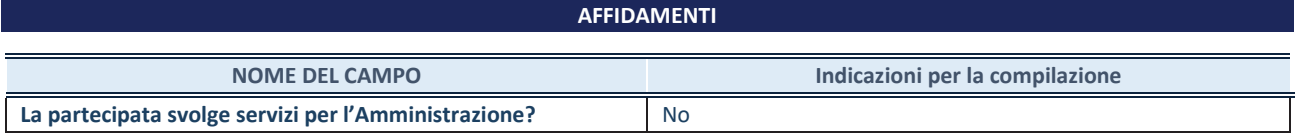

Se la partecipata non ha svolto servizi per l'Amministrazione nell'anno di riferimento della rilevazione i campi sottostanti non devono essere compilati.

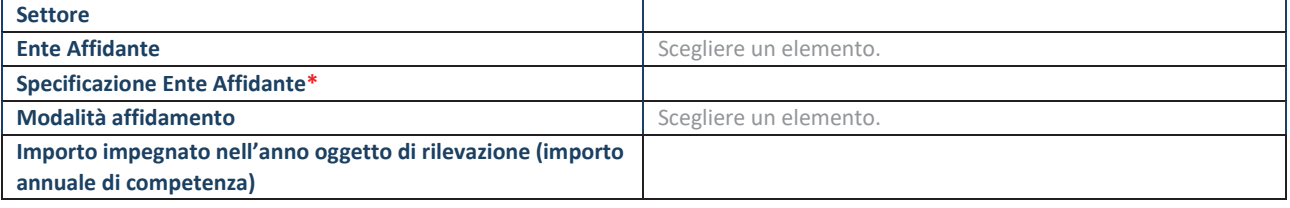

\*Campo testuale con compilazione obbligatoria se nel campo "Ente affidante" è stato selezionato nel menu a tendina la voce "Altro".

#### **DATI CONTABILI DERIVANTI DAL RAPPORTO DI PARTECIPAZIONE**

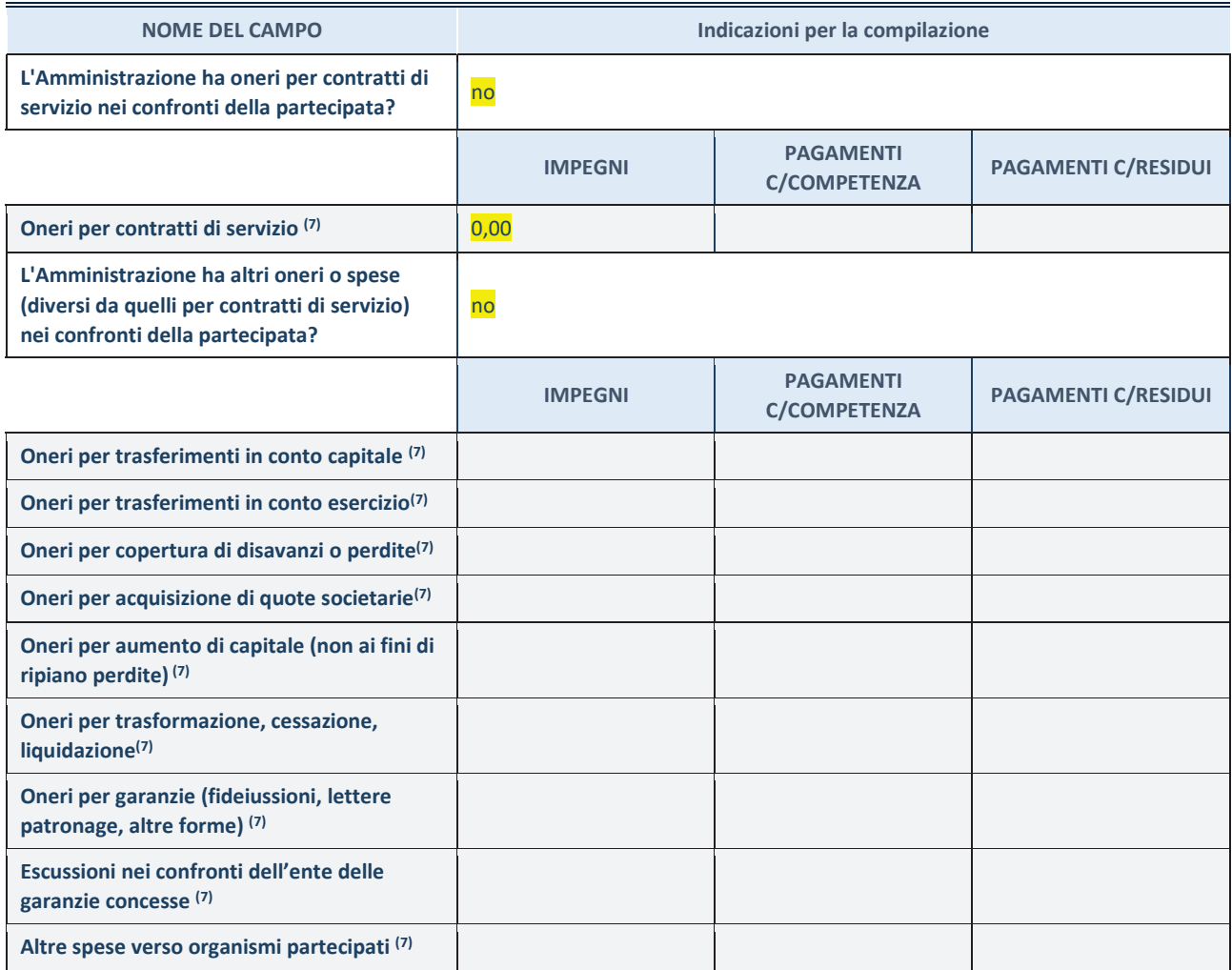

**SCHEDA PARTECIPAZIONE DETENUTA AL 31/12/2022** 

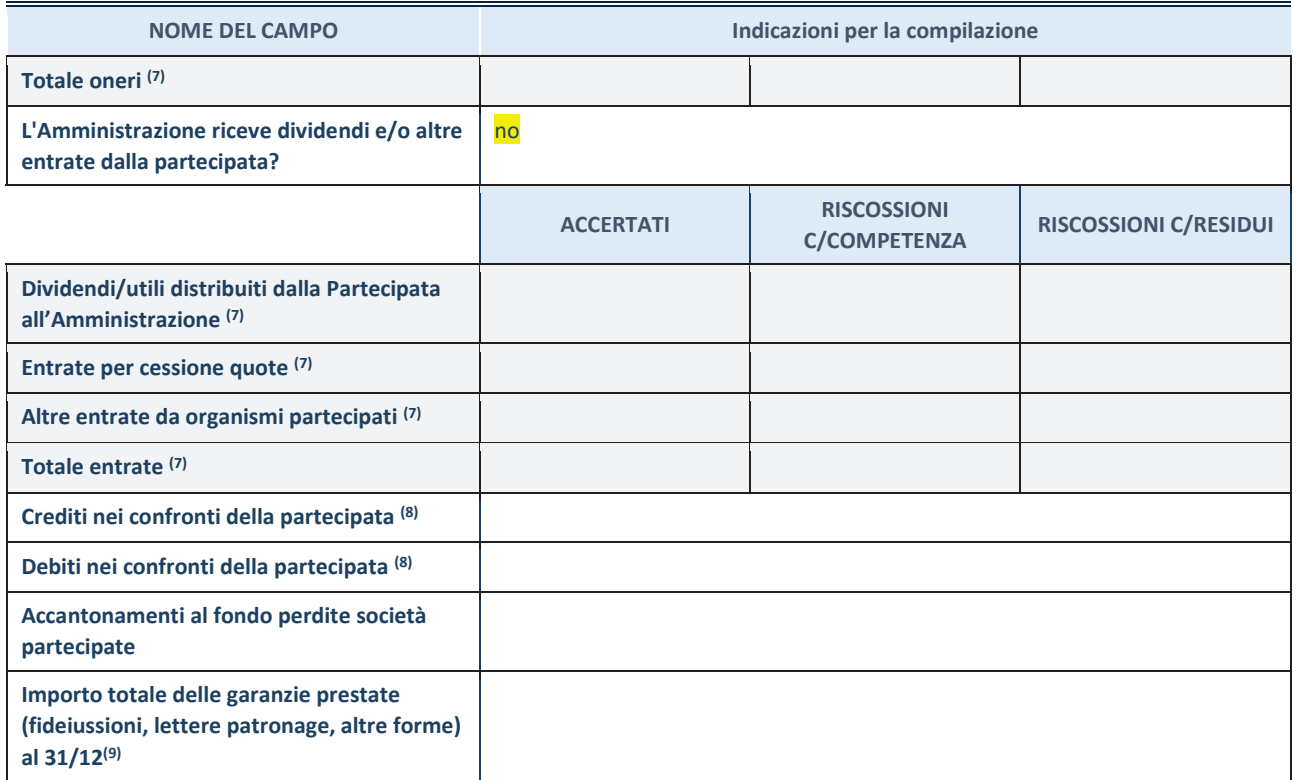

(7) Compilare il campo se l'Amministrazione ha risposto "sì" alla domanda precedente.

 $(8)$  Indicare la somma dei crediti/debiti in Conto Competenza e in Conto Residui.

 $(9)$  Indicare l'importo delle garanzie in essere al 31/12 (comprese quelle accese nell'esercizio).

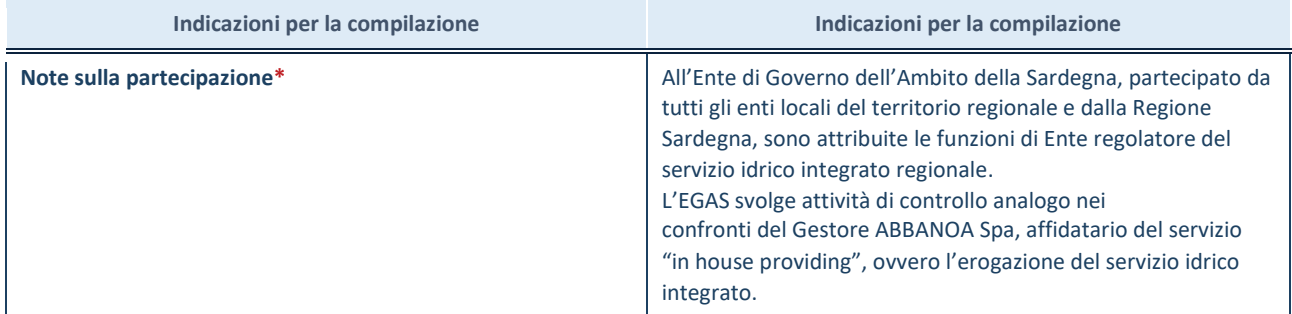

\*Campo testuale con compilazione facoltativa.

#### **MOTIVAZIONI DEL NUOVO INSERIMENTO DI PARTECIPAZIONE**

La Sezione deve essere compilata solo nel caso di **partecipazione diretta** acquisita nel corso dell'anno di riferimento della rilevazione oppure per segnalare che la partecipata era detenuta anche al 31/12/2021 ma non è stata dichiarata.

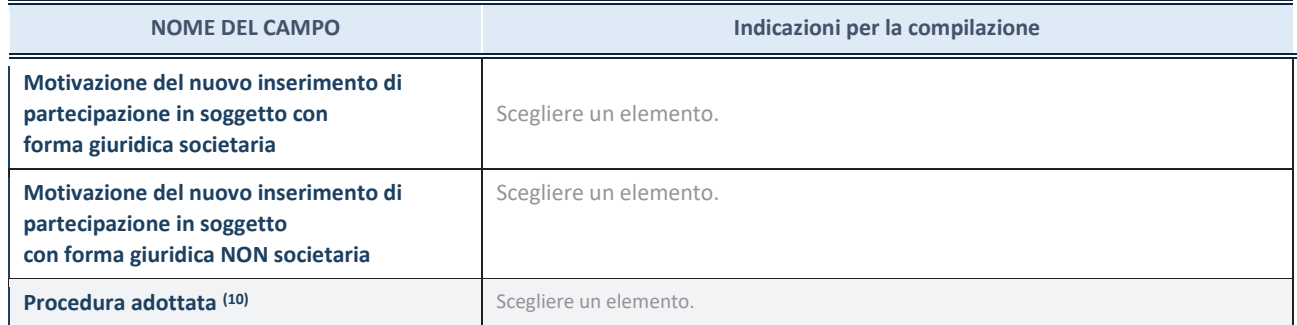

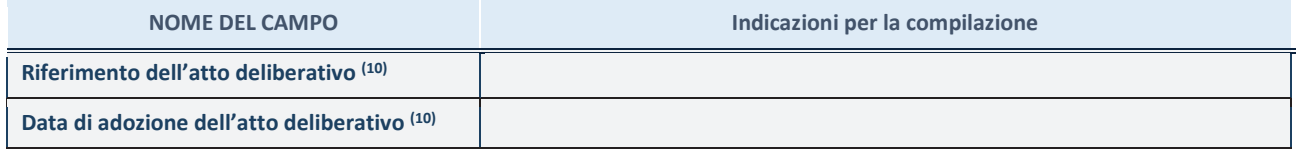

(10) Compilare il campo solo se l'Amministrazione dichiarante rientra nell'ambito soggettivo del TUSP e se la partecipata ha forma giuridica societaria.

\*\*\*\*\*

**Per una partecipazione diretta detenuta al 31/12/2021 (censimento precedente) in una società (ossia in soggetto avente forma giuridica societaria) e non dichiarata al 31/12/2022 (censimento corrente), in luogo della scheda Partecipazione, deve essere compilata, in base alla tipologia di operazione realizzata, una delle schede:** 

- · PARTECIPAZIONE NON PIÙ DETENUTA Alienazione della partecipazione
- · PARTECIPAZIONE NON PIÙ DETENUTA Cessione della partecipazione a titolo gratuito
- · PARTECIPAZIONE NON PIÙ DETENUTA Recesso dalla società
- · PARTECIPAZIONE NON PIÙ DETENUTA Liquidazione /Scioglimento della società
- · PARTECIPAZIONE NON PIÙ DETENUTA Fusione della società (per unione o per incorporazione)

Per non appesantire il presente documento, le schede sopra elencate sono state inserite all'interno delle "Schede di rilevazione per la Relazione attuazione piano di razionalizzazione" a cui pertanto si rinvia.

### *EGAS*

*ENTE DI GOVERNO DELL'AMBITO DELLA SARDEGNA*

## *SCHEDA DI RILEVAZIONE*

## **PER IL**

# **CENSIMENTO DEI RAPPRESENTANTI DELLE AMMINISTRAZIONI PRESSO ORGANI DI GOVERNO, SOCIETA' ED ENTI (art. 17, commi 3 e 4, D.L. n. 90/2014)**

**Dati Anno 2022** 

**SCHEDA RAPPRESENTANTE – DATI ANNO 2022** 

#### **DATI ANAGRAFICI DELLA PARTECIPATA**

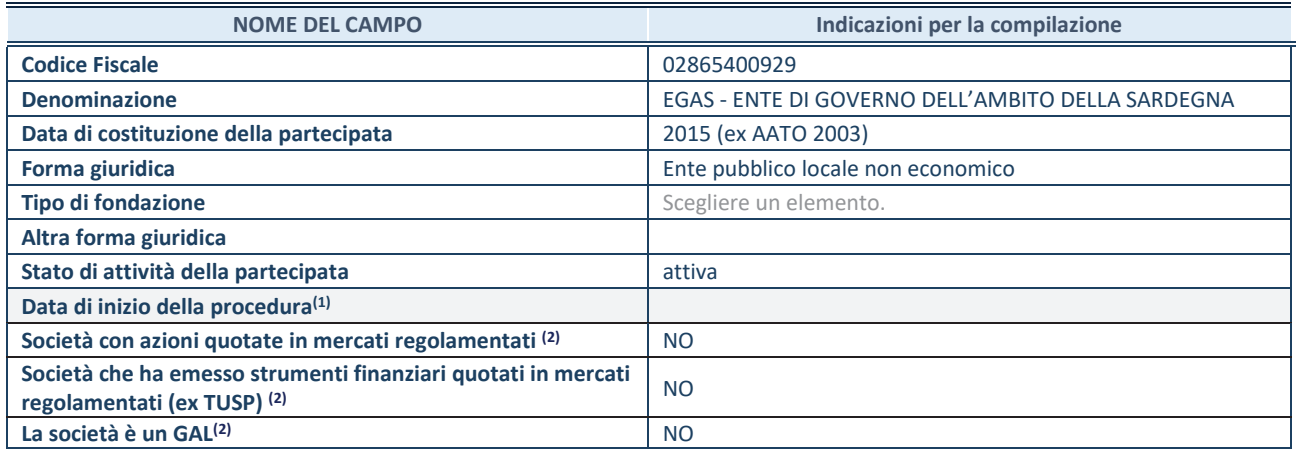

**(1)** Compilare solo se nel campo "stato di attività della partecipata" è stato indicato che sono in corso procedure di liquidazione oppure procedure concorsuali.

 **(2)** Nell'applicativo le società con azioni quotate e quelle emittenti strumenti finanziari quotati in mercati regolamentati ("società quotate ex TUSP") e i Gruppi di Azione Locale (GAL) sono individuati mediante elenchi ufficiali.

#### **SEDE LEGALE DELLA PARTECIPATA**

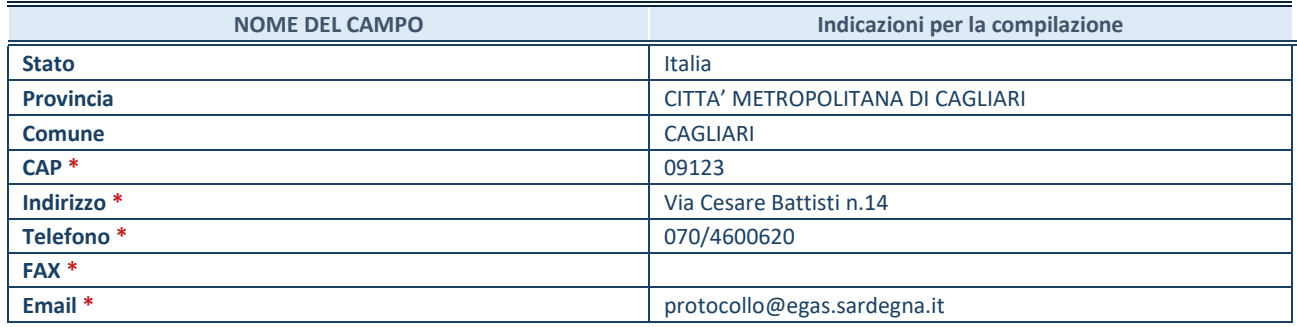

**\***Campo con compilazione facoltativa.

#### **SETTORE DI ATTIVITÀ DELLA PARTECIPATA**

Indicare il settore ATECO rappresentativo dell'attività svolta. Nel caso in cui i settori siano più di uno, indicarli in ordine decrescente di importanza. Non è più richiesto indicare il peso di ciascuna attività.

La lista dei codici Ateco è disponibile al link *http://www.istat.it/it/strumenti/definizioni-eclassificazioni/ateco-2007* 

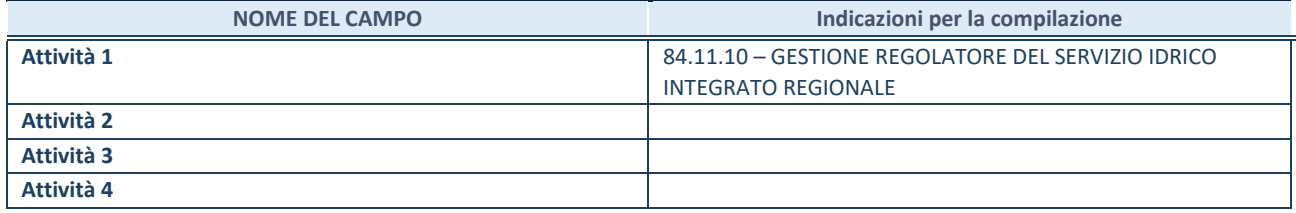

#### **RAPPRESENTANTE DELL'AMMINISTRAZIONE IN ORGANI DI GOVERNO DI SOCIETA'/ENTE**

**ATTENZIONE:** Compilare una scheda per ogni rappresentante dell'Amministrazione nominato negli organi di governo della società o dell'ente.

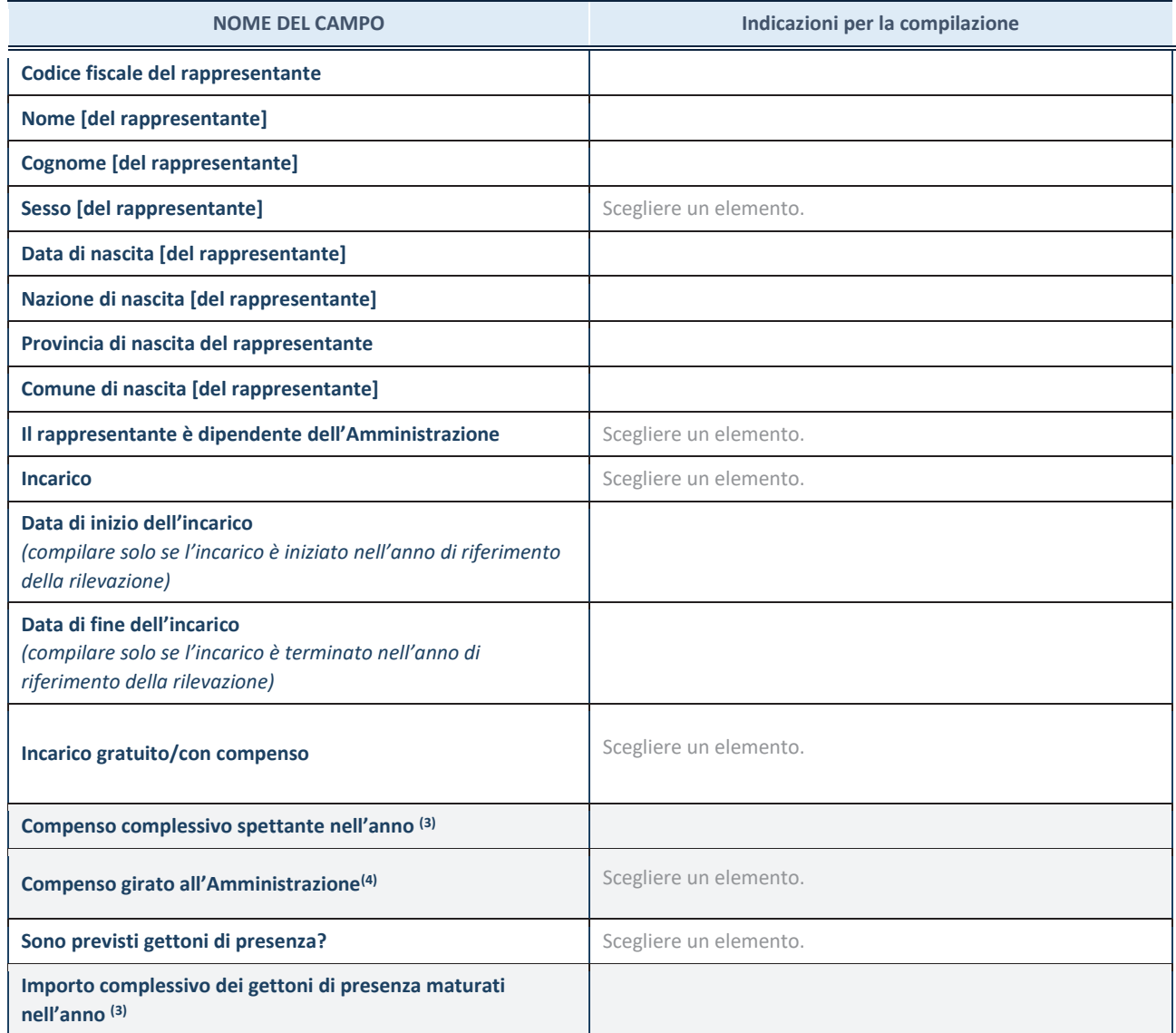

**(3)** Compilare se è stato indicato che l'incarico prevede un compenso.

**(4)** Compilare se nel campo "Sono previsti gettoni di presenza?" è stato selezionato "sì".

*ABBANOA S.p.a.*

# *SCHEDA DI RILEVAZIONE*  **PER IL CENSIMENTO DELLE PARTECIPAZIONI PUBBLICHE**

## **(art. 17, commi 3 e 4, D.L. n. 90/2014)**

## **Dati relativi al 31/12/2022**

#### **DATI ANAGRAFICI DELLA PARTECIPATA**

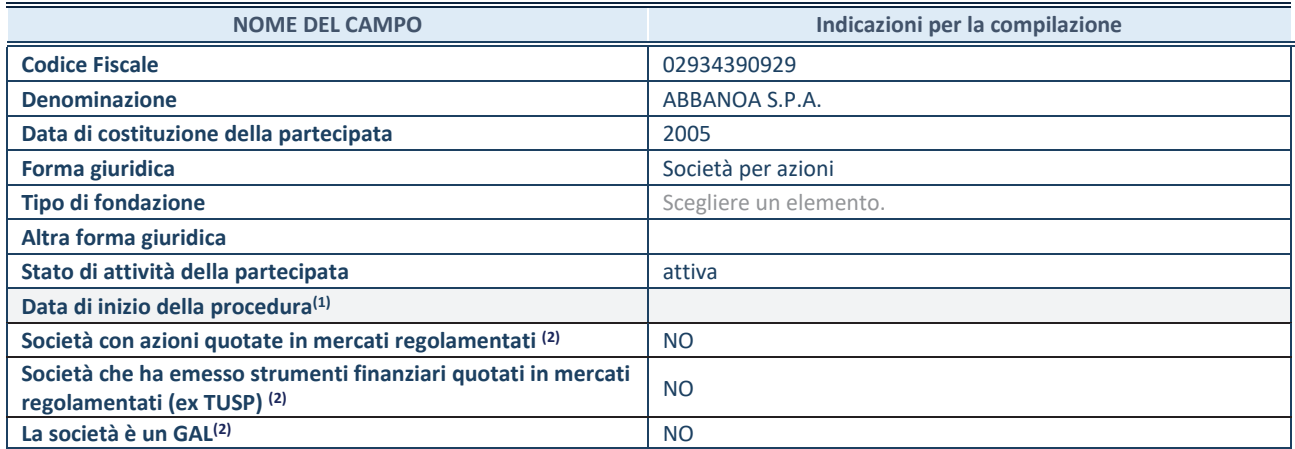

(1) Compilare solo se nel campo "stato di attività della partecipata" è stato indicato che sono in corso procedure di liquidazione oppure procedure concorsuali.

(2) Nell'applicativo le società con azioni quotate e quelle emittenti strumenti finanziari quotati in mercati regolamentati ("società quotate ex TUSP") e i Gruppi di Azione Locale (GAL) sono individuati mediante elenchi ufficiali.

#### **SEDE LEGALE DELLA PARTECIPATA**

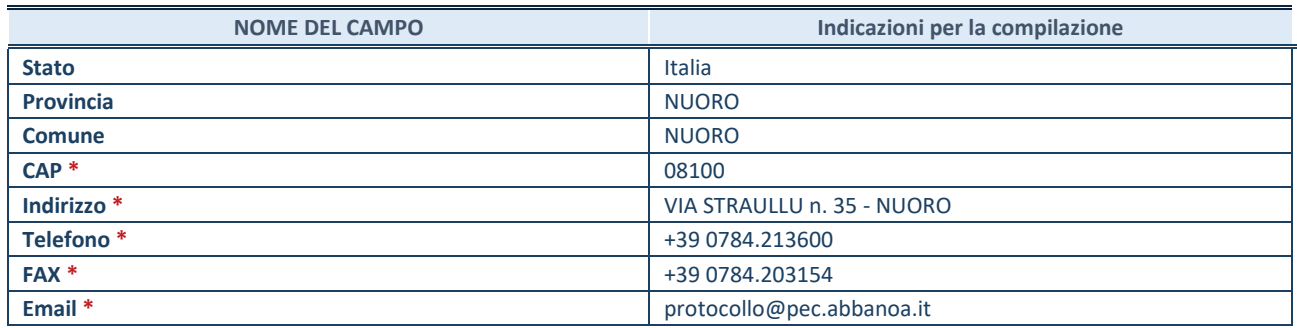

**\***Campo con compilazione facoltativa.

#### **SETTORE DI ATTIVITÀ DELLA PARTECIPATA**

Indicare il settore ATECO rappresentativo dell'attività svolta. Nel caso in cui i settori siano più di uno, indicarli in ordine decrescente di importanza. Non è più richiesto indicare il peso di ciascuna attività.

La lista dei codici Ateco è disponibile al link *http://www.istat.it/it/strumenti/definizioni-eclassificazioni/ateco-2007* 

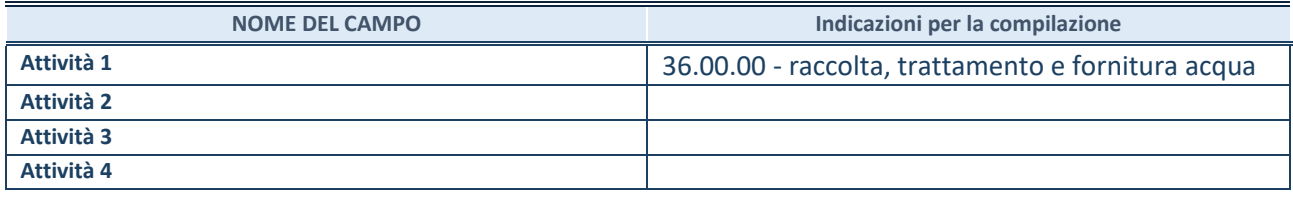

#### **DATI SINTETICI DI BILANCIO DELLA PARTECIPATA**

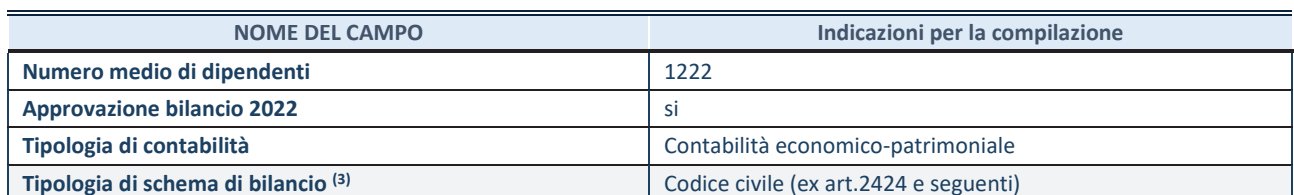

(3) Compilare il campo "Tipologia di schema di bilancio" solo se nel campo precedente è stato selezionato "Contabilità economicopatrimoniale".

Compilare l'appropriata sotto-sezione in base alla tipologia di contabilità adottata ("*Contabilità economico patrimoniale*" o "*Contabilità finanziaria*").

Se lo schema di bilancio adottato è di tipo "*Bancario-assicurativo*" la sezione **non deve essere compilata.** 

**ATTENZIONE**: l'applicativo richiede la compilazione della sezione dati di bilancio d'esercizio solo nel caso in cui, secondo le informazioni acquisite da InfoCamere, la società non depositi, presso il Registro Imprese, il bilancio d'esercizio in formato elaborabile secondo lo standard XBRL.

**Contabilità economico-patrimoniale – bilancio d'esercizio**

Se la Tipologia di schema di bilancio adottata è "Codice Civile ex *art.2424 e seguenti",* compilare **tutti i campi** della sotto-sezione.

Se la Tipologia di schema di bilancio adottata è *"Principi contabili internazionali (IAS-IFRS*)" compilare **tutti i campi esclusi quelli contrassegnati dalla (X)**.

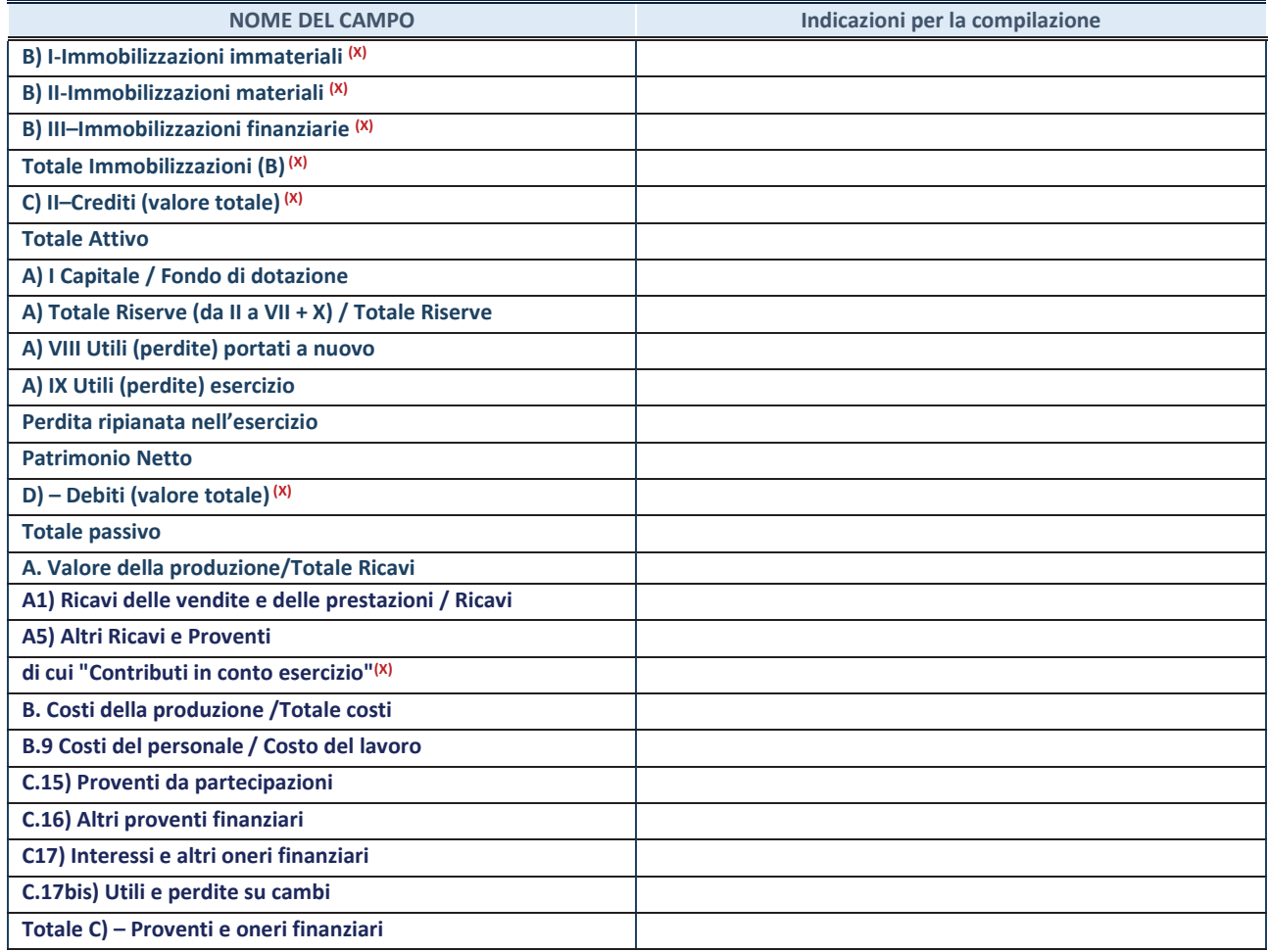

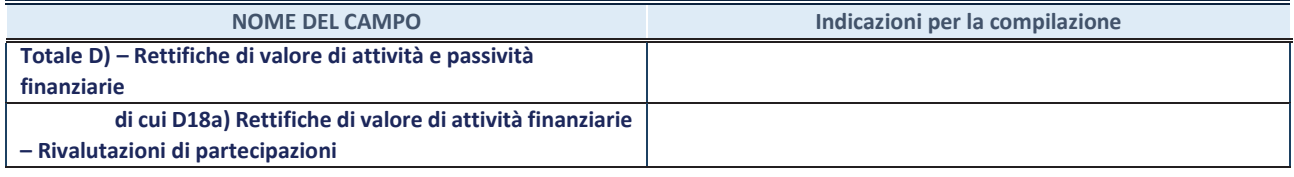

#### **Contabilità finanziaria**

**ATTENZIONE**: La sezione deve essere compilata solamente se la partecipata adotta una contabilità finanziaria.

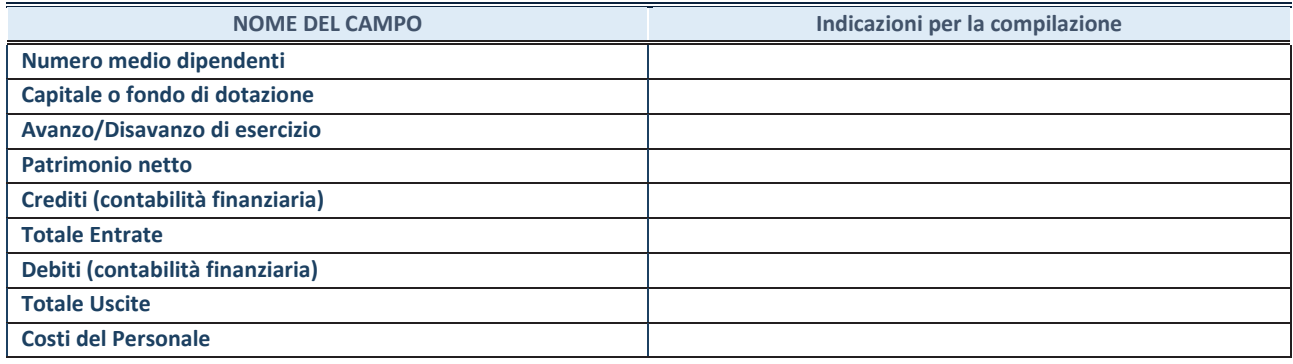

#### **QUOTA DI POSSESSO (quota diretta e/o indiretta)**

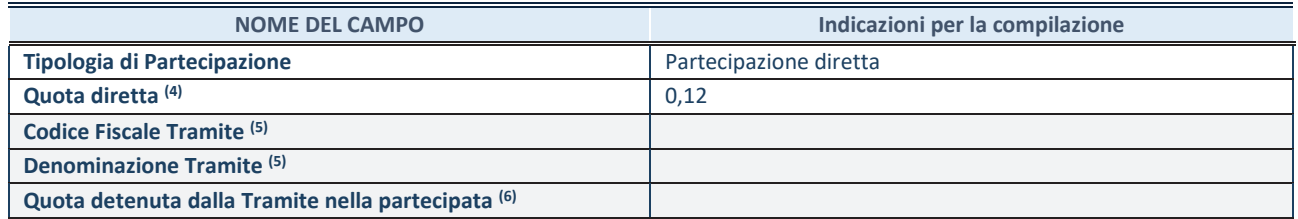

(4) Se la partecipazione è diretta o sia diretta che indiretta, inserire la quota detenuta direttamente dall'Amministrazione nella partecipata.

(5) Compilare se per "Tipologia di Partecipazione" è stato indicato "Partecipazione Indiretta" o "Partecipazione diretta e indiretta". Inserire CF e denominazione dell'ultima tramite attraverso la quale la partecipata è detenuta indirettamente dall'Amministrazione.

 $(6)$  Inserire la quota di partecipazione che la tramite detiene nella partecipata.

#### **QUOTA DI POSSESSO – TIPO DI CONTROLLO**

**ATTENZIONE**: compilare il campo "*Tipo di controllo*" se la partecipata è una Società, il campo "*Tipo di controllo (organismo)*" se la partecipata è un organismo**.** Non sono considerati "organismi" – a titolo esemplificativo - i soggetti che rientrano nel perimetro soggettivo del TUSP, come i consorzi e le aziende speciali di cui, rispettivamente all'art. 31 e all'art. 114 del TUEL, gli enti pubblici economici, gli enti pubblici non economici.

Indicare il tipo di controllo esercitato dall'Amministrazione sulla partecipata. Con riferimento alle forme societarie, ai fini del controllo**\*** è necessario tener conto, oltre che della quota diretta, anche di eventuali quote indirette detenute dall'Amministrazione nella partecipata. Nel caso di società partecipata indirettamente, in via generale, inserire il tipo di controllo esercitato dall'Amministrazione sulla "tramite".

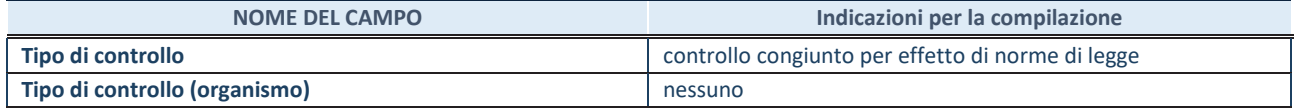

**\***Per la definizione di controllo si rinvia all'atto di orientamento del 15 febbraio 2018 emanato della Struttura di indirizzo, monitoraggio e controllo sull'attuazione del TUSP e alla deliberazione della Corte dei conti, Sezioni riunite in sede di controllo, 20 giugno 2019, n. 11/SSRRCO/QMIG/19.

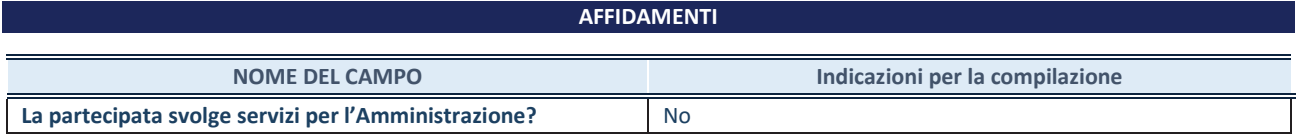

Se la partecipata non ha svolto servizi per l'Amministrazione nell'anno di riferimento della rilevazione i campi sottostanti non devono essere compilati.

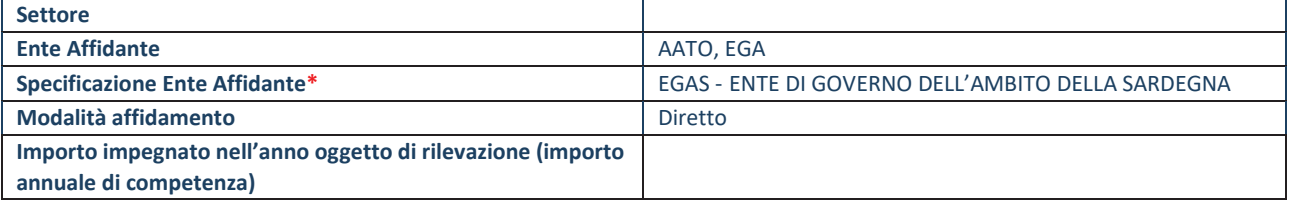

\*Campo testuale con compilazione obbligatoria se nel campo "Ente affidante" è stato selezionato nel menu a tendina la voce "Altro".

#### **DATI CONTABILI DERIVANTI DAL RAPPORTO DI PARTECIPAZIONE**

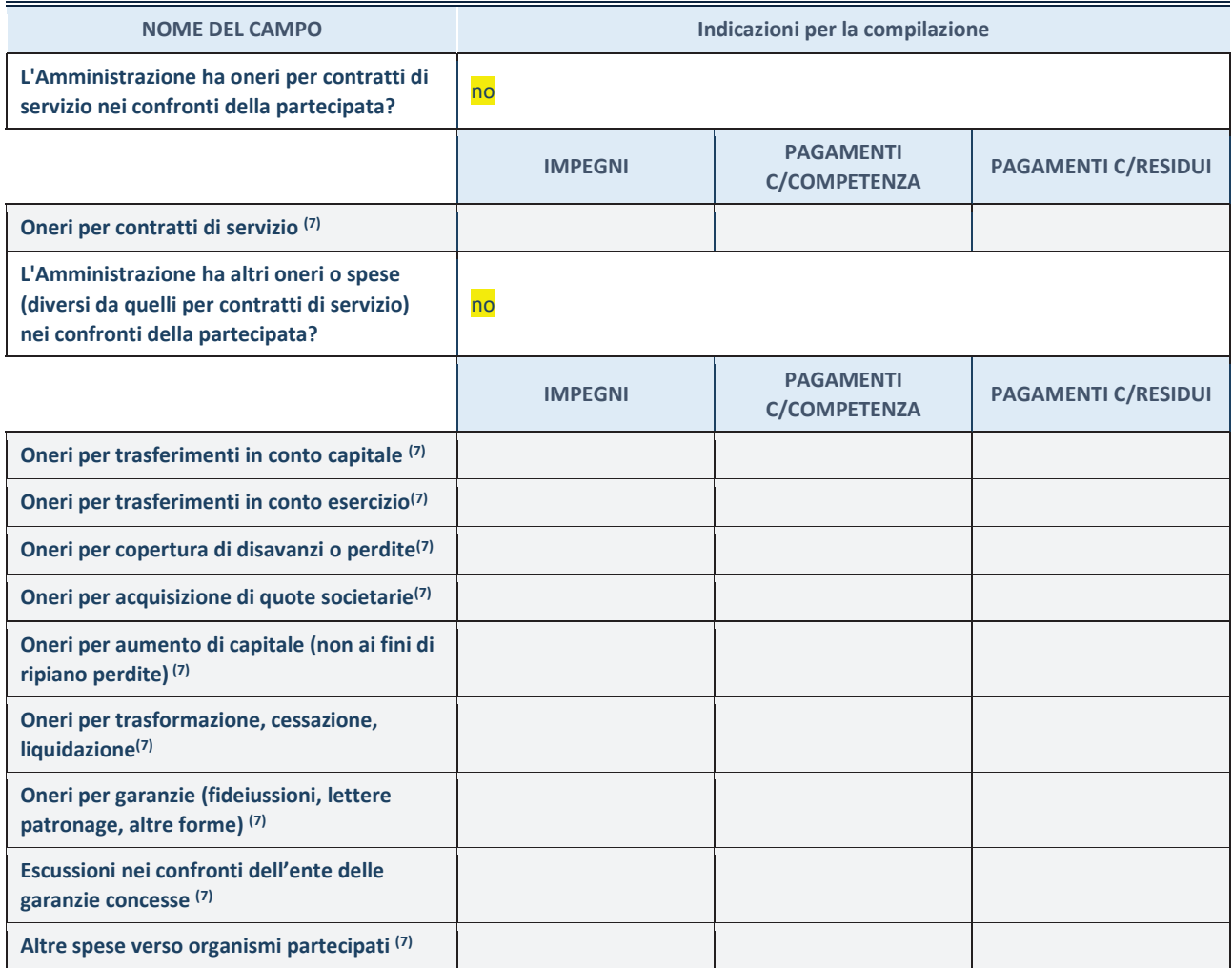

**SCHEDA PARTECIPAZIONE DETENUTA AL 31/12/2022** 

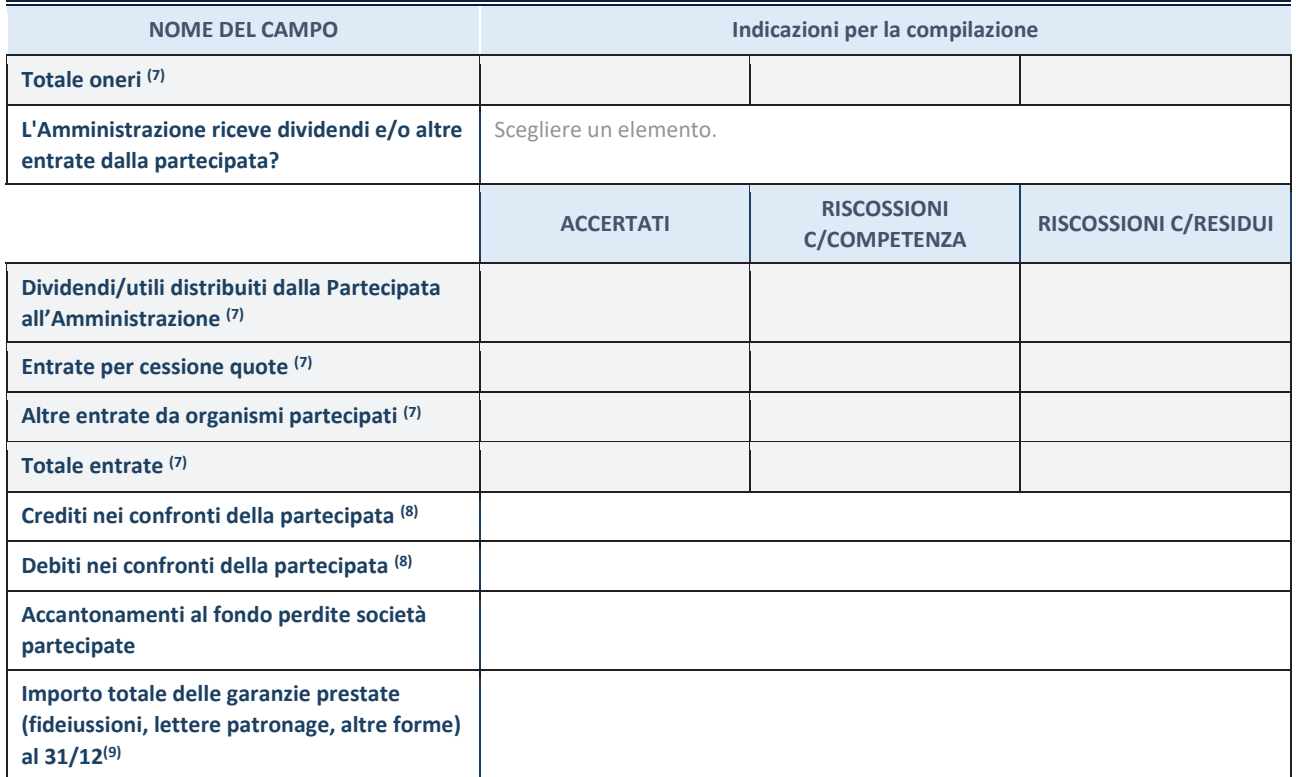

(7) Compilare il campo se l'Amministrazione ha risposto "sì" alla domanda precedente.

 $(8)$  Indicare la somma dei crediti/debiti in Conto Competenza e in Conto Residui.

 $(9)$  Indicare l'importo delle garanzie in essere al 31/12 (comprese quelle accese nell'esercizio).

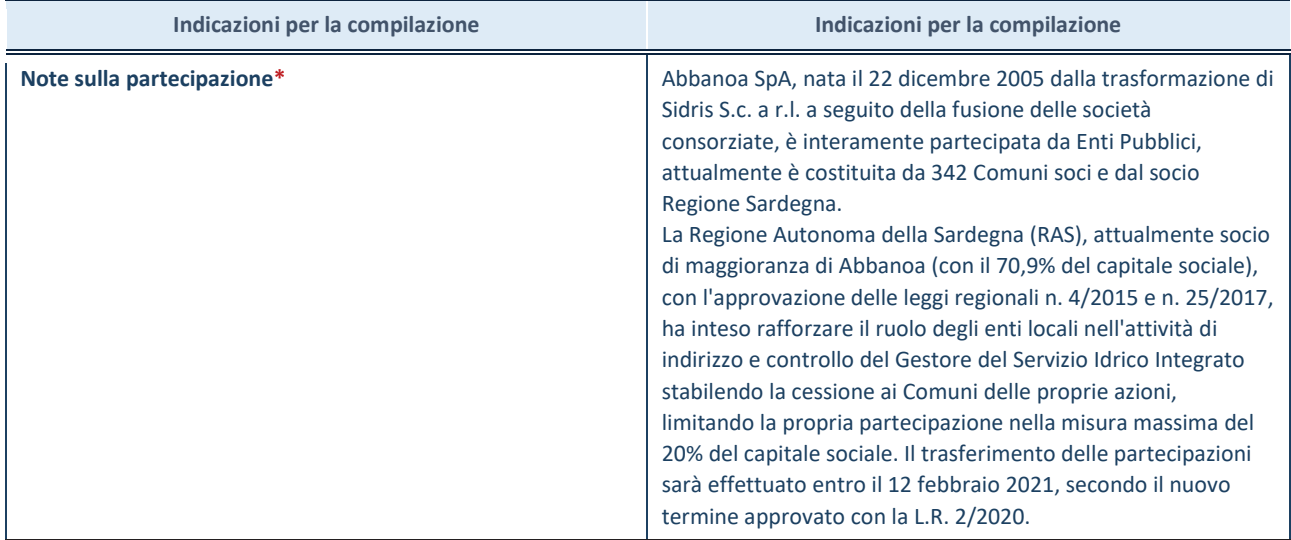

\*Campo testuale con compilazione facoltativa.

#### **MOTIVAZIONI DEL NUOVO INSERIMENTO DI PARTECIPAZIONE**

La Sezione deve essere compilata solo nel caso di **partecipazione diretta** acquisita nel corso dell'anno di riferimento della rilevazione oppure per segnalare che la partecipata era detenuta anche al 31/12/2021 ma non è stata dichiarata.

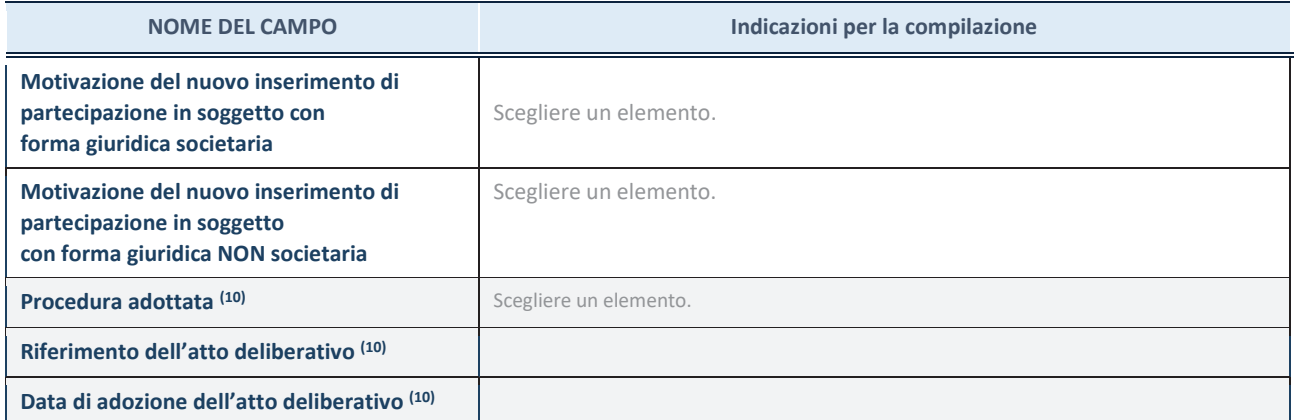

(10) Compilare il campo solo se l'Amministrazione dichiarante rientra nell'ambito soggettivo del TUSP e se la partecipata ha forma giuridica societaria.

\*\*\*\*\*

**Per una partecipazione diretta detenuta al 31/12/2021 (censimento precedente) in una società (ossia in soggetto avente forma giuridica societaria) e non dichiarata al 31/12/2022 (censimento corrente), in luogo della scheda Partecipazione, deve essere compilata, in base alla tipologia di operazione realizzata, una delle schede:** 

- · PARTECIPAZIONE NON PIÙ DETENUTA Alienazione della partecipazione
- · PARTECIPAZIONE NON PIÙ DETENUTA Cessione della partecipazione a titolo gratuito
- · PARTECIPAZIONE NON PIÙ DETENUTA Recesso dalla società
- · PARTECIPAZIONE NON PIÙ DETENUTA Liquidazione /Scioglimento della società
- · PARTECIPAZIONE NON PIÙ DETENUTA Fusione della società (per unione o per incorporazione)

Per non appesantire il presente documento, le schede sopra elencate sono state inserite all'interno delle "Schede di rilevazione per la Relazione attuazione piano di razionalizzazione" a cui pertanto si rinvia.

*ABBANOA S.p.a.*

### *SCHEDA DI RILEVAZIONE*

## **PER IL**

# **CENSIMENTO DEI RAPPRESENTANTI DELLE AMMINISTRAZIONI PRESSO ORGANI DI GOVERNO, SOCIETA' ED ENTI**

**(art. 17, commi 3 e 4, D.L. n. 90/2014)** 

**Dati Anno 2022** 

**SCHEDA RAPPRESENTANTE – DATI ANNO 2022** 

#### **DATI ANAGRAFICI DELLA PARTECIPATA**

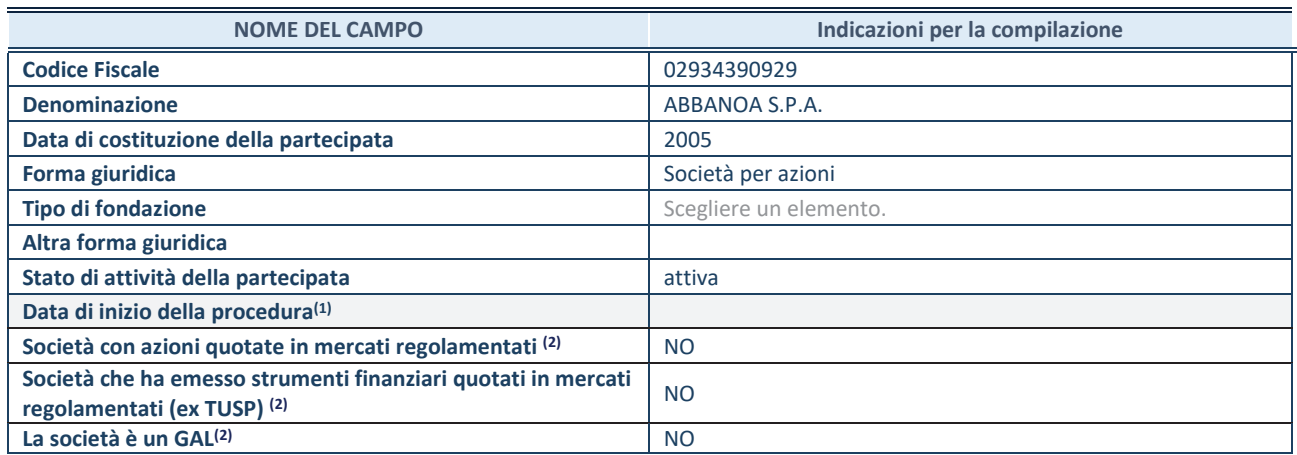

**(1)** Compilare solo se nel campo "stato di attività della partecipata" è stato indicato che sono in corso procedure di liquidazione oppure procedure concorsuali.

 **(2)** Nell'applicativo le società con azioni quotate e quelle emittenti strumenti finanziari quotati in mercati regolamentati ("società quotate ex TUSP") e i Gruppi di Azione Locale (GAL) sono individuati mediante elenchi ufficiali.

#### **SEDE LEGALE DELLA PARTECIPATA**

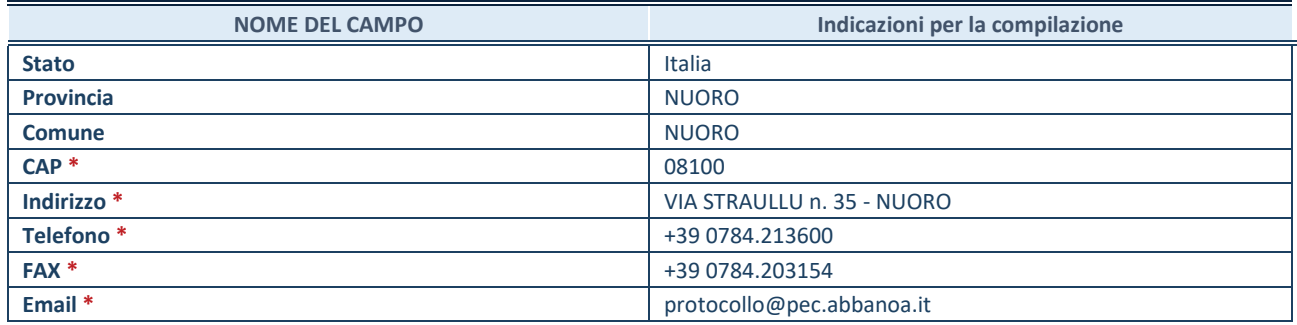

**\***Campo con compilazione facoltativa.

#### **SETTORE DI ATTIVITÀ DELLA PARTECIPATA**

Indicare il settore ATECO rappresentativo dell'attività svolta. Nel caso in cui i settori siano più di uno, indicarli in ordine decrescente di importanza. Non è più richiesto indicare il peso di ciascuna attività.

La lista dei codici Ateco è disponibile al link *http://www.istat.it/it/strumenti/definizioni-eclassificazioni/ateco-2007* 

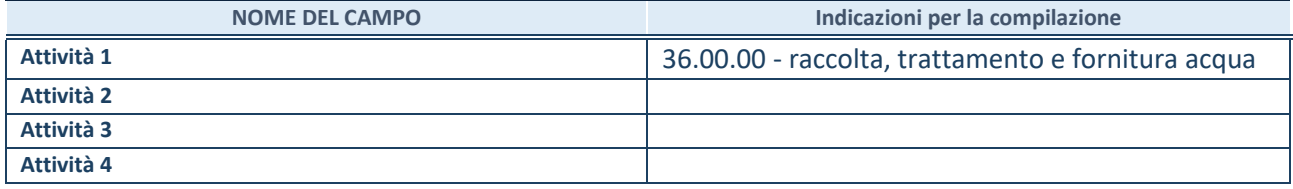

#### **RAPPRESENTANTE DELL'AMMINISTRAZIONE IN ORGANI DI GOVERNO DI SOCIETA'/ENTE**

**ATTENZIONE:** Compilare una scheda per ogni rappresentante dell'Amministrazione nominato negli organi di governo della società o dell'ente.

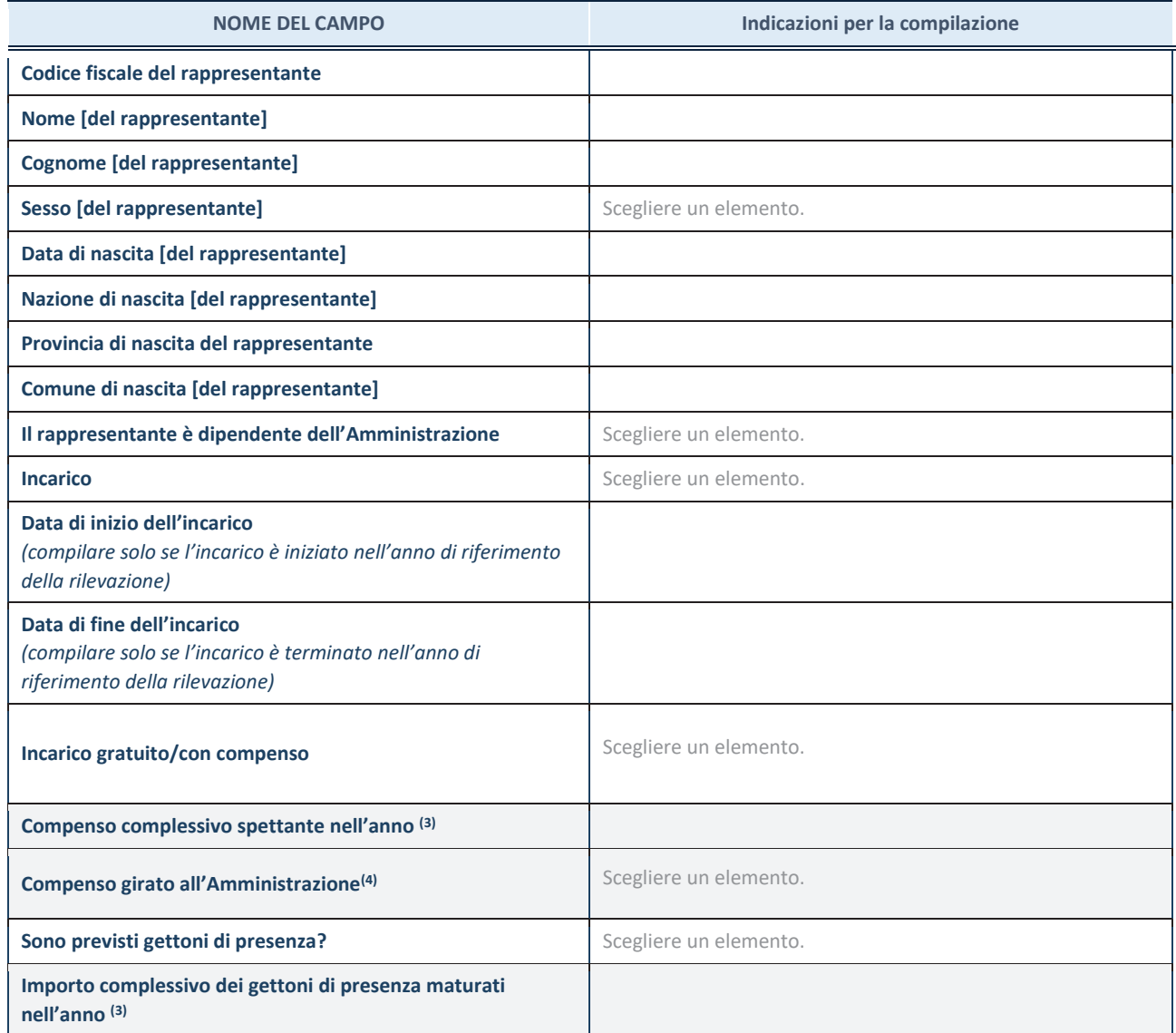

**(3)** Compilare se è stato indicato che l'incarico prevede un compenso.

**(4)** Compilare se nel campo "Sono previsti gettoni di presenza?" è stato selezionato "sì".

*ABBANOA S.p.a.*

# *SCHEDE DI RILEVAZIONE PER LA*  **REVISIONE PERIODICA DELLE PARTECIPAZIONI da approvarsi entro il 31/12/2022 (***Art. 20, c. 1, TUSP***)**

## **Dati relativi alle partecipazioni detenute al 31/12/2022**

**SCHEDA REVISIONE PERIODICA DELLE PARTECIPAZIONI DETENUTE AL 31/12/2022** 

#### **DATI ANAGRAFICI DELLA PARTECIPATA**

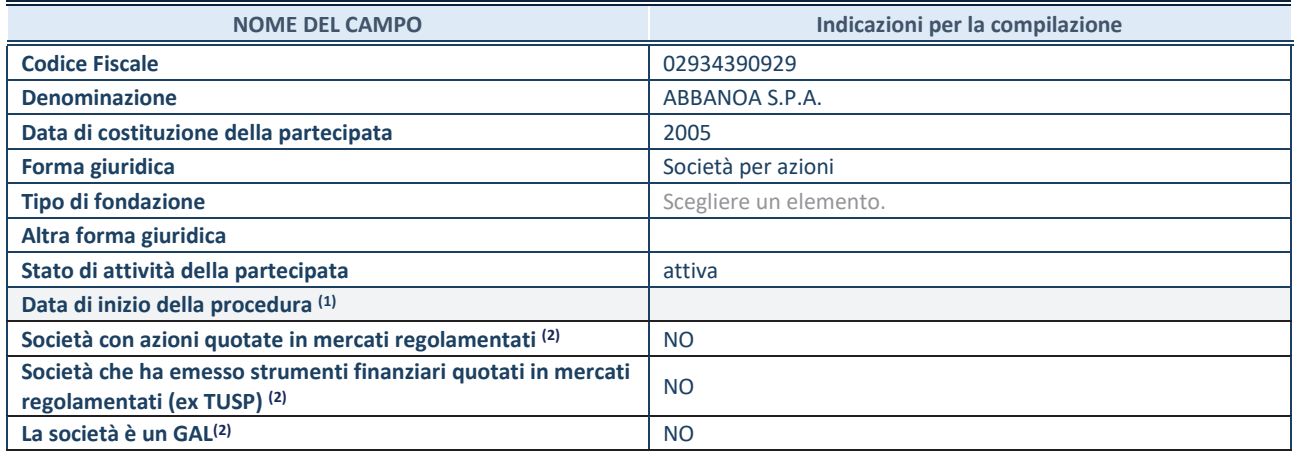

(1) Compilare solo se nel campo "stato di attività della partecipata" è stato indicato che sono in corso procedure di liquidazione oppure procedure concorsuali.

(2) Nell'applicativo le società con azioni quotate e quelle emittenti strumenti finanziari quotati in mercati regolamentati ("società quotate ex TUSP") e i Gruppi di Azione Locale (GAL) sono individuati mediante elenchi ufficiali.

#### **SEDE LEGALE DELLA PARTECIPATA**

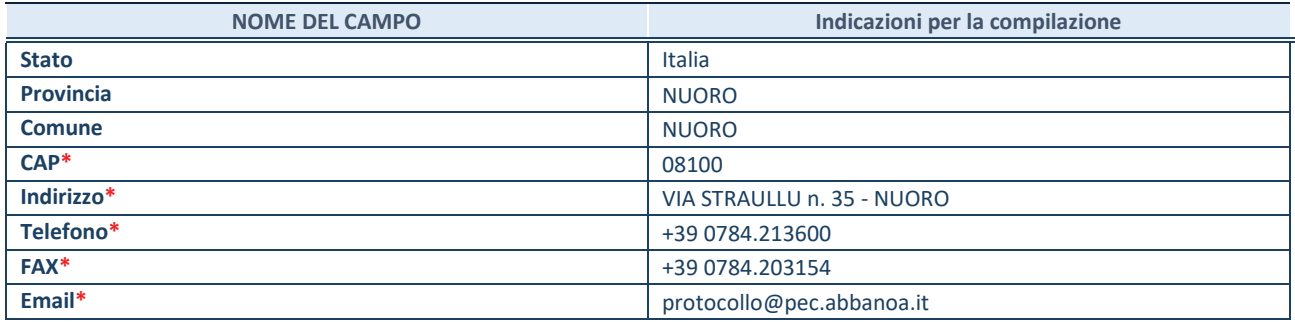

**\***campo con compilazione facoltativa

#### **SETTORE DI ATTIVITÀ DELLA PARTECIPATA**

Indicare il settore ATECO rappresentativo dell'attività svolta. Nel caso in cui i settori siano più di uno, indicarli in ordine decrescente di importanza. Non è più richiesto indicare il peso di ciascuna attività.

La lista dei codici Ateco è disponibile al link *http://www.istat.it/it/strumenti/definizioni-e-classificazioni/ateco-2007*

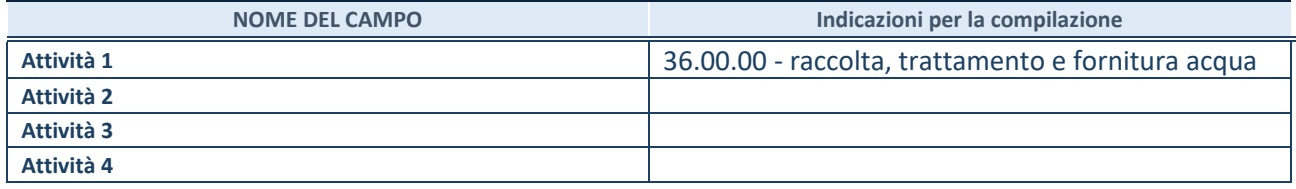

#### **ULTERIORI INFORMAZIONI SULLA PARTECIPATA\***

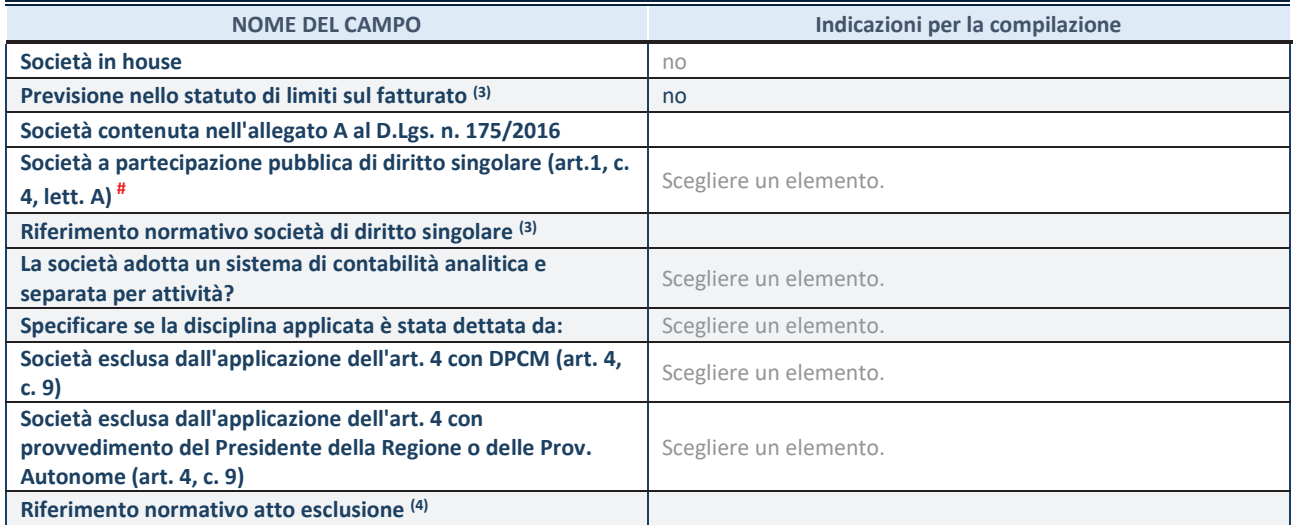

\* La compilazione della Sezione "Ulteriori Informazioni sulla partecipata" non è richiesta per "società quotate ex TUSP", se la società è un GAL oppure se lo stato di attività della società è "in liquidazione" o "soggetta a procedure concorsuali".

(3) Compilare il campo solo se nel campo precedente è stato scelto "sì"

(4) Compilare il campo solo se in uno dei campi precedenti è stato scelto "sì"

# Per la nozione giuridica di "società a partecipazione pubblica di diritto singolare" di cui all'art. 1, comma 4, del TUSP, si veda l'orientamento della Struttura di monitoraggio disponibile sul sito del DT al seguente link:

http://www.dt.tesoro.it/export/sites/sitodt/modules/documenti\_it/patrimonio\_pubblico/patrimonio\_pa/Orientamento\_del\_18\_n ovembre\_2019\_xSocietx\_a\_partecipazione\_pubblica\_di\_diritto\_singolarex\_.pdf

#### **DATI DI BILANCIO PER LA VERIFICA TUSP\***

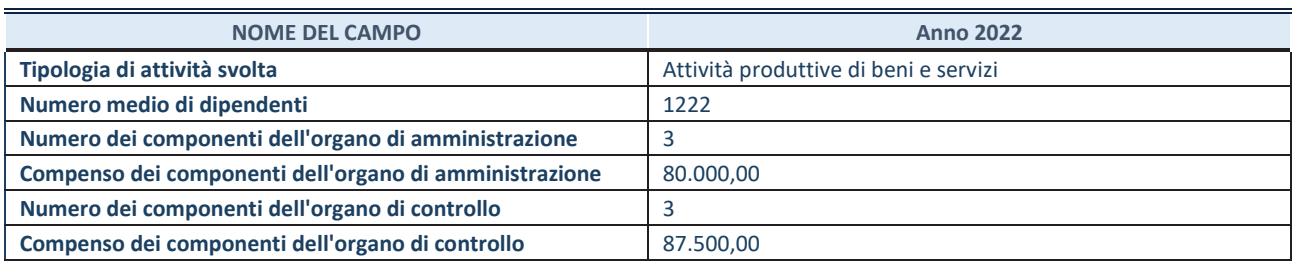

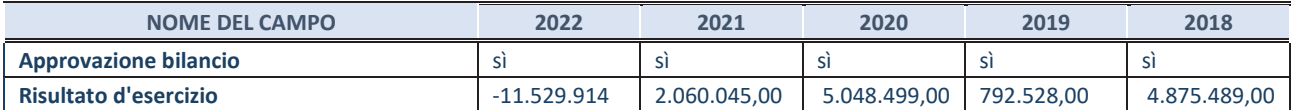

\* La compilazione della Sezione "Dati di bilancio per la verifica TUSP" non è richiesta per le "società quotate ex TUSP", se lo stato di attività della società è "in liquidazione" o "soggetta a procedure concorsuali".

**ATTENZIONE:** l'applicativo richiede la compilazione esclusivamente di una delle seguenti quattro sotto-sezioni di "DATI DI BILANCIO PER LA VERIFICA TUSP".

#### **1. Attività produttive di beni e servizi o Distretti tecnologici**

Compilare la seguente sotto-sezione se la *"Tipologia di attività svolta"* dalla partecipata è: "Attività produttive di beni e servizi" o "*Attività di promozione e sviluppo di progetti di ricerca finanziati (Distretti tecnologici)*".

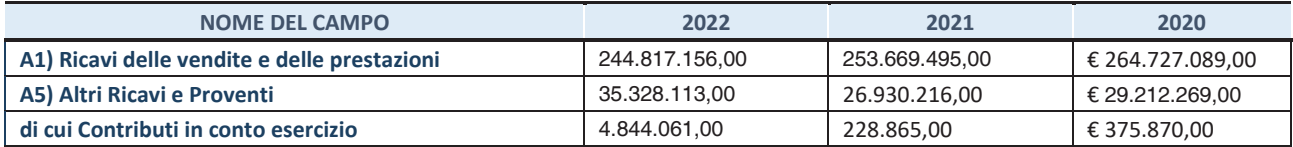

#### **2. Attività di Holding**

Compilare la seguente sotto-sezione se la *"Tipologia di attività svolta"* dalla partecipata è: "*Attività consistenti nell'assunzione di partecipazioni in società esercenti attività diverse da quella creditizia e finanziaria (Holding)*".

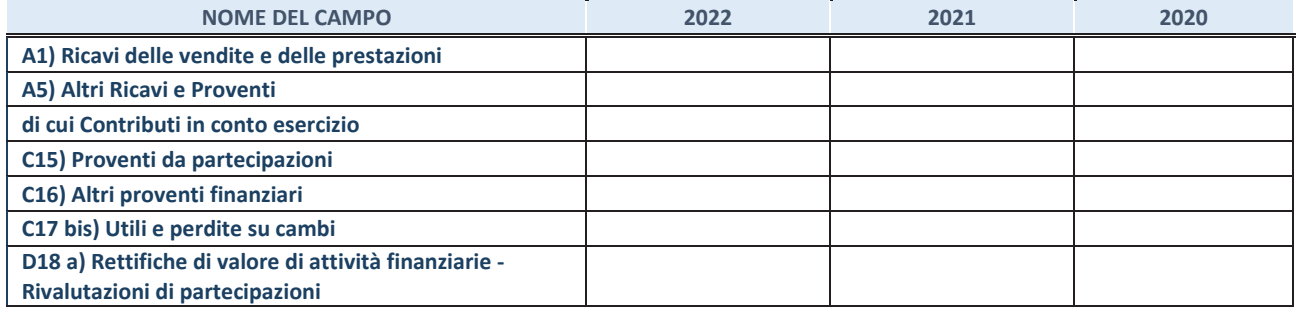

#### **3. Attività bancarie e finanziarie**

Compilare la seguente sotto-sezione se la "*Tipologia di attività svolta*" dalla partecipata è: "*Attività bancarie e finanziarie".*

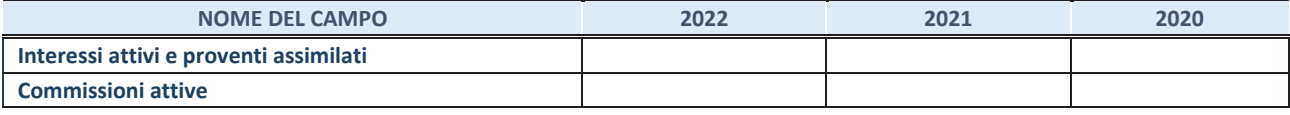

#### **4. Attività assicurative**

Compilare la seguente sotto-sezione se la *"Tipologia di attività svolta"* dalla partecipata è: "*Attività assicurative*".

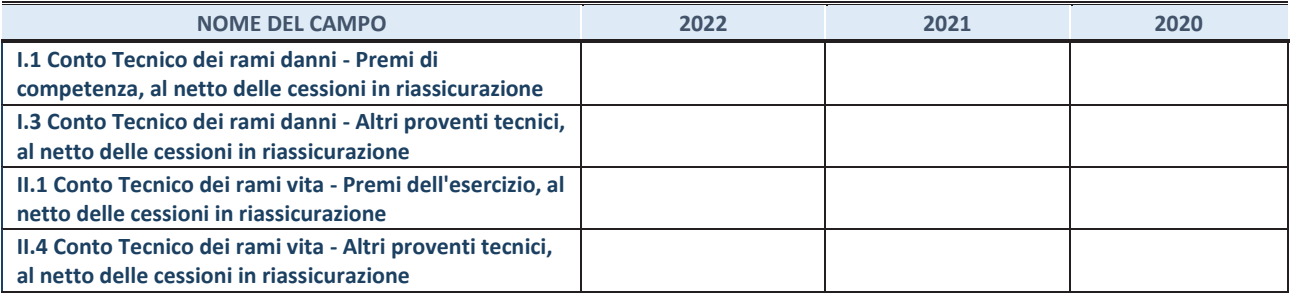

#### **QUOTA DI POSSESSO (quota diretta e/o indiretta)**

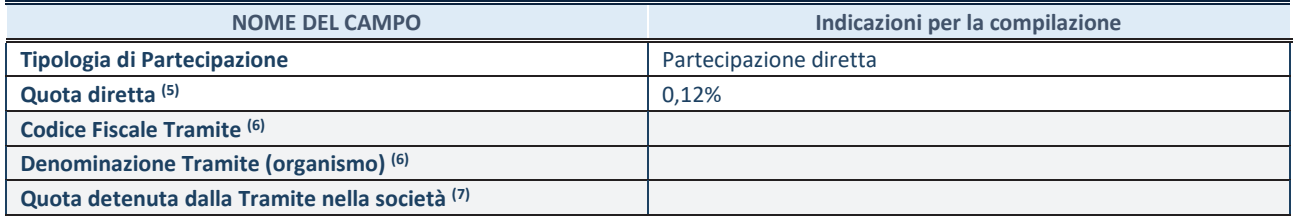

(5) Se la partecipazione è diretta o sia diretta che indiretta, inserire la quota detenuta direttamente dall'Amministrazione nella società.

(6) Compilare se per "Tipologia di Partecipazione" è stato indicato "Partecipazione Indiretta" o "Partecipazione diretta e indiretta". Inserire CF e denominazione dell'ultima tramite attraverso la quale la società è indirettamente partecipata dall'Amministrazione.

(7) Inserire la quota di partecipazione che la "tramite" detiene nella società.

#### **QUOTA DI POSSESSO – TIPO DI CONTROLLO**

Indicare il tipo di controllo\* esercitato dall'Amministrazione sulla partecipata. Ai fini del controllo è necessario tener conto, oltre che della quota diretta, anche di eventuali quote indirette detenute dall'Amministrazione nella partecipata. Nel caso di società partecipata indirettamente, in via generale, inserire il tipo di controllo esercitato dall'Amministrazione sulla "tramite".

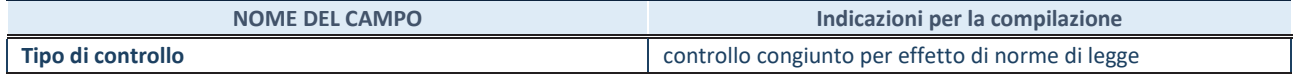

**\***Per la definizione di controllo si rinvia all'atto di orientamento del 15 febbraio 2018 emanato della Struttura di indirizzo, monitoraggio e controllo sull'attuazione del TUSP e alla deliberazione della Corte dei conti, Sezioni riunite in sede di controllo, 20 giugno 2019, n. 11/SSRRCO/QMIG/19.

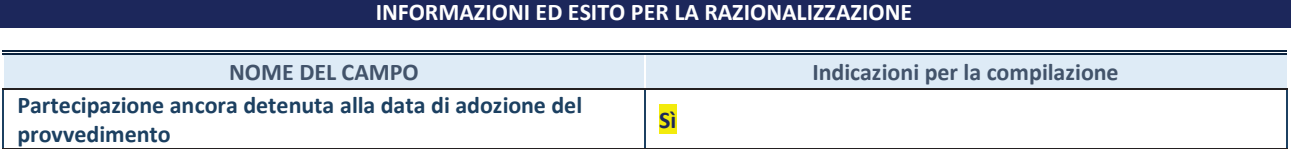

Se la partecipazione è ancora detenuta alla data di adozione del provvedimento continuare con la compilazione dei campi di seguito riportati. Altrimenti, se la partecipazione non è più detenuta alla data di adozione del provvedimento, deve essere compilata la scheda "Partecipazione non più detenuta" in base alla tipologia della razionalizzazione realizzata.

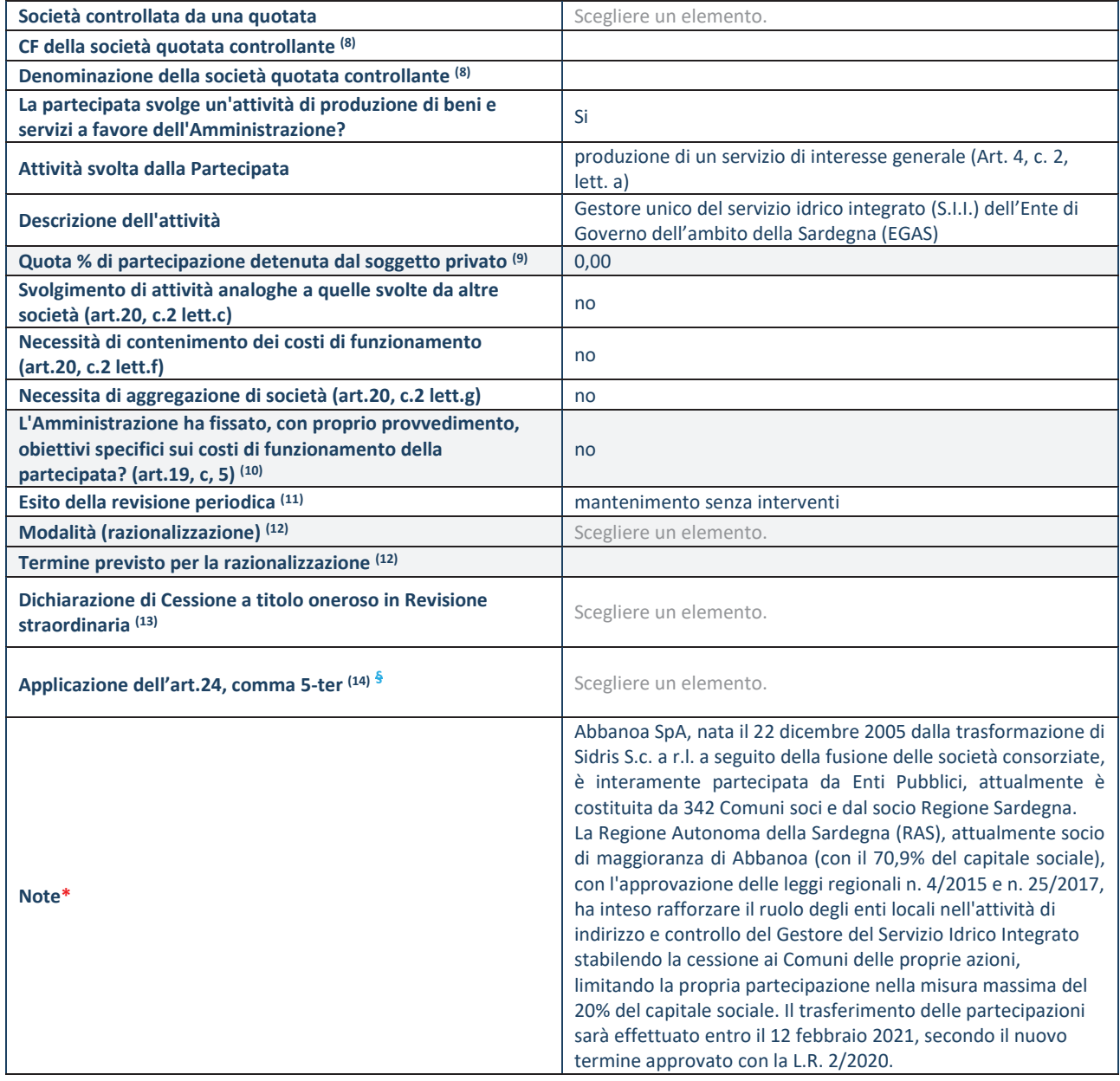

(8) Compilare il campo solo se nel campo "Società controllata da una quotata" è stato scelto "sì".

(9) Compilare il campo se "Attività svolta dalla Partecipata" precedentemente selezionata è "Realizzazione e gestione di opera pubblica ovvero organizzazione e gestione di servizio di interesse generale tramite PPP (Art.4, c.2, lett.c)".

(10) Compilare il campo se "Tipo di controllo" è stato selezionato elemento diverso da "nessuno".

- (11) La compilazione del campo non è richiesta per le società in liquidazione, per quelle soggette a procedure concorsuali e per i GAL.
- (12) Campo obbligatorio se per "Esito della revisione periodica" è stato selezionato "Razionalizzazione".
- (13) Nel campo l'Amministrazione deve specificare se nel provvedimento di revisione straordinaria, adottato ai sensi dell'art. 24 del TUSP, era stato indicato l'esito "Cessione a titolo oneroso". La compilazione non è richiesta se la società è in liquidazione, è soggetta a procedura concorsuale, è un GAL o nel caso in cui nel campo "Attività svolta dalla partecipata" sia stato selezionato "Coordinamento e attuazione patti territoriali e contratti d'area ex delibera CIPE 21/03/1997 (Art. 26, c.7) oppure "Gestione delle case da gioco – società già costituita e autorizzata alla data del 23/09/2016 (art. 26, c. 12 sexies)".
- (14) Nel campo l'Amministrazione deve dichiarare se la misura di cessione a titolo oneroso non è stata attuata ai sensi dell'art. 24, comma 5-ter. Il campo va compilato nel caso in cui la risposta al campo precedente "Dichiarazione di Cessione a titolo oneroso in Revisione straordinaria" sia Sì.
- **§** Nuovo campo rispetto alla rilevazione precedente.

\*Campo con compilazione facoltativa.

#### **Se la partecipazione non è più detenuta alla data di adozione del provvedimento, deve essere compilata, in base alla tipologia di operazione realizzata, una delle schede:**

- · PARTECIPAZIONE NON PIÙ DETENUTA Alienazione della partecipazione
- · PARTECIPAZIONE NON PIÙ DETENUTA Cessione della partecipazione a titolo gratuito
- · PARTECIPAZIONE NON PIÙ DETENUTA Recesso dalla società
- · PARTECIPAZIONE NON PIÙ DETENUTA –Scioglimento/Liquidazione della società
- · PARTECIPAZIONE NON PIÙ DETENUTA Fusione della società (per unione o per incorporazione)

Per non appesantire il presente documento, le schede sopra elencate sono state inserite all'interno delle "Schede di rilevazione per la Relazione attuazione piano di razionalizzazione" a cui pertanto si rinvia.

## *FARMACIA COMUNALE DI SESTU S.r.l. in liquidazione*

# *SCHEDA DI RILEVAZIONE*  **PER IL CENSIMENTO DELLE PARTECIPAZIONI PUBBLICHE (art. 17, commi 3 e 4, D.L. n. 90/2014)**

**Dati relativi al 31/12/2022** 

#### **DATI ANAGRAFICI DELLA PARTECIPATA**

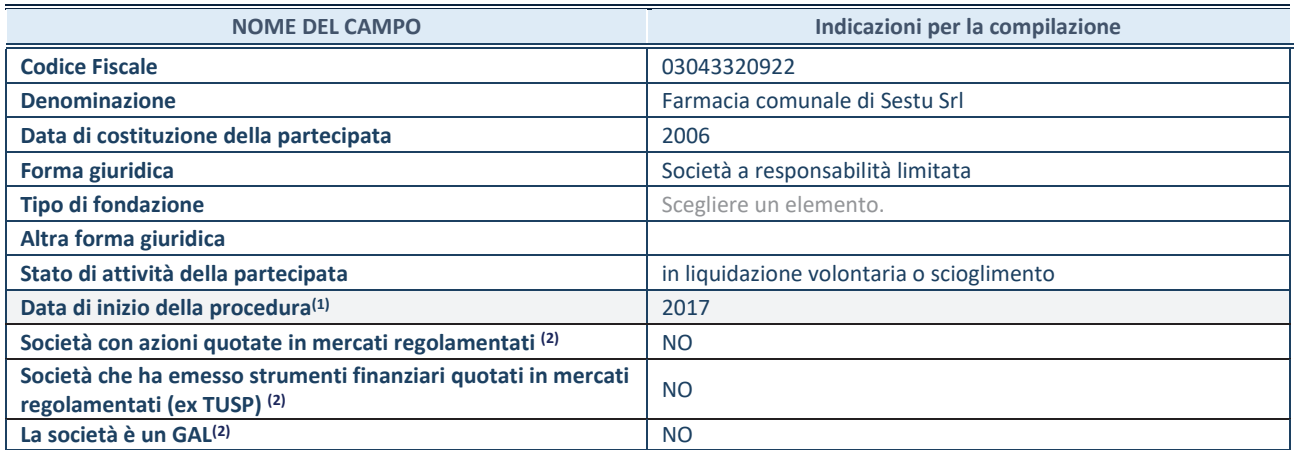

 $\overline{11}$  Compilare solo se nel campo "stato di attività della partecipata" è stato indicato che sono in corso procedure di liquidazione oppure procedure concorsuali.

(2) Nell'applicativo le società con azioni quotate e quelle emittenti strumenti finanziari quotati in mercati regolamentati ("società quotate ex TUSP") e i Gruppi di Azione Locale (GAL) sono individuati mediante elenchi ufficiali.

#### **SEDE LEGALE DELLA PARTECIPATA**

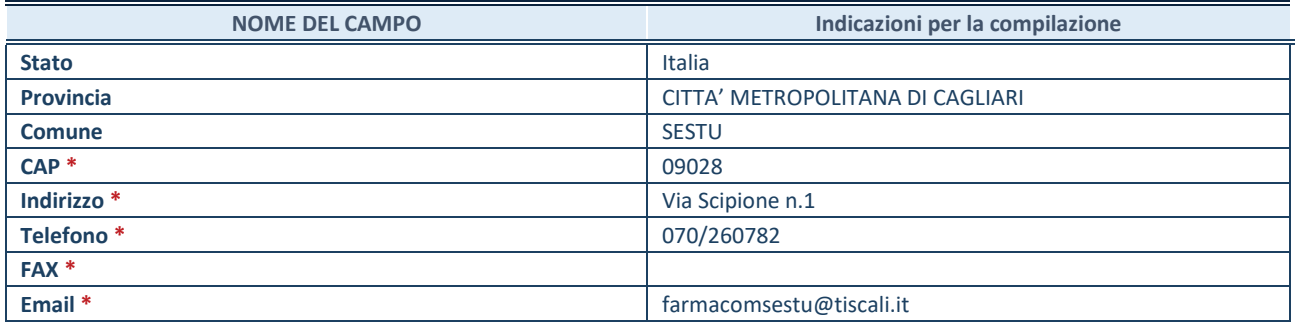

**\***Campo con compilazione facoltativa.

#### **SETTORE DI ATTIVITÀ DELLA PARTECIPATA**

Indicare il settore ATECO rappresentativo dell'attività svolta. Nel caso in cui i settori siano più di uno, indicarli in ordine decrescente di importanza. Non è più richiesto indicare il peso di ciascuna attività.

La lista dei codici Ateco è disponibile al link *http://www.istat.it/it/strumenti/definizioni-eclassificazioni/ateco-2007* 

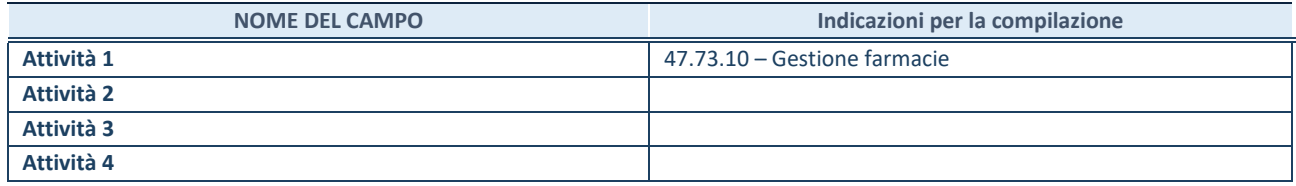

#### **DATI SINTETICI DI BILANCIO DELLA PARTECIPATA**

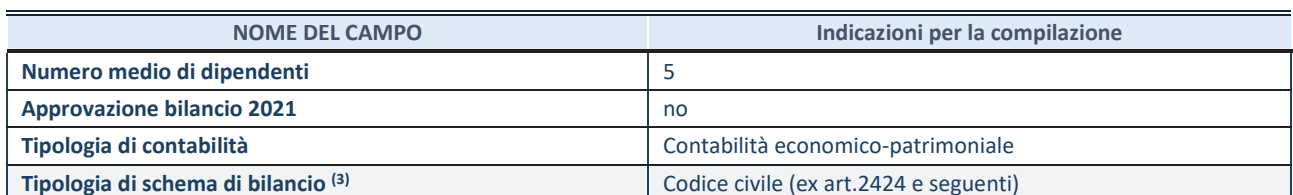

(3) Compilare il campo "Tipologia di schema di bilancio" solo se nel campo precedente è stato selezionato "Contabilità economicopatrimoniale".

Compilare l'appropriata sotto-sezione in base alla tipologia di contabilità adottata ("*Contabilità economico patrimoniale*" o "*Contabilità finanziaria*").

Se lo schema di bilancio adottato è di tipo "*Bancario-assicurativo*" la sezione **non deve essere compilata.** 

**ATTENZIONE**: l'applicativo richiede la compilazione della sezione dati di bilancio d'esercizio solo nel caso in cui, secondo le informazioni acquisite da InfoCamere, la società non depositi, presso il Registro Imprese, il bilancio d'esercizio in formato elaborabile secondo lo standard XBRL.

**Contabilità economico-patrimoniale – bilancio d'esercizio**

Se la Tipologia di schema di bilancio adottata è "Codice Civile ex *art.2424 e seguenti",* compilare **tutti i campi** della sotto-sezione.

Se la Tipologia di schema di bilancio adottata è *"Principi contabili internazionali (IAS-IFRS*)" compilare **tutti i campi esclusi quelli contrassegnati dalla (X)**.

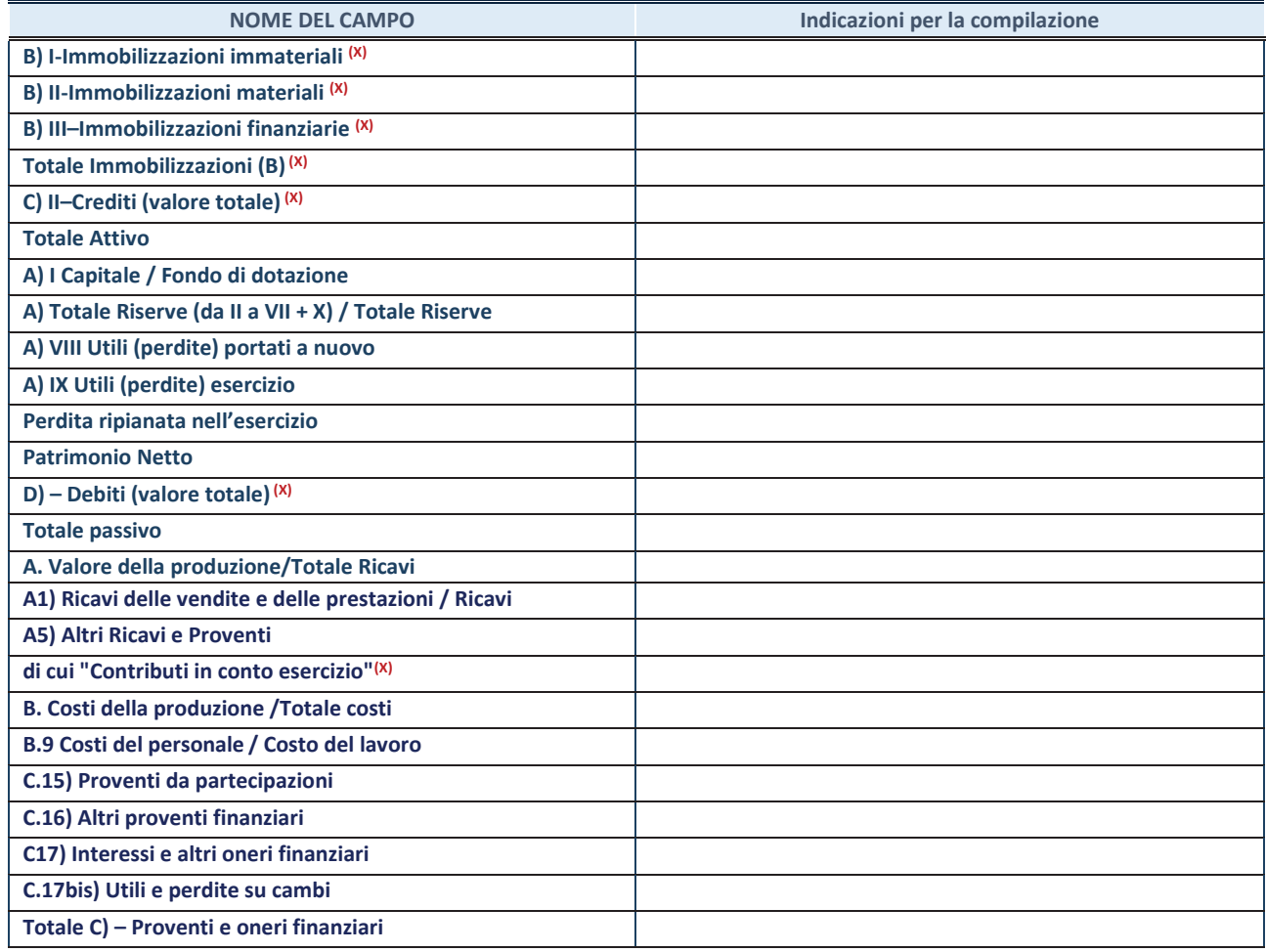

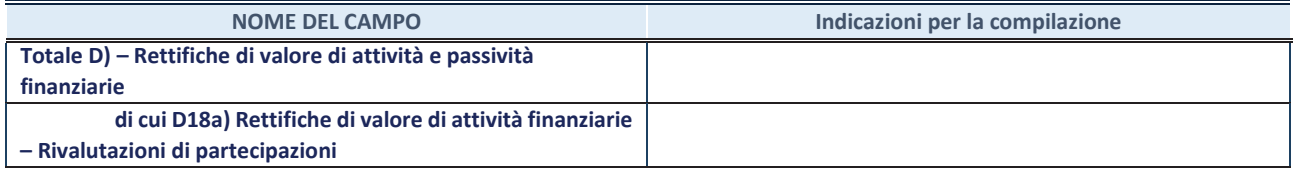

#### **Contabilità finanziaria**

**ATTENZIONE**: La sezione deve essere compilata solamente se la partecipata adotta una contabilità finanziaria.

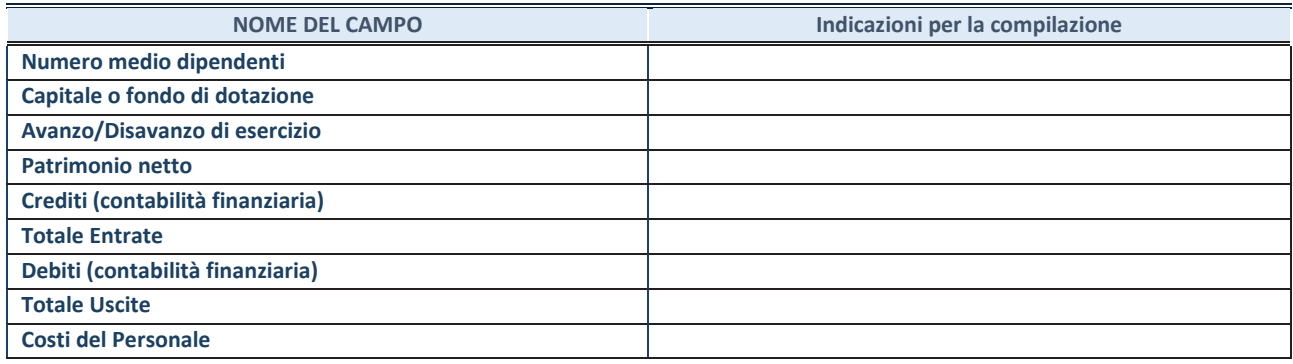

#### **QUOTA DI POSSESSO (quota diretta e/o indiretta)**

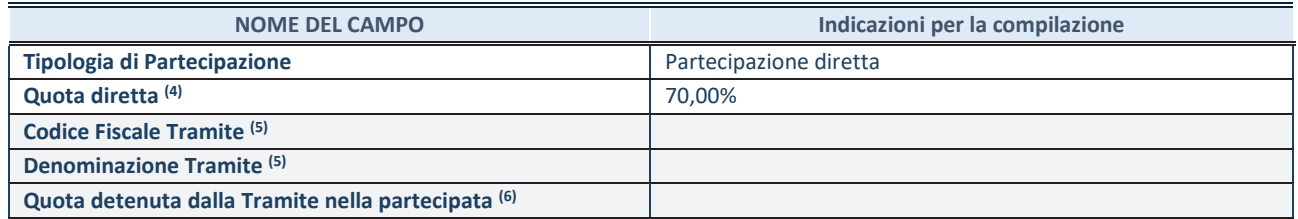

(4) Se la partecipazione è diretta o sia diretta che indiretta, inserire la quota detenuta direttamente dall'Amministrazione nella partecipata.

(5) Compilare se per "Tipologia di Partecipazione" è stato indicato "Partecipazione Indiretta" o "Partecipazione diretta e indiretta". Inserire CF e denominazione dell'ultima tramite attraverso la quale la partecipata è detenuta indirettamente dall'Amministrazione.

 $(6)$  Inserire la quota di partecipazione che la tramite detiene nella partecipata.

#### **QUOTA DI POSSESSO – TIPO DI CONTROLLO**

**ATTENZIONE**: compilare il campo "*Tipo di controllo*" se la partecipata è una Società, il campo "*Tipo di controllo (organismo)*" se la partecipata è un organismo**.** Non sono considerati "organismi" – a titolo esemplificativo - i soggetti che rientrano nel perimetro soggettivo del TUSP, come i consorzi e le aziende speciali di cui, rispettivamente all'art. 31 e all'art. 114 del TUEL, gli enti pubblici economici, gli enti pubblici non economici.

Indicare il tipo di controllo esercitato dall'Amministrazione sulla partecipata. Con riferimento alle forme societarie, ai fini del controllo**\*** è necessario tener conto, oltre che della quota diretta, anche di eventuali quote indirette detenute dall'Amministrazione nella partecipata. Nel caso di società partecipata indirettamente, in via generale, inserire il tipo di controllo esercitato dall'Amministrazione sulla "tramite".

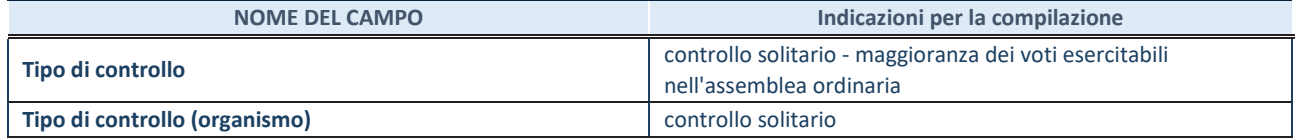

**\***Per la definizione di controllo si rinvia all'atto di orientamento del 15 febbraio 2018 emanato della Struttura di indirizzo, monitoraggio e controllo sull'attuazione del TUSP e alla deliberazione della Corte dei conti, Sezioni riunite in sede di controllo, 20 giugno 2019, n. 11/SSRRCO/QMIG/19.

#### **AFFIDAMENTI NOME DEL CAMPO indicazioni per la compilazione** La partecipata svolge servizi per l'Amministrazione? | No

Se la partecipata non ha svolto servizi per l'Amministrazione nell'anno di riferimento della rilevazione i campi sottostanti non devono essere compilati.

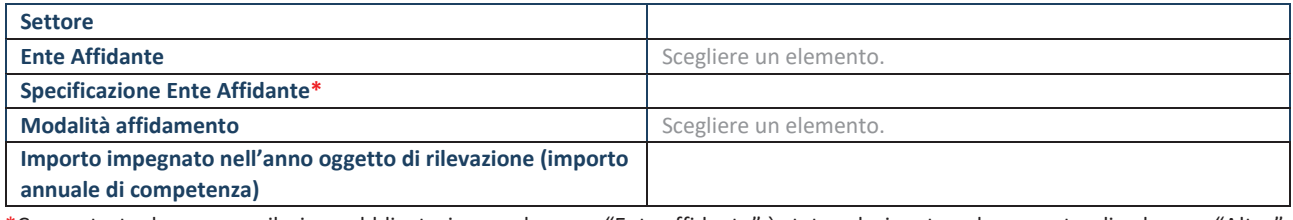

\*Campo testuale con compilazione obbligatoria se nel campo "Ente affidante" è stato selezionato nel menu a tendina la voce "Altro".

#### **DATI CONTABILI DERIVANTI DAL RAPPORTO DI PARTECIPAZIONE**

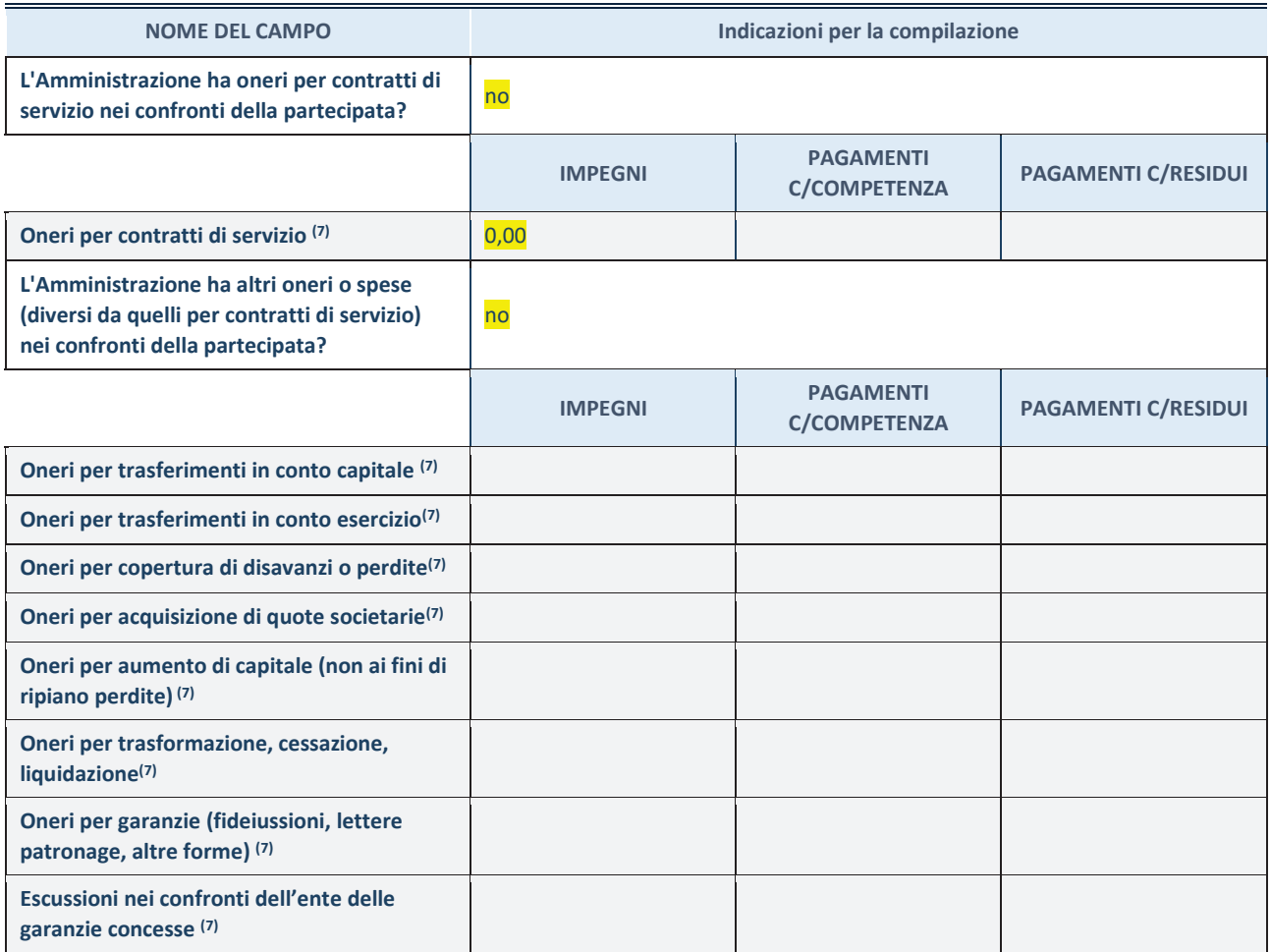

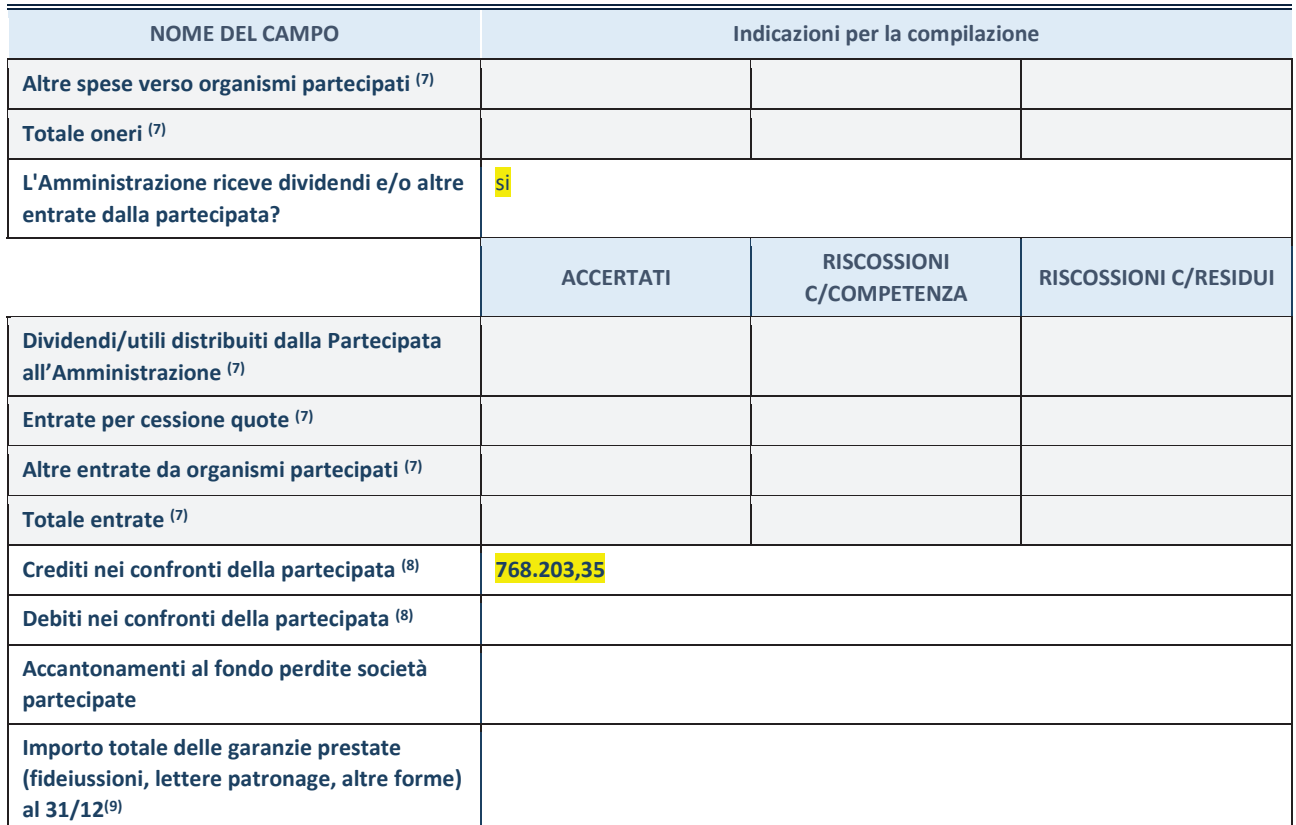

(7) Compilare il campo se l'Amministrazione ha risposto "sì" alla domanda precedente.

(8) Indicare la somma dei crediti/debiti in Conto Competenza e in Conto Residui.

(9) Indicare l'importo delle garanzie in essere al 31/12 (comprese quelle accese nell'esercizio).

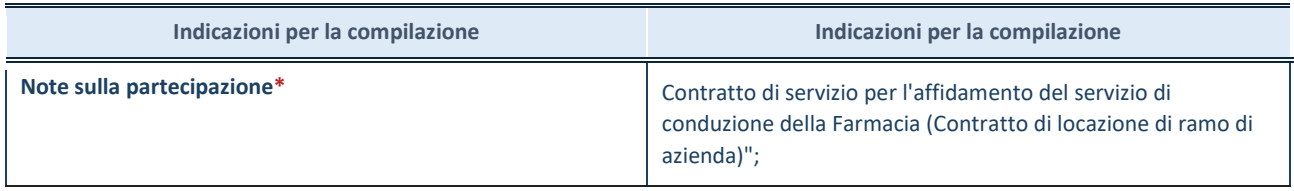

\*Campo testuale con compilazione facoltativa.

#### **MOTIVAZIONI DEL NUOVO INSERIMENTO DI PARTECIPAZIONE**

La Sezione deve essere compilata solo nel caso di **partecipazione diretta** acquisita nel corso dell'anno di riferimento della rilevazione oppure per segnalare che la partecipata era detenuta anche al 31/12/2021 ma non è stata dichiarata.

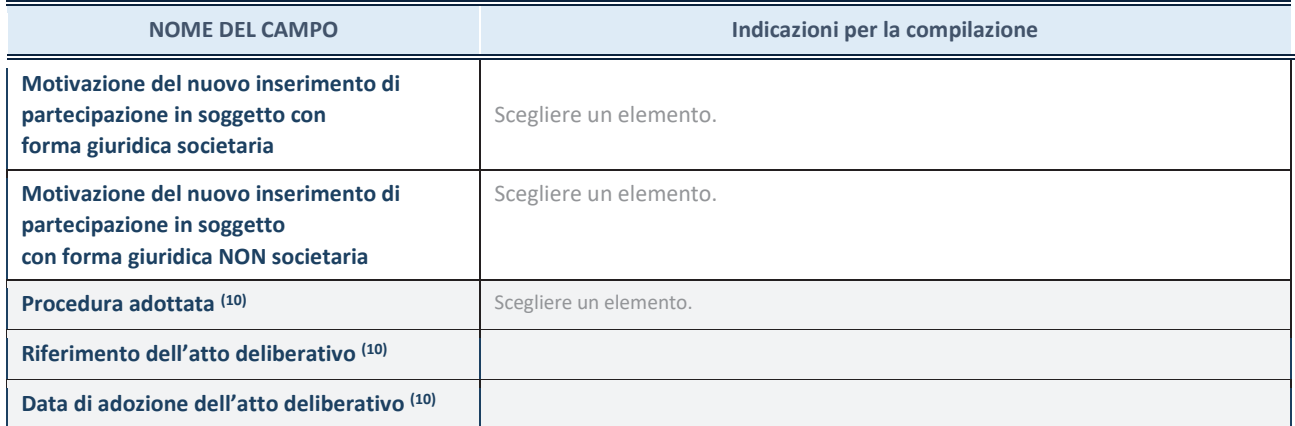

(10) Compilare il campo solo se l'Amministrazione dichiarante rientra nell'ambito soggettivo del TUSP e se la partecipata ha forma giuridica societaria.

\*\*\*\*\*

**Per una partecipazione diretta detenuta al 31/12/2021 (censimento precedente) in una società (ossia in soggetto avente forma giuridica societaria) e non dichiarata al 31/12/2022 (censimento corrente), in luogo della scheda Partecipazione, deve essere compilata, in base alla tipologia di operazione realizzata, una delle schede:** 

- · PARTECIPAZIONE NON PIÙ DETENUTA Alienazione della partecipazione
- · PARTECIPAZIONE NON PIÙ DETENUTA Cessione della partecipazione a titolo gratuito
- · PARTECIPAZIONE NON PIÙ DETENUTA Recesso dalla società
- · PARTECIPAZIONE NON PIÙ DETENUTA Liquidazione /Scioglimento della società
- · PARTECIPAZIONE NON PIÙ DETENUTA Fusione della società (per unione o per incorporazione)

Per non appesantire il presente documento, le schede sopra elencate sono state inserite all'interno delle "Schede di rilevazione per la Relazione attuazione piano di razionalizzazione" a cui pertanto si rinvia.

*FARMACIA COMUNALE DI SESTU S.r.l.* 

*in liquidazione*

### *SCHEDA DI RILEVAZIONE*

## **PER IL**

# **CENSIMENTO DEI RAPPRESENTANTI DELLE AMMINISTRAZIONI PRESSO ORGANI DI GOVERNO, SOCIETA' ED ENTI**

**(art. 17, commi 3 e 4, D.L. n. 90/2014)** 

**Dati Anno 2022** 

**SCHEDA RAPPRESENTANTE – DATI ANNO 2022**
### **DATI ANAGRAFICI DELLA PARTECIPATA**

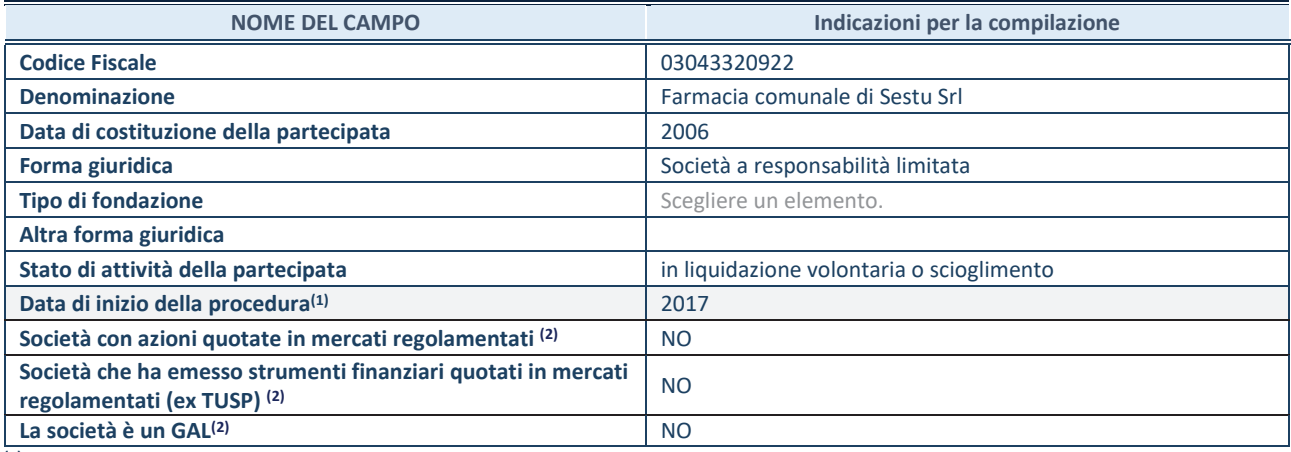

**(1)** Compilare solo se nel campo "stato di attività della partecipata" è stato indicato che sono in corso procedure di liquidazione oppure procedure concorsuali.

 **(2)** Nell'applicativo le società con azioni quotate e quelle emittenti strumenti finanziari quotati in mercati regolamentati ("società quotate ex TUSP") e i Gruppi di Azione Locale (GAL) sono individuati mediante elenchi ufficiali.

#### **SEDE LEGALE DELLA PARTECIPATA**

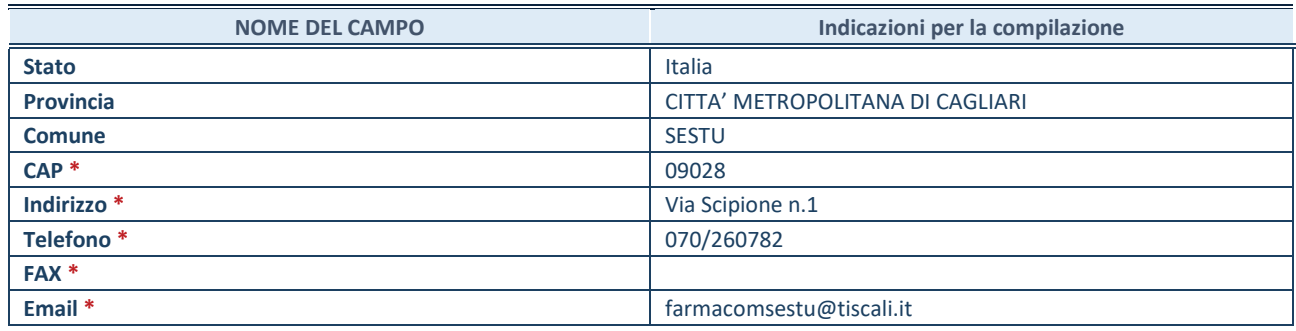

**\***Campo con compilazione facoltativa.

### **SETTORE DI ATTIVITÀ DELLA PARTECIPATA**

Indicare il settore ATECO rappresentativo dell'attività svolta. Nel caso in cui i settori siano più di uno, indicarli in ordine decrescente di importanza. Non è più richiesto indicare il peso di ciascuna attività.

La lista dei codici Ateco è disponibile al link *http://www.istat.it/it/strumenti/definizioni-eclassificazioni/ateco-2007* 

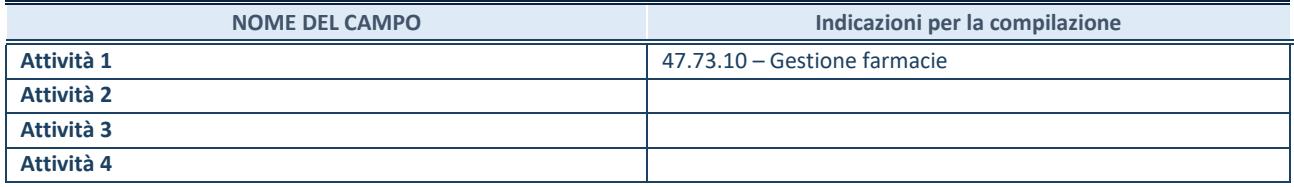

### **RAPPRESENTANTE DELL'AMMINISTRAZIONE IN ORGANI DI GOVERNO DI SOCIETA'/ENTE**

**ATTENZIONE:** Compilare una scheda per ogni rappresentante dell'Amministrazione nominato negli organi di governo della società o dell'ente.

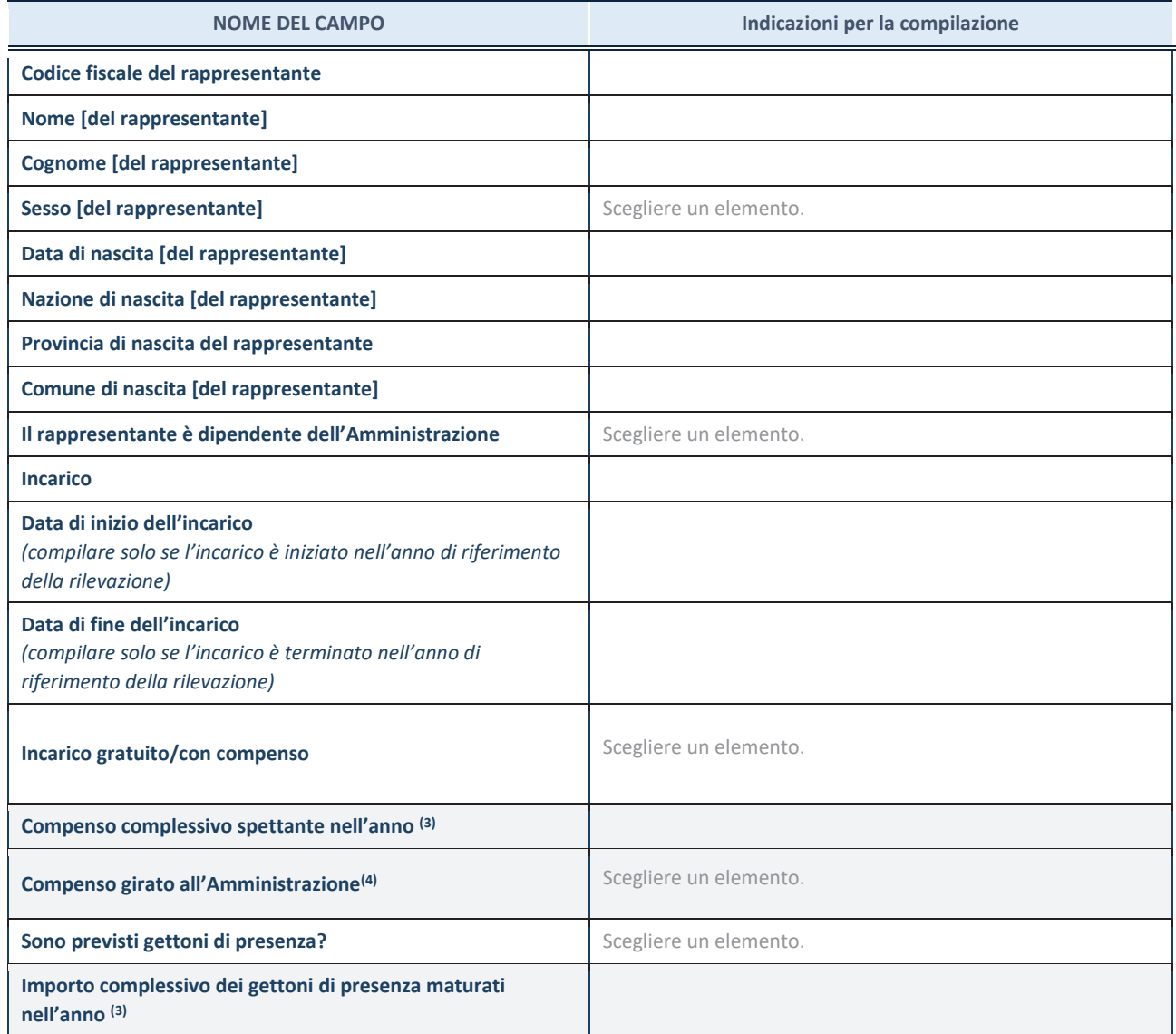

**(3)** Compilare se è stato indicato che l'incarico prevede un compenso.

**(4)** Compilare se nel campo "Sono previsti gettoni di presenza?" è stato selezionato "sì".

*FARMACIA COMUNALE DI SESTU S.r.l. in liquidazione*

### *SCHEDE DI RILEVAZIONE*

### *PER LA*

## **REVISIONE PERIODICA DELLE PARTECIPAZIONI da approvarsi entro il 31/12/2022 (***Art. 20, c. 1, TUSP***)**

## **Dati relativi alle partecipazioni detenute al 31/12/2022**

### **DATI ANAGRAFICI DELLA PARTECIPATA**

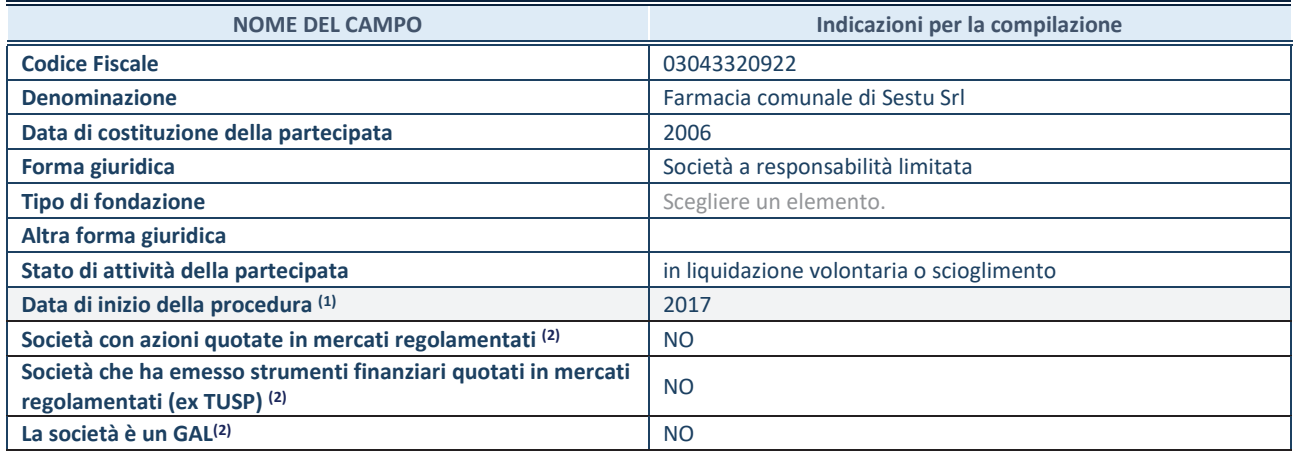

(1) Compilare solo se nel campo "stato di attività della partecipata" è stato indicato che sono in corso procedure di liquidazione oppure procedure concorsuali.

(2) Nell'applicativo le società con azioni quotate e quelle emittenti strumenti finanziari quotati in mercati regolamentati ("società quotate ex TUSP") e i Gruppi di Azione Locale (GAL) sono individuati mediante elenchi ufficiali.

### **SEDE LEGALE DELLA PARTECIPATA**

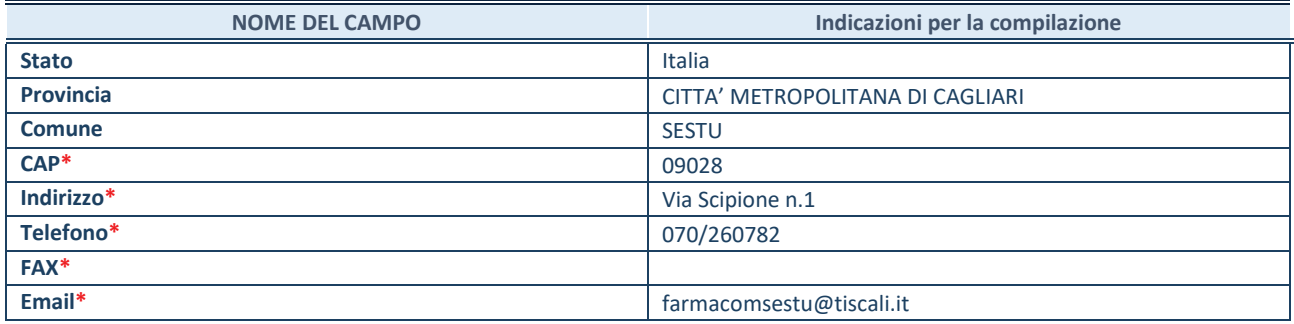

**\***campo con compilazione facoltativa

### **SETTORE DI ATTIVITÀ DELLA PARTECIPATA**

Indicare il settore ATECO rappresentativo dell'attività svolta. Nel caso in cui i settori siano più di uno, indicarli in ordine decrescente di importanza. Non è più richiesto indicare il peso di ciascuna attività.

La lista dei codici Ateco è disponibile al link *http://www.istat.it/it/strumenti/definizioni-e-classificazioni/ateco-2007*

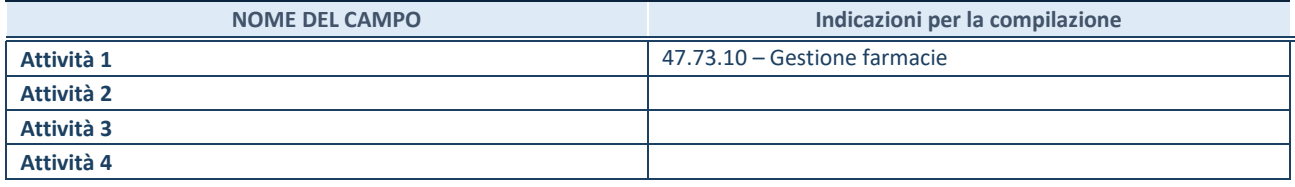

### **ULTERIORI INFORMAZIONI SULLA PARTECIPATA\***

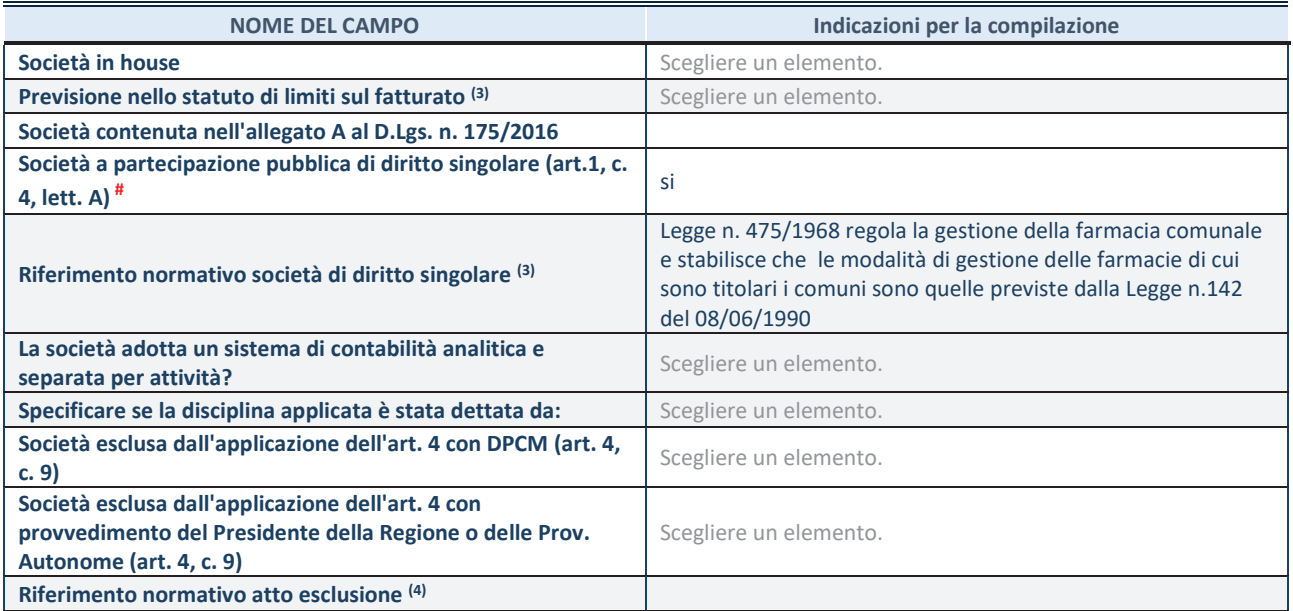

\* La compilazione della Sezione "Ulteriori Informazioni sulla partecipata" non è richiesta per "società quotate ex TUSP", se la società è un GAL oppure se lo stato di attività della società è "in liquidazione" o "soggetta a procedure concorsuali".

(3) Compilare il campo solo se nel campo precedente è stato scelto "sì"

(4) Compilare il campo solo se in uno dei campi precedenti è stato scelto "sì"

# Per la nozione giuridica di "società a partecipazione pubblica di diritto singolare" di cui all'art. 1, comma 4, del TUSP, si veda l'orientamento della Struttura di monitoraggio disponibile sul sito del DT al seguente link:

http://www.dt.tesoro.it/export/sites/sitodt/modules/documenti\_it/patrimonio\_pubblico/patrimonio\_pa/Orientamento\_del\_18\_n ovembre\_2019\_xSocietx\_a\_partecipazione\_pubblica\_di\_diritto\_singolarex\_.pdf

### **DATI DI BILANCIO PER LA VERIFICA TUSP\***

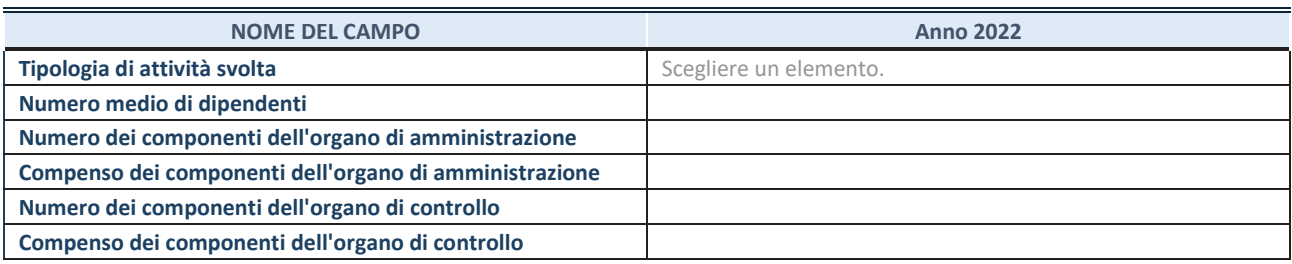

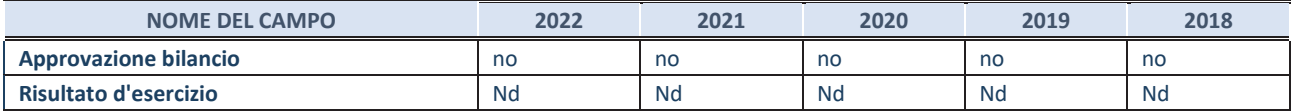

\* La compilazione della Sezione "Dati di bilancio per la verifica TUSP" non è richiesta per le "società quotate ex TUSP", se lo stato di attività della società è "in liquidazione" o "soggetta a procedure concorsuali".

**ATTENZIONE:** l'applicativo richiede la compilazione esclusivamente di una delle seguenti quattro sotto-sezioni di "DATI DI BILANCIO PER LA VERIFICA TUSP".

### **1. Attività produttive di beni e servizi o Distretti tecnologici**

Compilare la seguente sotto-sezione se la *"Tipologia di attività svolta"* dalla partecipata è: "Attività produttive di beni e servizi" o "*Attività di promozione e sviluppo di progetti di ricerca finanziati (Distretti tecnologici)*".

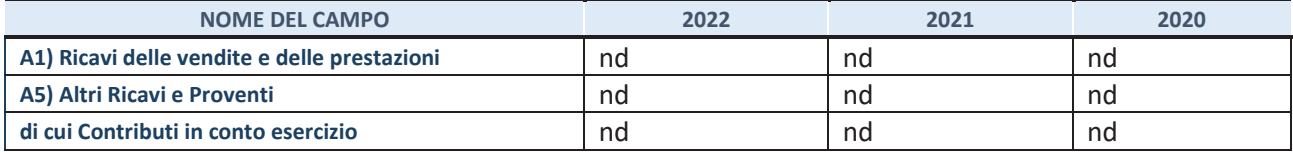

### **2. Attività di Holding**

Compilare la seguente sotto-sezione se la *"Tipologia di attività svolta"* dalla partecipata è: "*Attività consistenti nell'assunzione di partecipazioni in società esercenti attività diverse da quella creditizia e finanziaria (Holding)*".

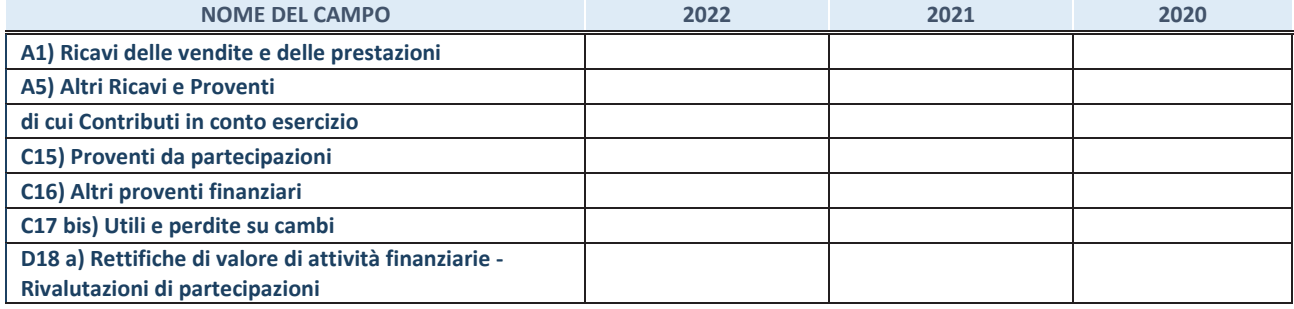

#### **3. Attività bancarie e finanziarie**

Compilare la seguente sotto-sezione se la "*Tipologia di attività svolta*" dalla partecipata è: "*Attività bancarie e finanziarie".*

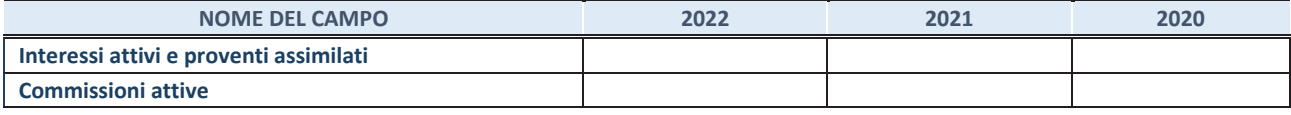

#### **4. Attività assicurative**

Compilare la seguente sotto-sezione se la *"Tipologia di attività svolta"* dalla partecipata è: "*Attività assicurative*".

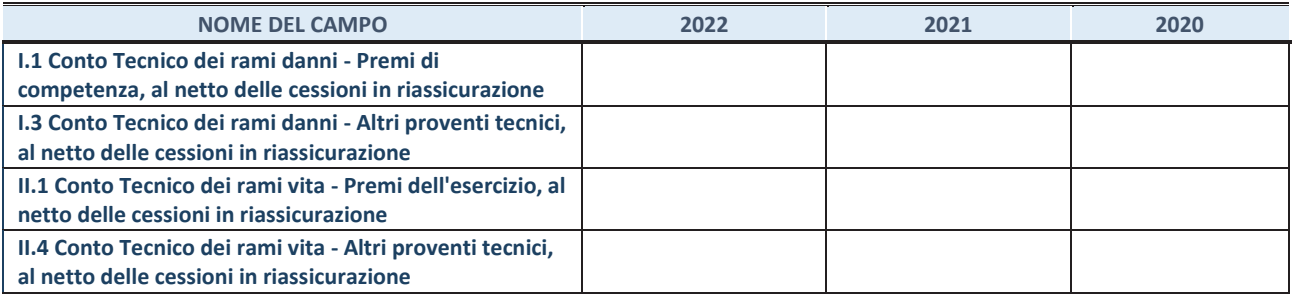

#### **QUOTA DI POSSESSO (quota diretta e/o indiretta)**

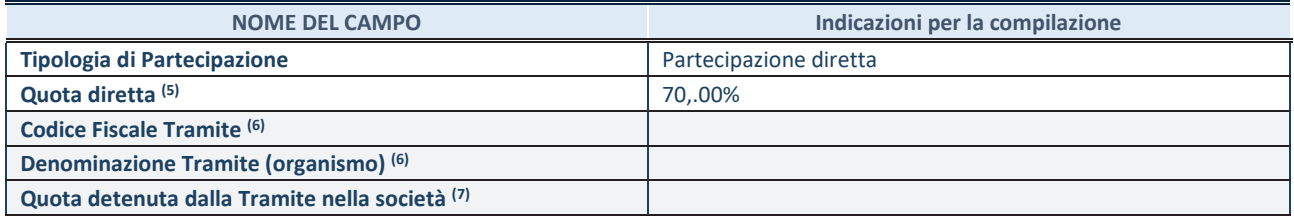

(5) Se la partecipazione è diretta o sia diretta che indiretta, inserire la quota detenuta direttamente dall'Amministrazione nella società.

(6) Compilare se per "Tipologia di Partecipazione" è stato indicato "Partecipazione Indiretta" o "Partecipazione diretta e indiretta". Inserire CF e denominazione dell'ultima tramite attraverso la quale la società è indirettamente partecipata dall'Amministrazione.

(7) Inserire la quota di partecipazione che la "tramite" detiene nella società.

#### **QUOTA DI POSSESSO – TIPO DI CONTROLLO**

Indicare il tipo di controllo\* esercitato dall'Amministrazione sulla partecipata. Ai fini del controllo è necessario tener conto, oltre che della quota diretta, anche di eventuali quote indirette detenute dall'Amministrazione nella partecipata. Nel caso di società partecipata indirettamente, in via generale, inserire il tipo di controllo esercitato dall'Amministrazione sulla "tramite".

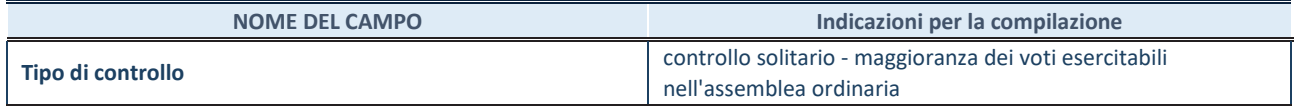

**\***Per la definizione di controllo si rinvia all'atto di orientamento del 15 febbraio 2018 emanato della Struttura di indirizzo, monitoraggio e controllo sull'attuazione del TUSP e alla deliberazione della Corte dei conti, Sezioni riunite in sede di controllo, 20 giugno 2019, n. 11/SSRRCO/QMIG/19.

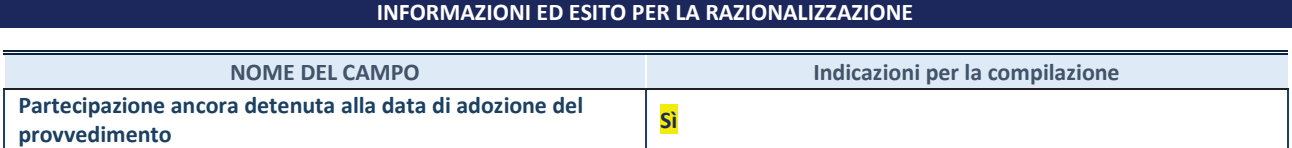

Se la partecipazione è ancora detenuta alla data di adozione del provvedimento continuare con la compilazione dei campi di seguito riportati. Altrimenti, se la partecipazione non è più detenuta alla data di adozione del provvedimento, deve essere compilata la scheda "Partecipazione non più detenuta" in base alla tipologia della razionalizzazione realizzata.

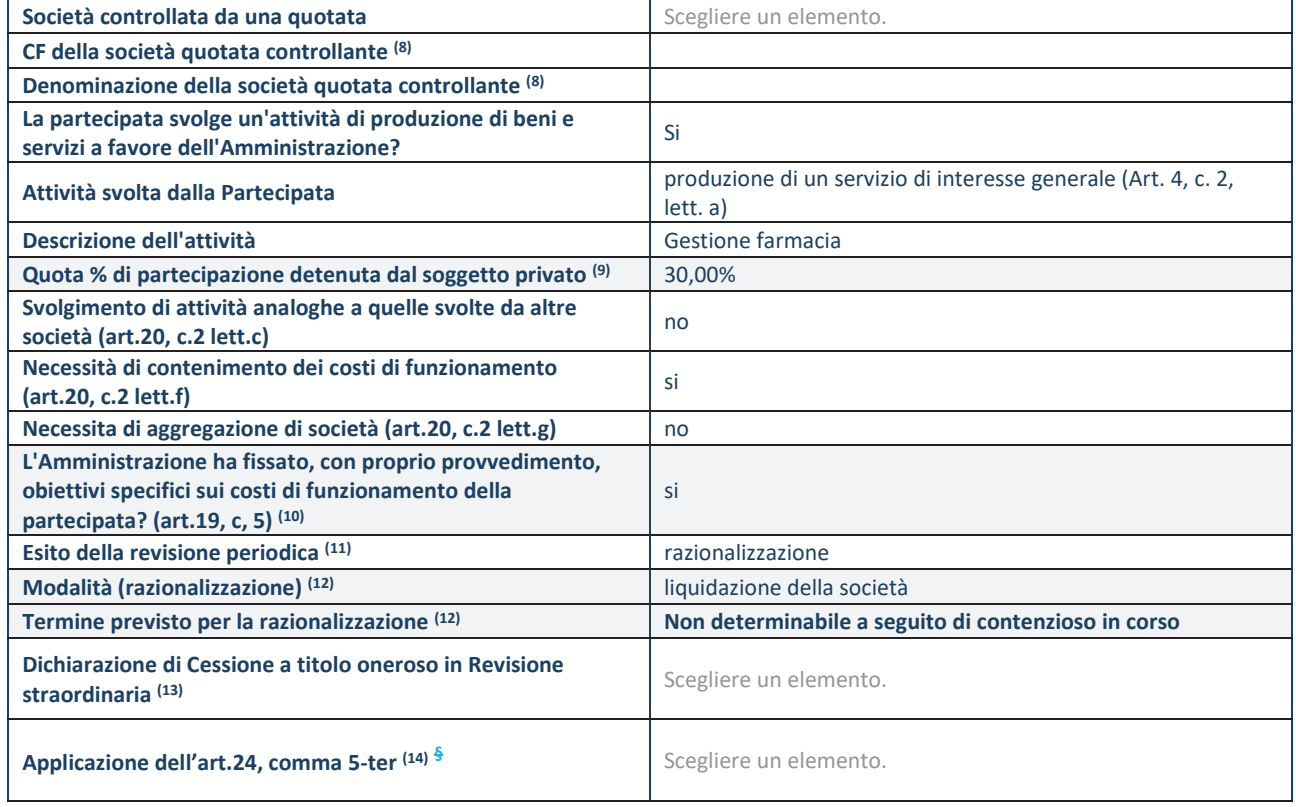

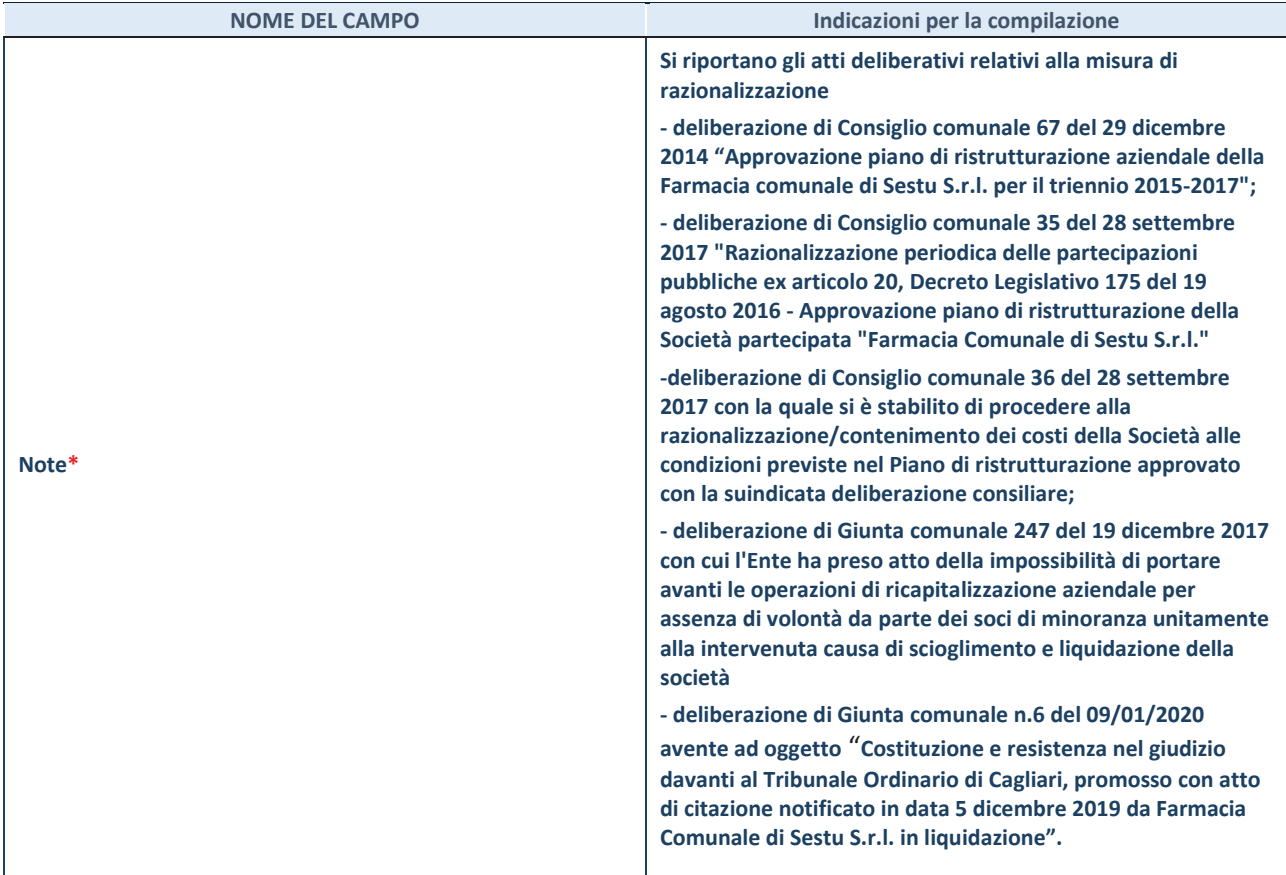

(8) Compilare il campo solo se nel campo "Società controllata da una quotata" è stato scelto "sì".

- (9) Compilare il campo se "Attività svolta dalla Partecipata" precedentemente selezionata è "Realizzazione e gestione di opera pubblica ovvero organizzazione e gestione di servizio di interesse generale tramite PPP (Art.4, c.2, lett.c)".
- (10) Compilare il campo se "Tipo di controllo" è stato selezionato elemento diverso da "nessuno".
- (11) La compilazione del campo non è richiesta per le società in liquidazione, per quelle soggette a procedure concorsuali e per i GAL.
- (12) Campo obbligatorio se per "Esito della revisione periodica" è stato selezionato "Razionalizzazione".
- (13) Nel campo l'Amministrazione deve specificare se nel provvedimento di revisione straordinaria, adottato ai sensi dell'art. 24 del TUSP, era stato indicato l'esito "Cessione a titolo oneroso". La compilazione non è richiesta se la società è in liquidazione, è soggetta a procedura concorsuale, è un GAL o nel caso in cui nel campo "Attività svolta dalla partecipata" sia stato selezionato "Coordinamento e attuazione patti territoriali e contratti d'area ex delibera CIPE 21/03/1997 (Art. 26, c.7) oppure "Gestione delle case da gioco – società già costituita e autorizzata alla data del 23/09/2016 (art. 26, c. 12 sexies)".
- (14) Nel campo l'Amministrazione deve dichiarare se la misura di cessione a titolo oneroso non è stata attuata ai sensi dell'art. 24, comma 5-ter. Il campo va compilato nel caso in cui la risposta al campo precedente "Dichiarazione di Cessione a titolo oneroso in Revisione straordinaria" sia Sì.
- **§** Nuovo campo rispetto alla rilevazione precedente.

\*Campo con compilazione facoltativa.

**Se la partecipazione non è più detenuta alla data di adozione del provvedimento, deve essere compilata, in base alla tipologia di operazione realizzata, una delle schede:** 

- · PARTECIPAZIONE NON PIÙ DETENUTA Alienazione della partecipazione
- · PARTECIPAZIONE NON PIÙ DETENUTA Cessione della partecipazione a titolo gratuito
- · PARTECIPAZIONE NON PIÙ DETENUTA Recesso dalla società
- · PARTECIPAZIONE NON PIÙ DETENUTA –Scioglimento/Liquidazione della società
- · PARTECIPAZIONE NON PIÙ DETENUTA Fusione della società (per unione o per incorporazione)

Per non appesantire il presente documento, le schede sopra elencate sono state inserite all'interno delle "Schede di rilevazione per la Relazione attuazione piano di razionalizzazione" a cui pertanto si rinvia.

*FARMACIA COMUNALE DI SESTU S.r.l. in liquidazione*

### *SCHEDE DI RILEVAZIONE*

### *PER LA*

### **RELAZIONE SULL'ATTUAZIONE DEL PIANO DI RAZIONALIZZAZIONE DELLE PARTECIPAZIONI**

### *da approvarsi entro il 31/12/2023*

 *(Art. 20, c. 4, TUSP)* 

### **SCHEDA STATO DI ATTUAZIONE**

### **Scioglimento e Liquidazione della società**

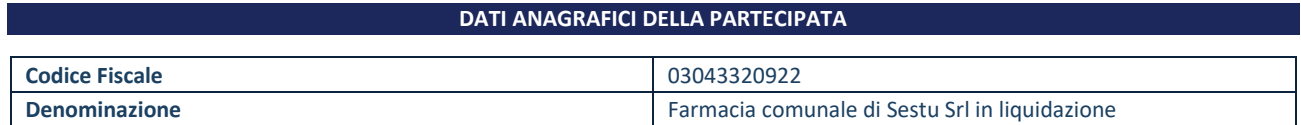

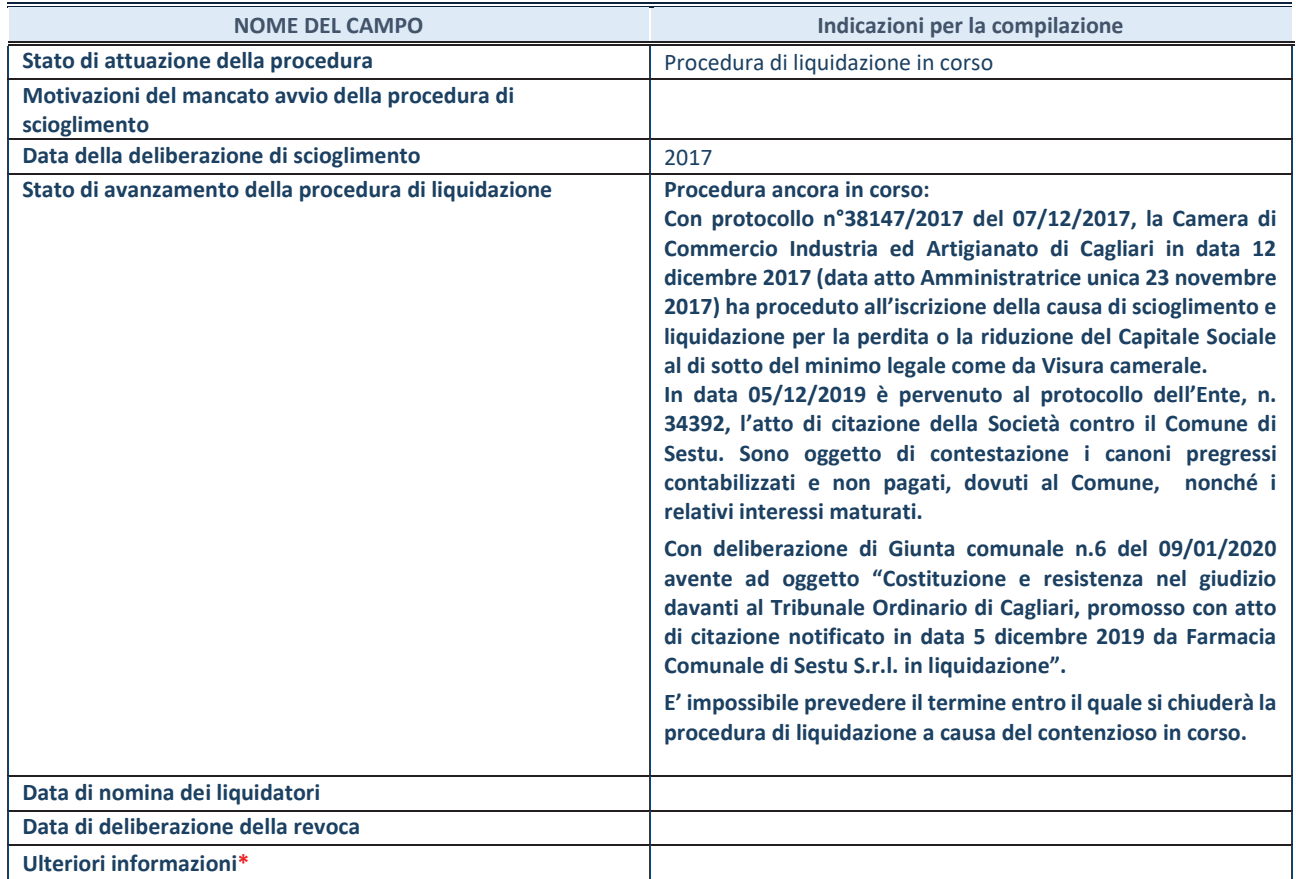

\*Campo testuale con compilazione facoltativa.

*ITS – Città Metropolitana di Cagliari*

# *SCHEDA DI RILEVAZIONE*

### **PER IL**

### **CENSIMENTO DELLE PARTECIPAZIONI PUBBLICHE**

### **(art. 17, commi 3 e 4, D.L. n. 90/2014)**

### **Dati relativi al 31/12/2022**

#### **DATI ANAGRAFICI DELLA PARTECIPATA**

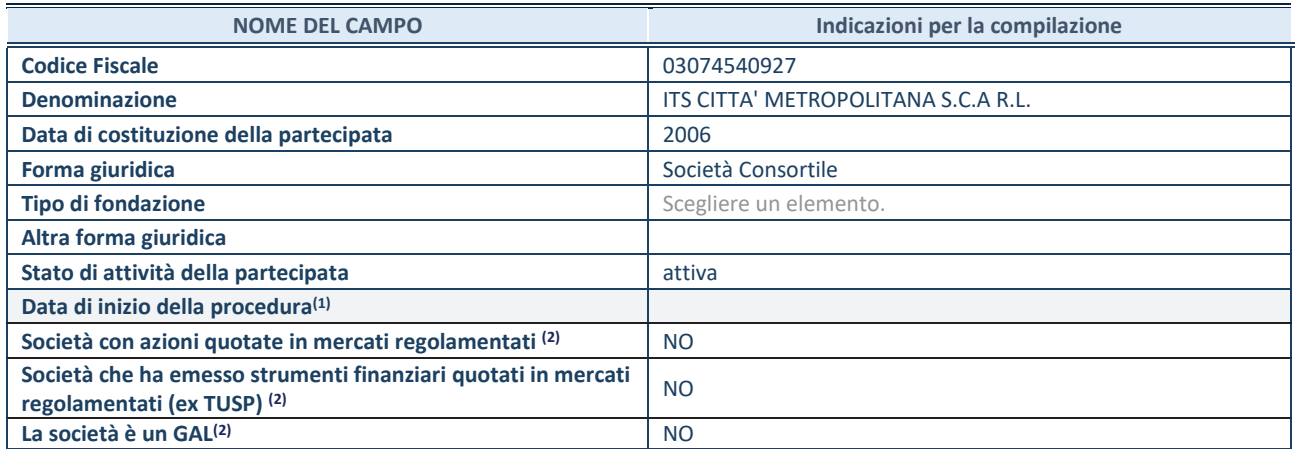

 $\overline{11}$  Compilare solo se nel campo "stato di attività della partecipata" è stato indicato che sono in corso procedure di liquidazione oppure procedure concorsuali.

(2) Nell'applicativo le società con azioni quotate e quelle emittenti strumenti finanziari quotati in mercati regolamentati ("società quotate ex TUSP") e i Gruppi di Azione Locale (GAL) sono individuati mediante elenchi ufficiali.

### **SEDE LEGALE DELLA PARTECIPATA**

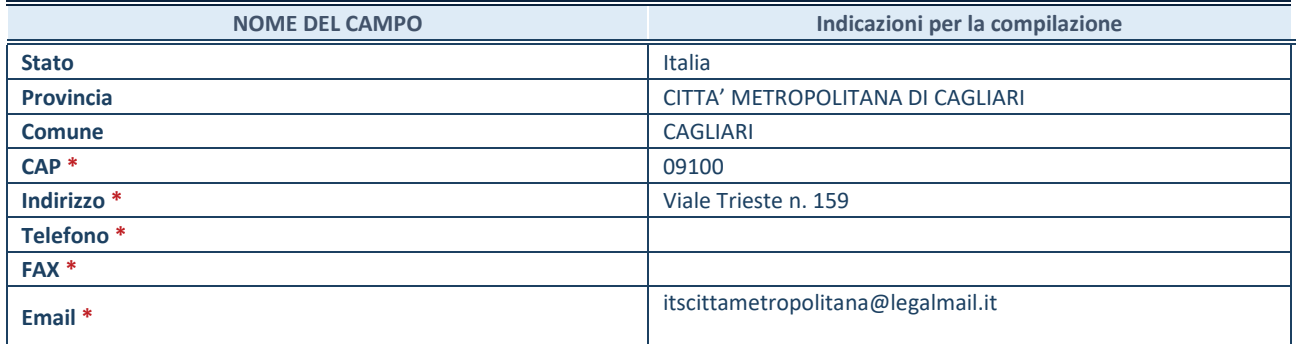

**\***Campo con compilazione facoltativa.

### **SETTORE DI ATTIVITÀ DELLA PARTECIPATA**

Indicare il settore ATECO rappresentativo dell'attività svolta. Nel caso in cui i settori siano più di uno, indicarli in ordine decrescente di importanza. Non è più richiesto indicare il peso di ciascuna attività.

La lista dei codici Ateco è disponibile al link *http://www.istat.it/it/strumenti/definizioni-eclassificazioni/ateco-2007* 

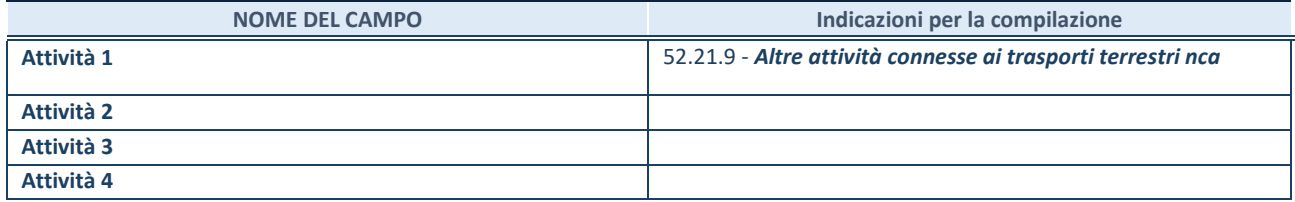

### **DATI SINTETICI DI BILANCIO DELLA PARTECIPATA**

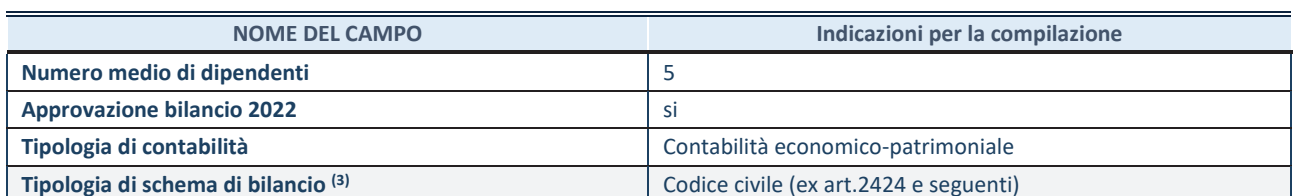

(3) Compilare il campo "Tipologia di schema di bilancio" solo se nel campo precedente è stato selezionato "Contabilità economicopatrimoniale".

Compilare l'appropriata sotto-sezione in base alla tipologia di contabilità adottata ("*Contabilità economico patrimoniale*" o "*Contabilità finanziaria*").

Se lo schema di bilancio adottato è di tipo "*Bancario-assicurativo*" la sezione **non deve essere compilata.** 

**ATTENZIONE**: l'applicativo richiede la compilazione della sezione dati di bilancio d'esercizio solo nel caso in cui, secondo le informazioni acquisite da InfoCamere, la società non depositi, presso il Registro Imprese, il bilancio d'esercizio in formato elaborabile secondo lo standard XBRL.

**Contabilità economico-patrimoniale – bilancio d'esercizio**

Se la Tipologia di schema di bilancio adottata è "Codice Civile ex *art.2424 e seguenti",* compilare **tutti i campi** della sotto-sezione.

Se la Tipologia di schema di bilancio adottata è *"Principi contabili internazionali (IAS-IFRS*)" compilare **tutti i campi esclusi quelli contrassegnati dalla (X)**.

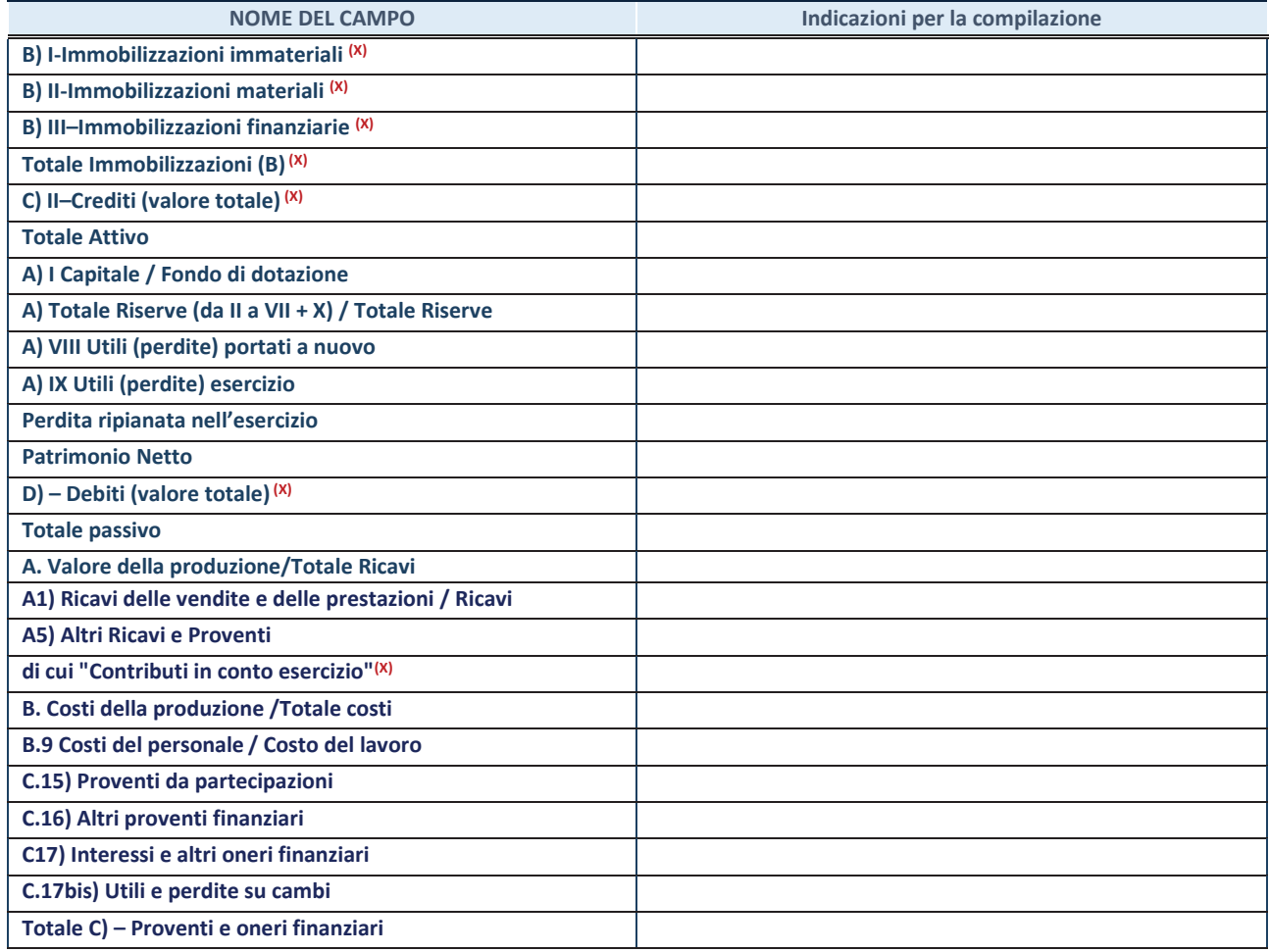

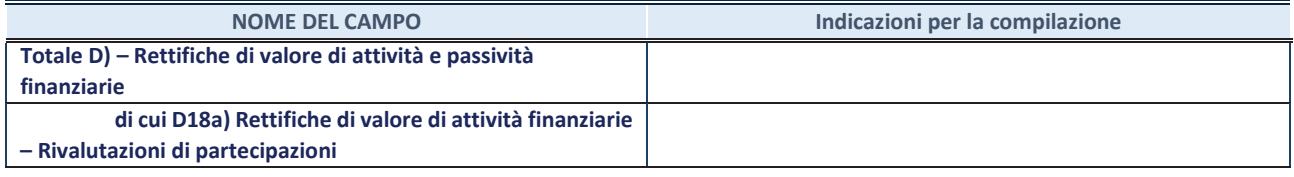

### **Contabilità finanziaria**

**ATTENZIONE**: La sezione deve essere compilata solamente se la partecipata adotta una contabilità finanziaria.

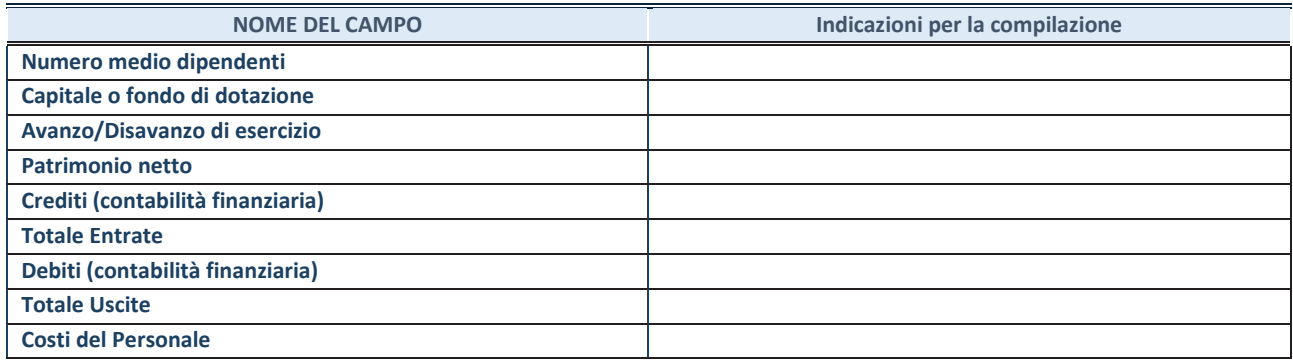

#### **QUOTA DI POSSESSO (quota diretta e/o indiretta)**

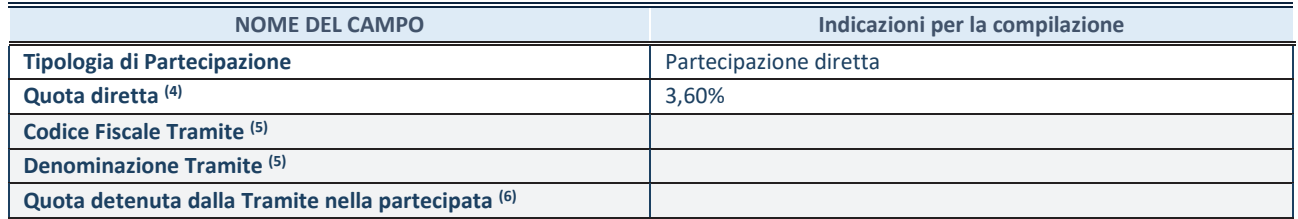

(4) Se la partecipazione è diretta o sia diretta che indiretta, inserire la quota detenuta direttamente dall'Amministrazione nella partecipata.

(5) Compilare se per "Tipologia di Partecipazione" è stato indicato "Partecipazione Indiretta" o "Partecipazione diretta e indiretta". Inserire CF e denominazione dell'ultima tramite attraverso la quale la partecipata è detenuta indirettamente dall'Amministrazione.

 $(6)$  Inserire la quota di partecipazione che la tramite detiene nella partecipata.

### **QUOTA DI POSSESSO – TIPO DI CONTROLLO**

**ATTENZIONE**: compilare il campo "*Tipo di controllo*" se la partecipata è una Società, il campo "*Tipo di controllo (organismo)*" se la partecipata è un organismo**.** Non sono considerati "organismi" – a titolo esemplificativo - i soggetti che rientrano nel perimetro soggettivo del TUSP, come i consorzi e le aziende speciali di cui, rispettivamente all'art. 31 e all'art. 114 del TUEL, gli enti pubblici economici, gli enti pubblici non economici.

Indicare il tipo di controllo esercitato dall'Amministrazione sulla partecipata. Con riferimento alle forme societarie, ai fini del controllo**\*** è necessario tener conto, oltre che della quota diretta, anche di eventuali quote indirette detenute dall'Amministrazione nella partecipata. Nel caso di società partecipata indirettamente, in via generale, inserire il tipo di controllo esercitato dall'Amministrazione sulla "tramite".

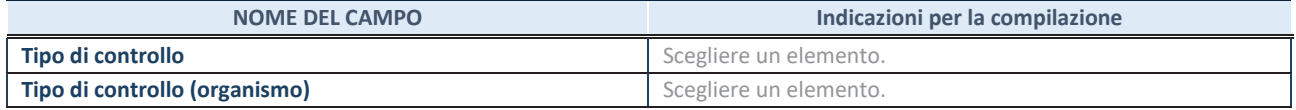

**\***Per la definizione di controllo si rinvia all'atto di orientamento del 15 febbraio 2018 emanato della Struttura di indirizzo, monitoraggio e controllo sull'attuazione del TUSP e alla deliberazione della Corte dei conti, Sezioni riunite in sede di controllo, 20 giugno 2019, n. 11/SSRRCO/QMIG/19.

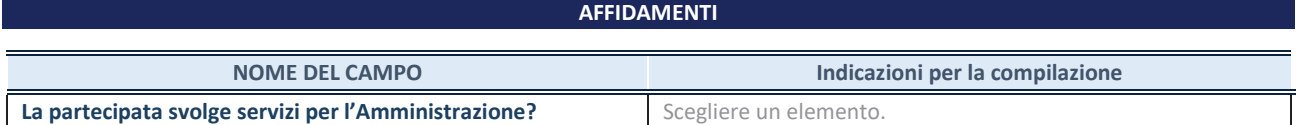

Se la partecipata non ha svolto servizi per l'Amministrazione nell'anno di riferimento della rilevazione i campi sottostanti non devono essere compilati.

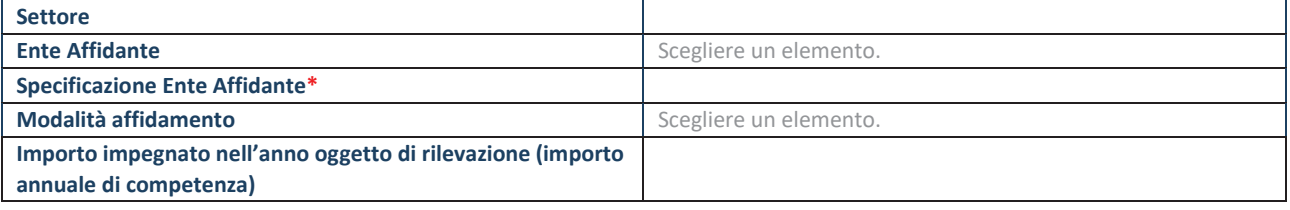

\*Campo testuale con compilazione obbligatoria se nel campo "Ente affidante" è stato selezionato nel menu a tendina la voce "Altro".

#### **DATI CONTABILI DERIVANTI DAL RAPPORTO DI PARTECIPAZIONE**

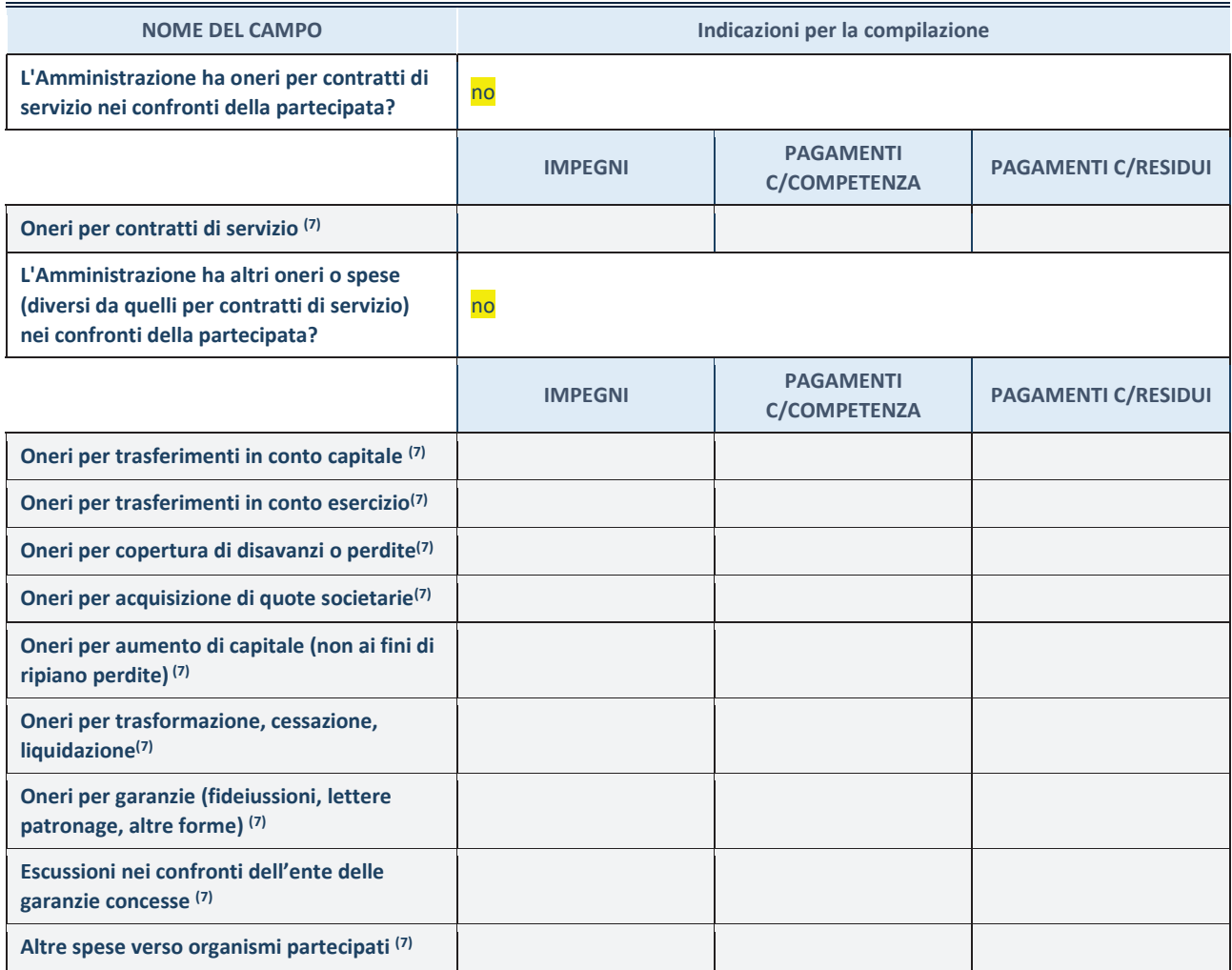

**SCHEDA PARTECIPAZIONE DETENUTA AL 31/12/2022** 

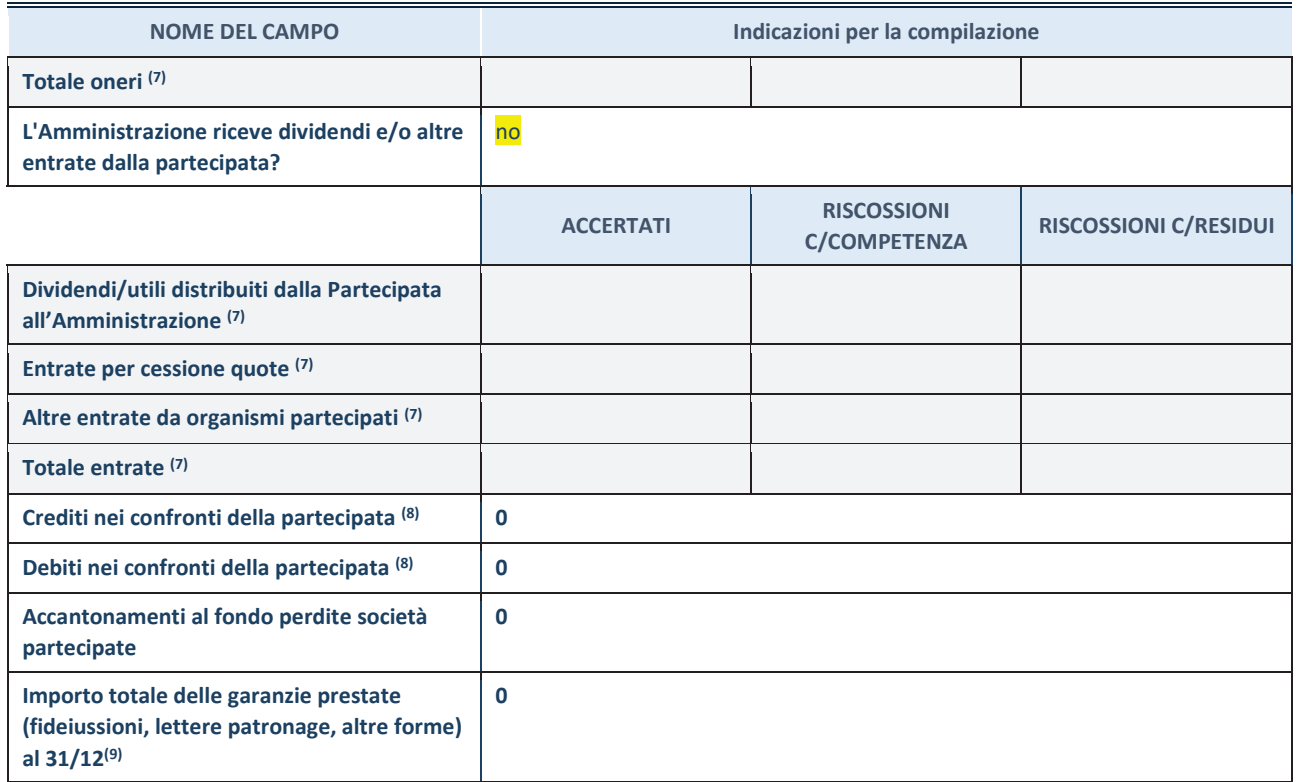

(7) Compilare il campo se l'Amministrazione ha risposto "sì" alla domanda precedente.

 $(8)$  Indicare la somma dei crediti/debiti in Conto Competenza e in Conto Residui.

 $(9)$  Indicare l'importo delle garanzie in essere al 31/12 (comprese quelle accese nell'esercizio).

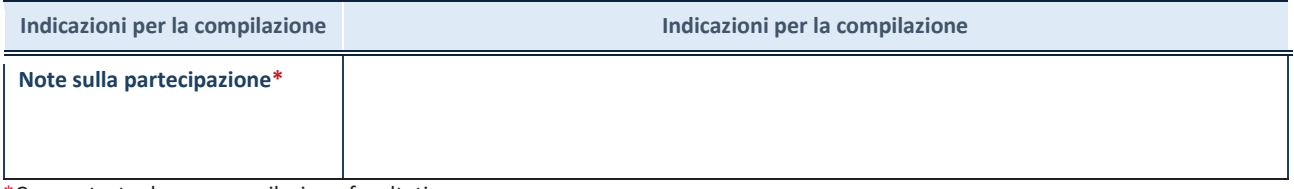

\*Campo testuale con compilazione facoltativa.

### **MOTIVAZIONI DEL NUOVO INSERIMENTO DI PARTECIPAZIONE**

La Sezione deve essere compilata solo nel caso di **partecipazione diretta** acquisita nel corso dell'anno di riferimento della rilevazione oppure per segnalare che la partecipata era detenuta anche al 31/12/2021 ma non è stata dichiarata.

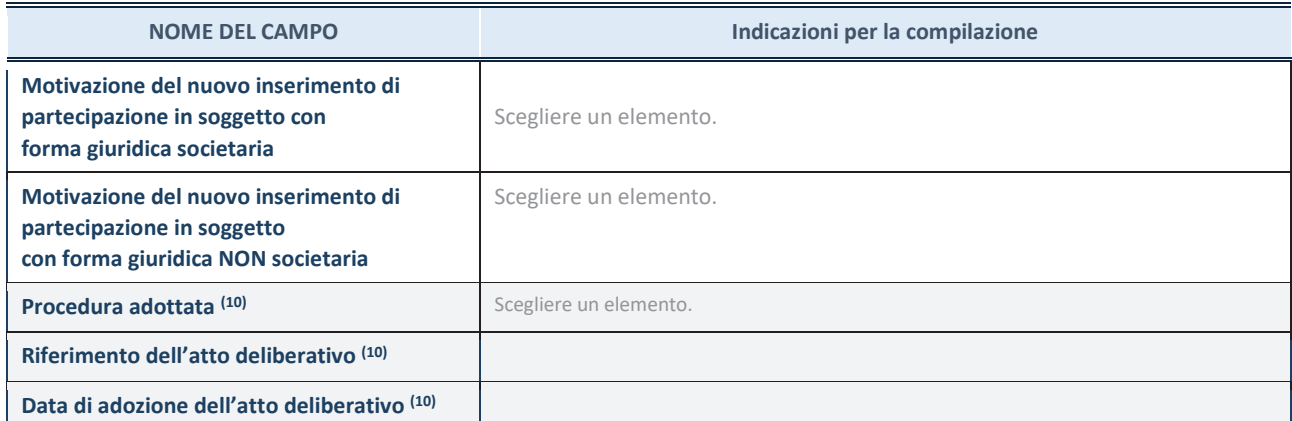

(10) Compilare il campo solo se l'Amministrazione dichiarante rientra nell'ambito soggettivo del TUSP e se la partecipata ha forma giuridica societaria.

### **SCHEDA PARTECIPAZIONE DETENUTA AL 31/12/2022**

**Per una partecipazione diretta detenuta al 31/12/2021 (censimento precedente) in una società (ossia in soggetto avente forma giuridica societaria) e non dichiarata al 31/12/2022 (censimento corrente), in luogo della scheda Partecipazione, deve essere compilata, in base alla tipologia di operazione realizzata, una delle schede:** 

- · PARTECIPAZIONE NON PIÙ DETENUTA Alienazione della partecipazione
- · PARTECIPAZIONE NON PIÙ DETENUTA Cessione della partecipazione a titolo gratuito
- · PARTECIPAZIONE NON PIÙ DETENUTA Recesso dalla società
- · PARTECIPAZIONE NON PIÙ DETENUTA Liquidazione /Scioglimento della società
- · PARTECIPAZIONE NON PIÙ DETENUTA Fusione della società (per unione o per incorporazione)

Per non appesantire il presente documento, le schede sopra elencate sono state inserite all'interno delle "Schede di rilevazione per la Relazione attuazione piano di razionalizzazione" a cui pertanto si rinvia.

*ITS – Città Metropolitana di Cagliari*

### *SCHEDA DI RILEVAZIONE*

### **PER IL**

## **CENSIMENTO DEI RAPPRESENTANTI DELLE AMMINISTRAZIONI PRESSO ORGANI DI GOVERNO, SOCIETA' ED ENTI (art. 17, commi 3 e 4, D.L. n. 90/2014)**

**Dati Anno 2022** 

**SCHEDA RAPPRESENTANTE – DATI ANNO 2022** 

### **DATI ANAGRAFICI DELLA PARTECIPATA**

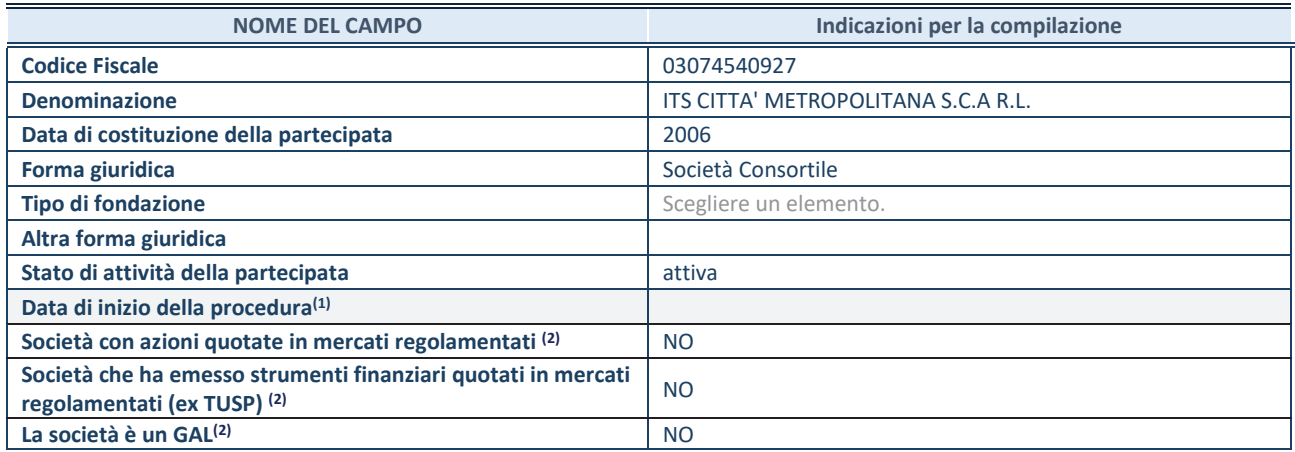

**(1)** Compilare solo se nel campo "stato di attività della partecipata" è stato indicato che sono in corso procedure di liquidazione oppure procedure concorsuali.

 **(2)** Nell'applicativo le società con azioni quotate e quelle emittenti strumenti finanziari quotati in mercati regolamentati ("società quotate ex TUSP") e i Gruppi di Azione Locale (GAL) sono individuati mediante elenchi ufficiali.

#### **SEDE LEGALE DELLA PARTECIPATA**

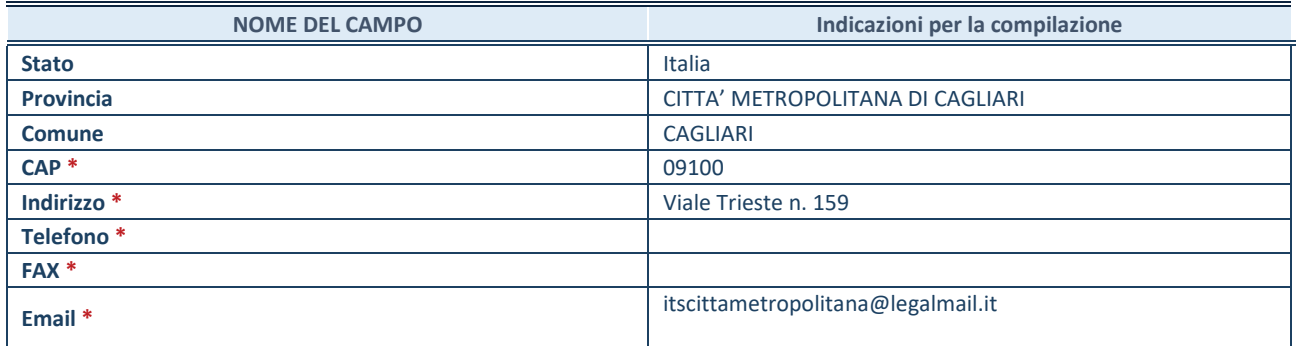

**\***Campo con compilazione facoltativa.

### **SETTORE DI ATTIVITÀ DELLA PARTECIPATA**

Indicare il settore ATECO rappresentativo dell'attività svolta. Nel caso in cui i settori siano più di uno, indicarli in ordine decrescente di importanza. Non è più richiesto indicare il peso di ciascuna attività.

La lista dei codici Ateco è disponibile al link *http://www.istat.it/it/strumenti/definizioni-eclassificazioni/ateco-2007* 

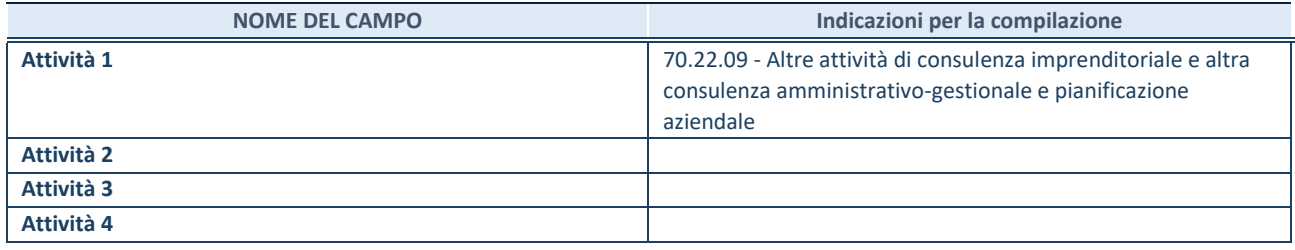

### **RAPPRESENTANTE DELL'AMMINISTRAZIONE IN ORGANI DI GOVERNO DI SOCIETA'/ENTE**

**ATTENZIONE:** Compilare una scheda per ogni rappresentante dell'Amministrazione nominato negli organi di governo della società o dell'ente.

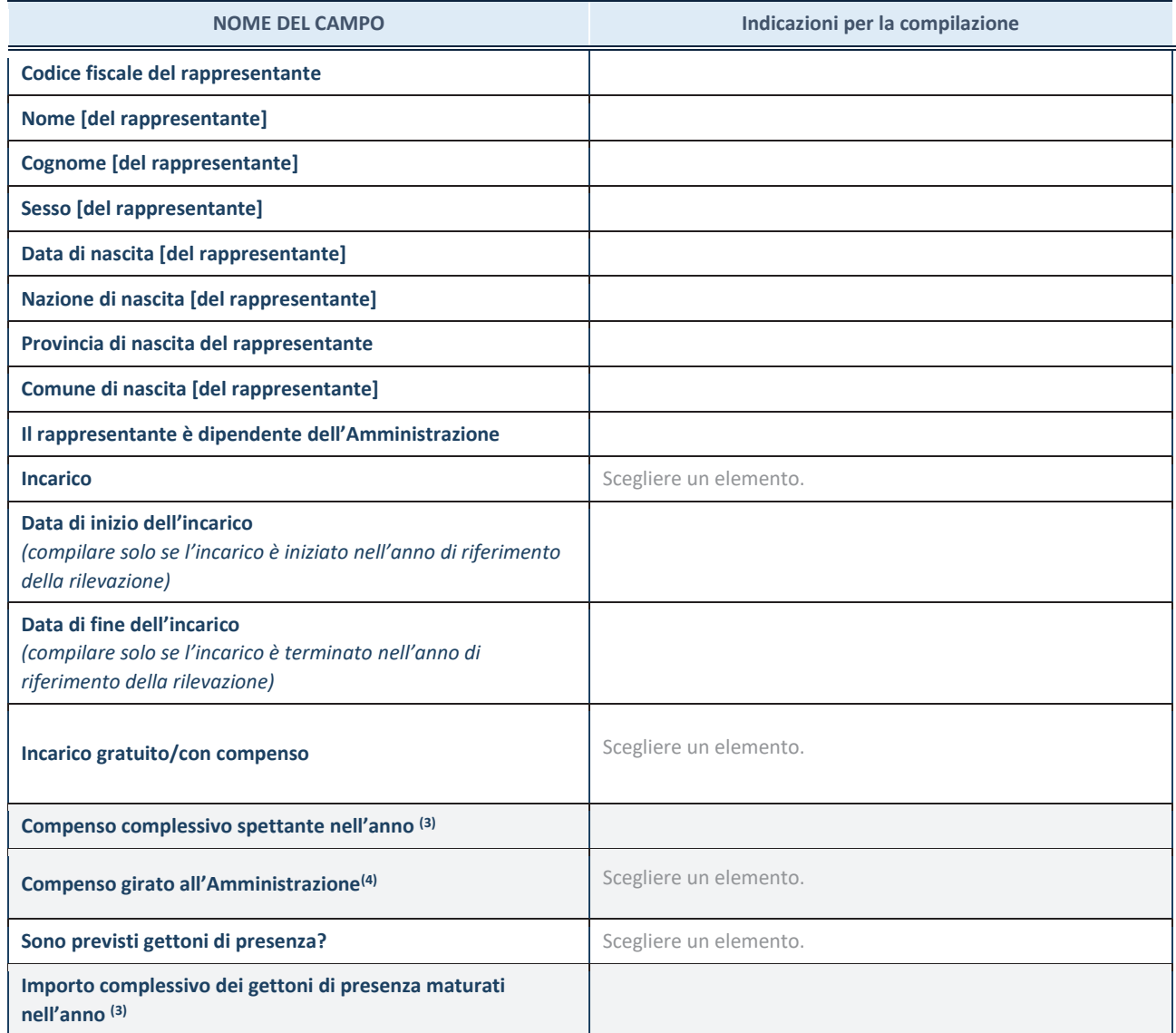

**(3)** Compilare se è stato indicato che l'incarico prevede un compenso.

**(4)** Compilare se nel campo "Sono previsti gettoni di presenza?" è stato selezionato "sì".

*ITS Città Metropolitana di Cagliari*

# *SCHEDE DI RILEVAZIONE PER LA*  **REVISIONE PERIODICA DELLE PARTECIPAZIONI da approvarsi entro il 31/12/2022 (***Art. 20, c. 1, TUSP***)**

## **Dati relativi alle partecipazioni detenute al 31/12/2022**

**SCHEDA REVISIONE PERIODICA DELLE PARTECIPAZIONI DETENUTE AL 31/12/2022** 

### **DATI ANAGRAFICI DELLA PARTECIPATA**

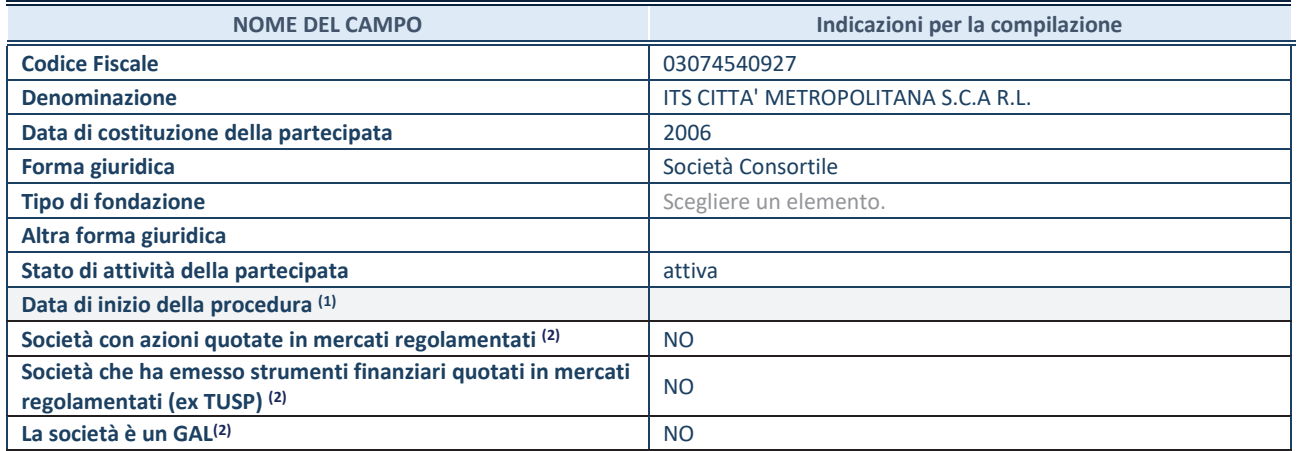

(1) Compilare solo se nel campo "stato di attività della partecipata" è stato indicato che sono in corso procedure di liquidazione oppure procedure concorsuali.

(2) Nell'applicativo le società con azioni quotate e quelle emittenti strumenti finanziari quotati in mercati regolamentati ("società quotate ex TUSP") e i Gruppi di Azione Locale (GAL) sono individuati mediante elenchi ufficiali.

### **SEDE LEGALE DELLA PARTECIPATA**

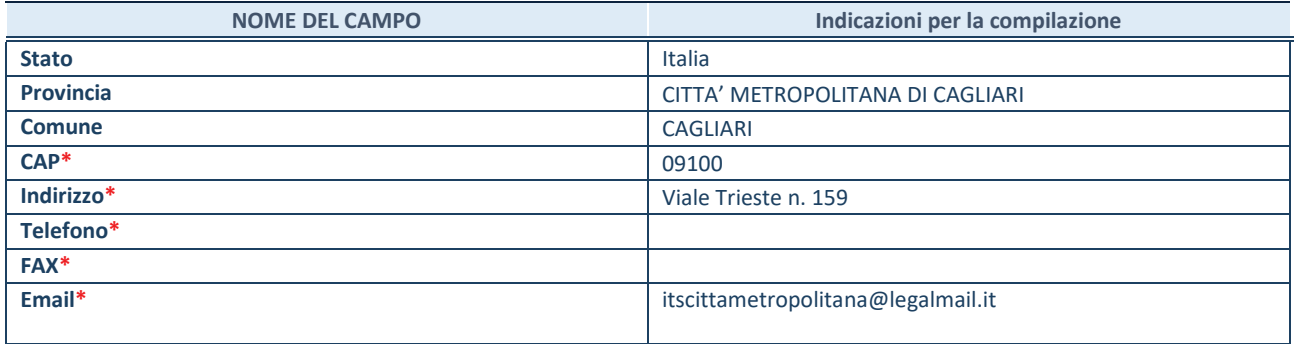

**\***campo con compilazione facoltativa

### **SETTORE DI ATTIVITÀ DELLA PARTECIPATA**

Indicare il settore ATECO rappresentativo dell'attività svolta. Nel caso in cui i settori siano più di uno, indicarli in ordine decrescente di importanza. Non è più richiesto indicare il peso di ciascuna attività.

La lista dei codici Ateco è disponibile al link *http://www.istat.it/it/strumenti/definizioni-e-classificazioni/ateco-2007*

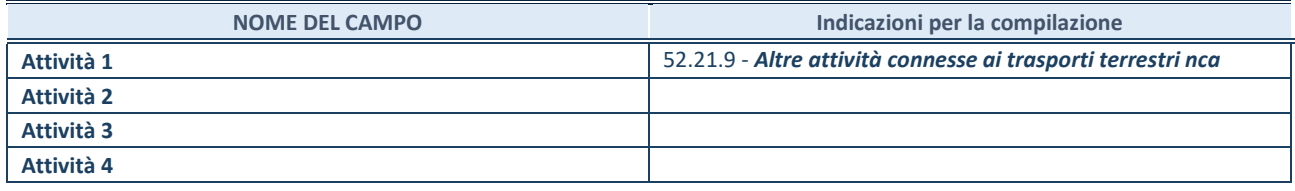

### **ULTERIORI INFORMAZIONI SULLA PARTECIPATA\***

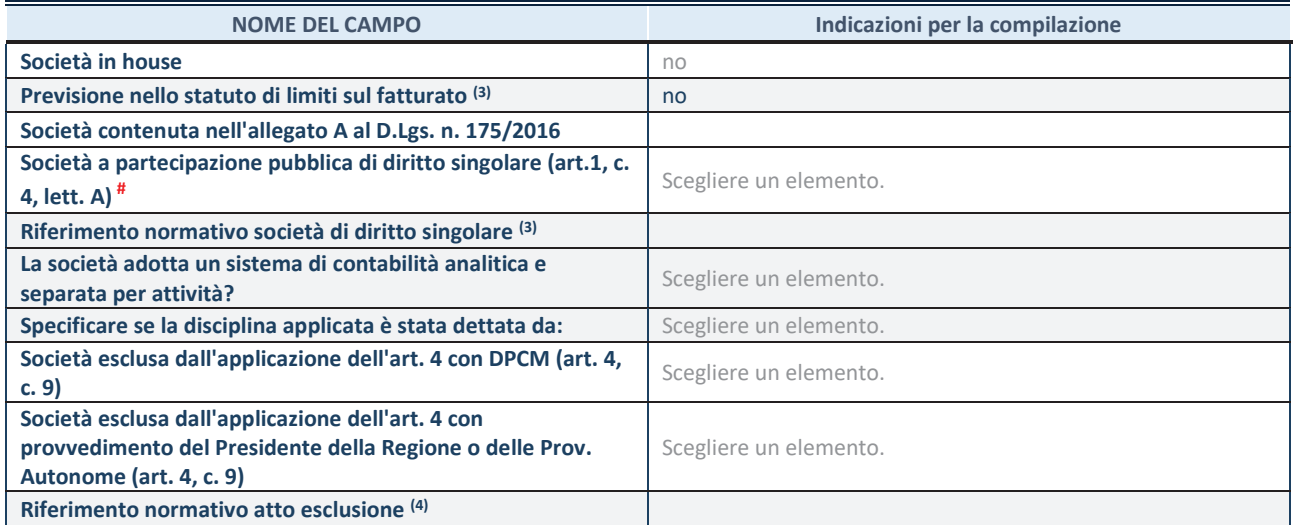

\* La compilazione della Sezione "Ulteriori Informazioni sulla partecipata" non è richiesta per "società quotate ex TUSP", se la società è un GAL oppure se lo stato di attività della società è "in liquidazione" o "soggetta a procedure concorsuali".

(3) Compilare il campo solo se nel campo precedente è stato scelto "sì"

(4) Compilare il campo solo se in uno dei campi precedenti è stato scelto "sì"

# Per la nozione giuridica di "società a partecipazione pubblica di diritto singolare" di cui all'art. 1, comma 4, del TUSP, si veda l'orientamento della Struttura di monitoraggio disponibile sul sito del DT al seguente link:

http://www.dt.tesoro.it/export/sites/sitodt/modules/documenti\_it/patrimonio\_pubblico/patrimonio\_pa/Orientamento\_del\_18\_n ovembre\_2019\_xSocietx\_a\_partecipazione\_pubblica\_di\_diritto\_singolarex\_.pdf

### **DATI DI BILANCIO PER LA VERIFICA TUSP\***

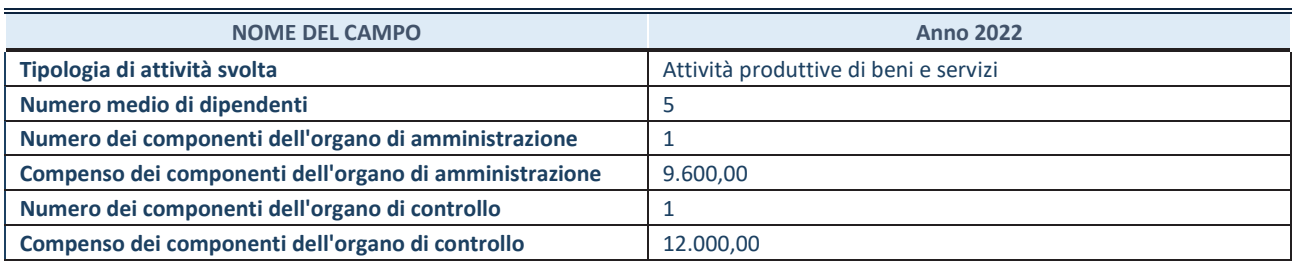

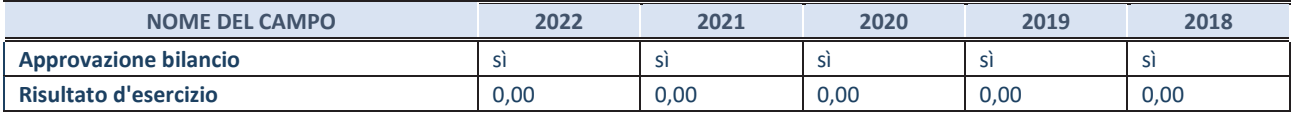

\* La compilazione della Sezione "Dati di bilancio per la verifica TUSP" non è richiesta per le "società quotate ex TUSP", se lo stato di attività della società è "in liquidazione" o "soggetta a procedure concorsuali".

**ATTENZIONE:** l'applicativo richiede la compilazione esclusivamente di una delle seguenti quattro sotto-sezioni di "DATI DI BILANCIO PER LA VERIFICA TUSP".

### **1. Attività produttive di beni e servizi o Distretti tecnologici**

Compilare la seguente sotto-sezione se la *"Tipologia di attività svolta"* dalla partecipata è: "Attività produttive di beni e servizi" o "*Attività di promozione e sviluppo di progetti di ricerca finanziati (Distretti tecnologici)*".

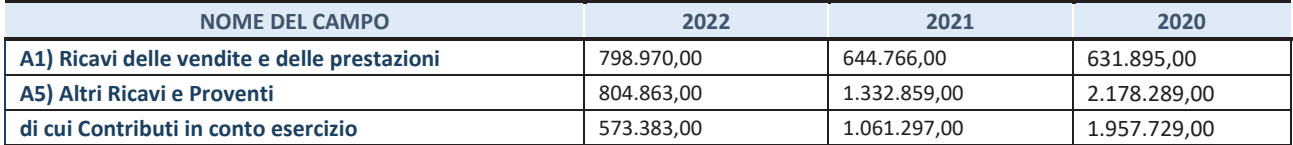

### **2. Attività di Holding**

Compilare la seguente sotto-sezione se la *"Tipologia di attività svolta"* dalla partecipata è: "*Attività consistenti nell'assunzione di partecipazioni in società esercenti attività diverse da quella creditizia e finanziaria (Holding)*".

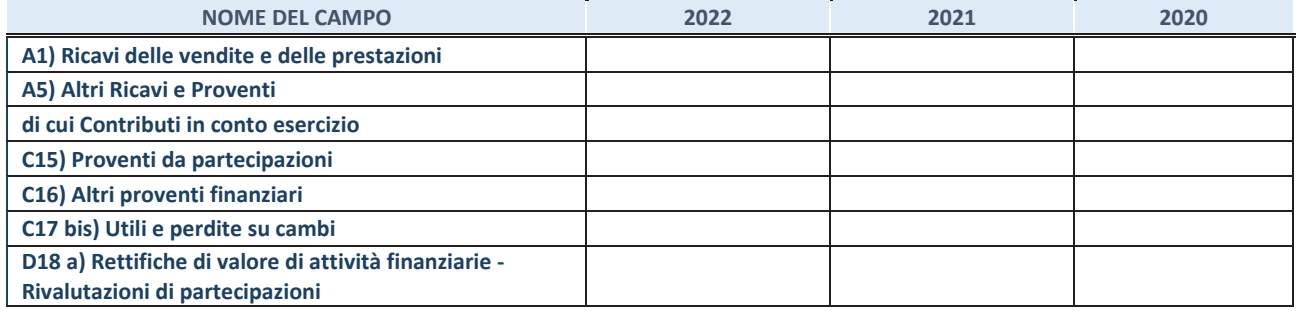

#### **3. Attività bancarie e finanziarie**

Compilare la seguente sotto-sezione se la "*Tipologia di attività svolta*" dalla partecipata è: "*Attività bancarie e finanziarie".*

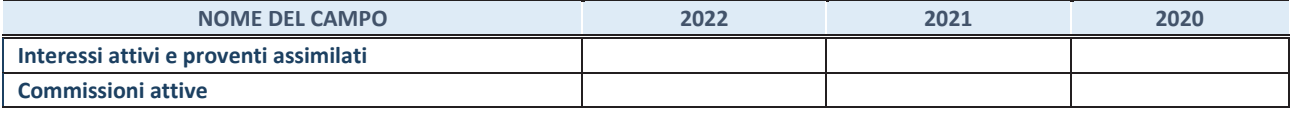

#### **4. Attività assicurative**

Compilare la seguente sotto-sezione se la *"Tipologia di attività svolta"* dalla partecipata è: "*Attività assicurative*".

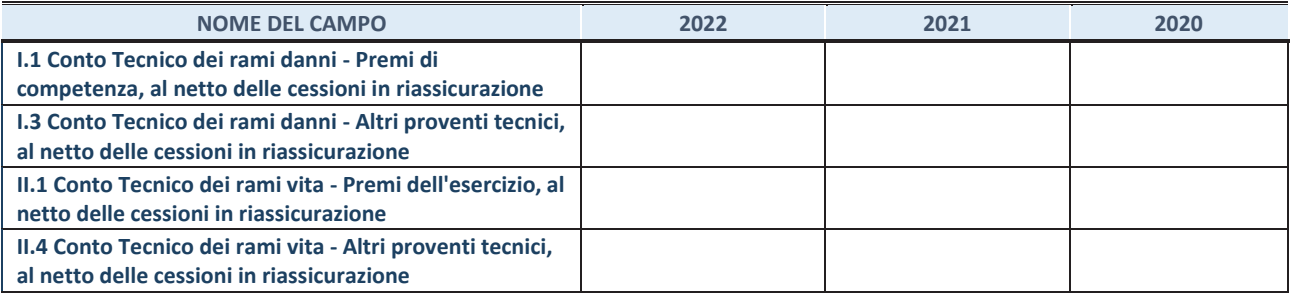

#### **QUOTA DI POSSESSO (quota diretta e/o indiretta)**

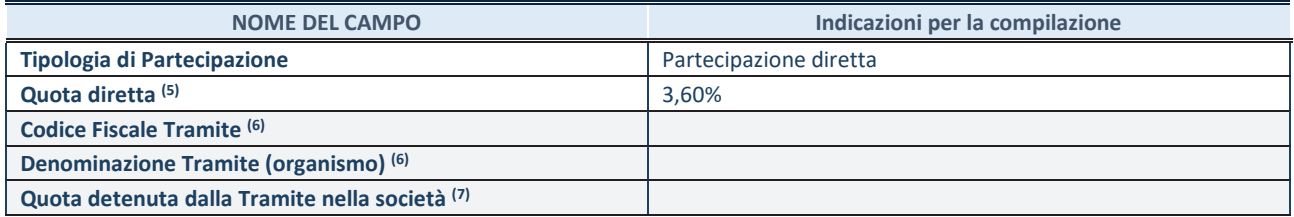

(5) Se la partecipazione è diretta o sia diretta che indiretta, inserire la quota detenuta direttamente dall'Amministrazione nella società.

(6) Compilare se per "Tipologia di Partecipazione" è stato indicato "Partecipazione Indiretta" o "Partecipazione diretta e indiretta". Inserire CF e denominazione dell'ultima tramite attraverso la quale la società è indirettamente partecipata dall'Amministrazione.

(7) Inserire la quota di partecipazione che la "tramite" detiene nella società.

#### **QUOTA DI POSSESSO – TIPO DI CONTROLLO**

Indicare il tipo di controllo\* esercitato dall'Amministrazione sulla partecipata. Ai fini del controllo è necessario tener conto, oltre che della quota diretta, anche di eventuali quote indirette detenute dall'Amministrazione nella partecipata. Nel caso di società partecipata indirettamente, in via generale, inserire il tipo di controllo esercitato dall'Amministrazione sulla "tramite".

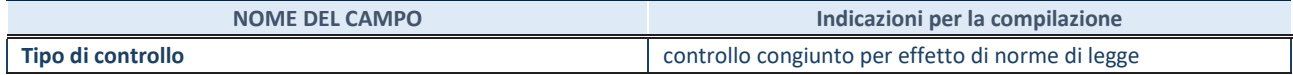

**\***Per la definizione di controllo si rinvia all'atto di orientamento del 15 febbraio 2018 emanato della Struttura di indirizzo, monitoraggio e controllo sull'attuazione del TUSP e alla deliberazione della Corte dei conti, Sezioni riunite in sede di controllo, 20 giugno 2019, n. 11/SSRRCO/QMIG/19.

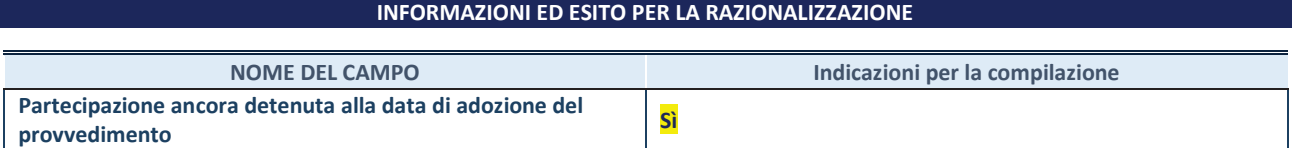

Se la partecipazione è ancora detenuta alla data di adozione del provvedimento continuare con la compilazione dei campi di seguito riportati. Altrimenti, se la partecipazione non è più detenuta alla data di adozione del provvedimento, deve essere compilata la scheda "Partecipazione non più detenuta" in base alla tipologia della razionalizzazione realizzata.

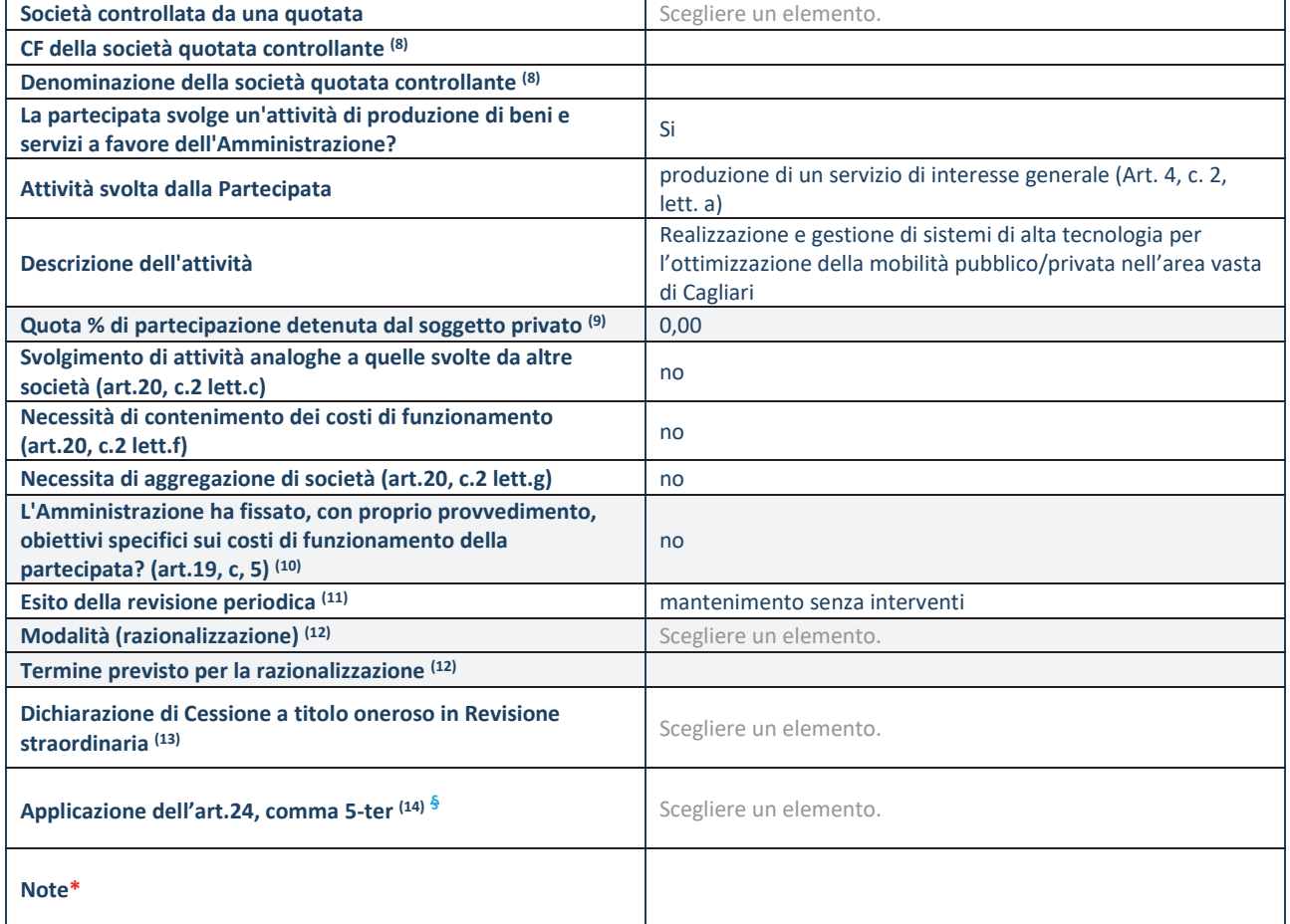

(8) Compilare il campo solo se nel campo "Società controllata da una quotata" è stato scelto "sì".

- (9) Compilare il campo se "Attività svolta dalla Partecipata" precedentemente selezionata è "Realizzazione e gestione di opera pubblica ovvero organizzazione e gestione di servizio di interesse generale tramite PPP (Art.4, c.2, lett.c)".
- (10) Compilare il campo se "Tipo di controllo" è stato selezionato elemento diverso da "nessuno".
- (11) La compilazione del campo non è richiesta per le società in liquidazione, per quelle soggette a procedure concorsuali e per i GAL.
- (12) Campo obbligatorio se per "Esito della revisione periodica" è stato selezionato "Razionalizzazione".
- (13) Nel campo l'Amministrazione deve specificare se nel provvedimento di revisione straordinaria, adottato ai sensi dell'art. 24 del TUSP, era stato indicato l'esito "Cessione a titolo oneroso". La compilazione non è richiesta se la società è in liquidazione, è soggetta a procedura concorsuale, è un GAL o nel caso in cui nel campo "Attività svolta dalla partecipata" sia stato selezionato "Coordinamento e attuazione patti territoriali e contratti d'area ex delibera CIPE 21/03/1997 (Art. 26, c.7) oppure "Gestione delle case da gioco – società già costituita e autorizzata alla data del 23/09/2016 (art. 26, c. 12 sexies)".
- (14) Nel campo l'Amministrazione deve dichiarare se la misura di cessione a titolo oneroso non è stata attuata ai sensi dell'art. 24, comma 5-ter. Il campo va compilato nel caso in cui la risposta al campo precedente "Dichiarazione di Cessione a titolo oneroso

#### **SCHEDA REVISIONE PERIODICA DELLE PARTECIPAZIONI DETENUTE AL 31/12/2022**

in Revisione straordinaria" sia Sì.

**§** Nuovo campo rispetto alla rilevazione precedente.

\*Campo con compilazione facoltativa.

**Se la partecipazione non è più detenuta alla data di adozione del provvedimento, deve essere compilata, in base alla tipologia di operazione realizzata, una delle schede:** 

- · PARTECIPAZIONE NON PIÙ DETENUTA Alienazione della partecipazione
- · PARTECIPAZIONE NON PIÙ DETENUTA Cessione della partecipazione a titolo gratuito
- · PARTECIPAZIONE NON PIÙ DETENUTA Recesso dalla società
- · PARTECIPAZIONE NON PIÙ DETENUTA –Scioglimento/Liquidazione della società
- · PARTECIPAZIONE NON PIÙ DETENUTA Fusione della società (per unione o per incorporazione)

Per non appesantire il presente documento, le schede sopra elencate sono state inserite all'interno delle "Schede di rilevazione per la Relazione attuazione piano di razionalizzazione" a cui pertanto si rinvia.

*Fondazione Sardegna Isola del Romanico*

### *SCHEDA DI RILEVAZIONE*

### **PER IL**

### **CENSIMENTO DELLE PARTECIPAZIONI PUBBLICHE**

### **(art. 17, commi 3 e 4, D.L. n. 90/2014)**

### **Dati relativi al 31/12/2022**

### **DATI ANAGRAFICI DELLA PARTECIPATA**

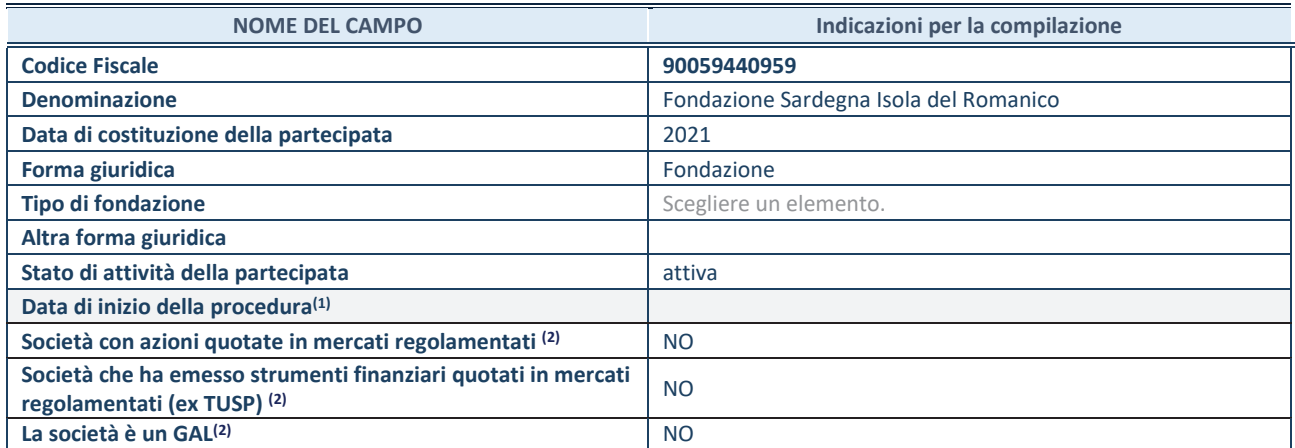

 $\overline{11}$  Compilare solo se nel campo "stato di attività della partecipata" è stato indicato che sono in corso procedure di liquidazione oppure procedure concorsuali.

(2) Nell'applicativo le società con azioni quotate e quelle emittenti strumenti finanziari quotati in mercati regolamentati ("società quotate ex TUSP") e i Gruppi di Azione Locale (GAL) sono individuati mediante elenchi ufficiali.

### **SEDE LEGALE DELLA PARTECIPATA**

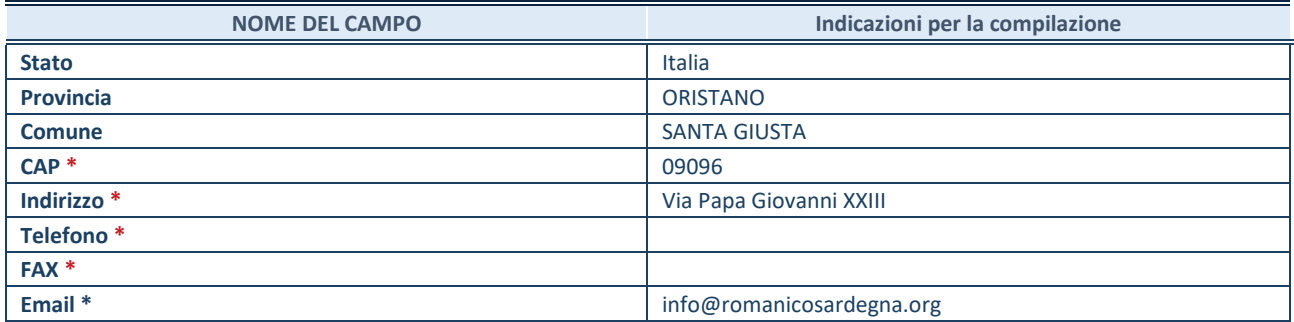

**\***Campo con compilazione facoltativa.

#### **SETTORE DI ATTIVITÀ DELLA PARTECIPATA**

Indicare il settore ATECO rappresentativo dell'attività svolta. Nel caso in cui i settori siano più di uno, indicarli in ordine decrescente di importanza. Non è più richiesto indicare il peso di ciascuna attività.

La lista dei codici Ateco è disponibile al link *http://www.istat.it/it/strumenti/definizioni-eclassificazioni/ateco-2007* 

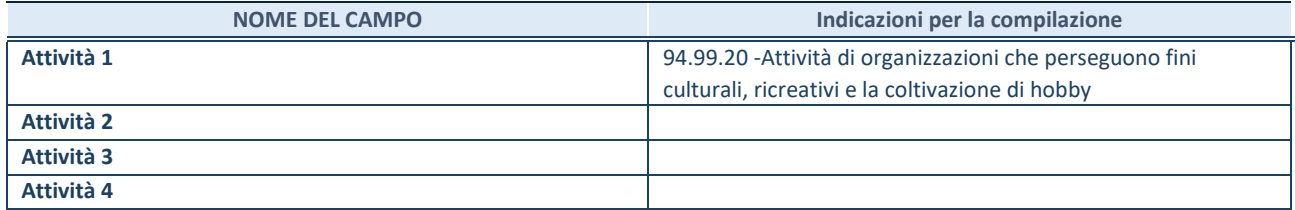

### **DATI SINTETICI DI BILANCIO DELLA PARTECIPATA**

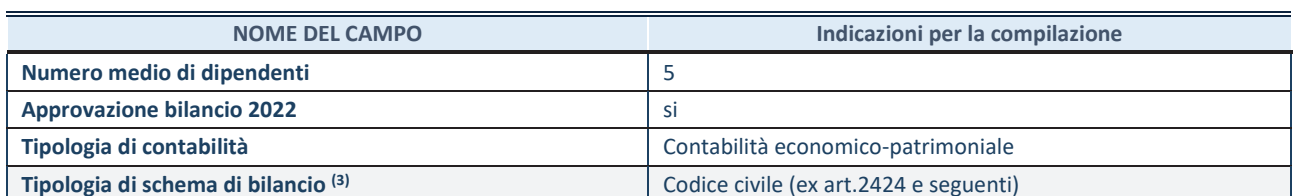

(3) Compilare il campo "Tipologia di schema di bilancio" solo se nel campo precedente è stato selezionato "Contabilità economicopatrimoniale".

Compilare l'appropriata sotto-sezione in base alla tipologia di contabilità adottata ("*Contabilità economico patrimoniale*" o "*Contabilità finanziaria*").

Se lo schema di bilancio adottato è di tipo "*Bancario-assicurativo*" la sezione **non deve essere compilata.** 

**ATTENZIONE**: l'applicativo richiede la compilazione della sezione dati di bilancio d'esercizio solo nel caso in cui, secondo le informazioni acquisite da InfoCamere, la società non depositi, presso il Registro Imprese, il bilancio d'esercizio in formato elaborabile secondo lo standard XBRL.

**Contabilità economico-patrimoniale – bilancio d'esercizio**

Se la Tipologia di schema di bilancio adottata è "Codice Civile ex *art.2424 e seguenti",* compilare **tutti i campi** della sotto-sezione.

Se la Tipologia di schema di bilancio adottata è *"Principi contabili internazionali (IAS-IFRS*)" compilare **tutti i campi esclusi quelli contrassegnati dalla (X)**.

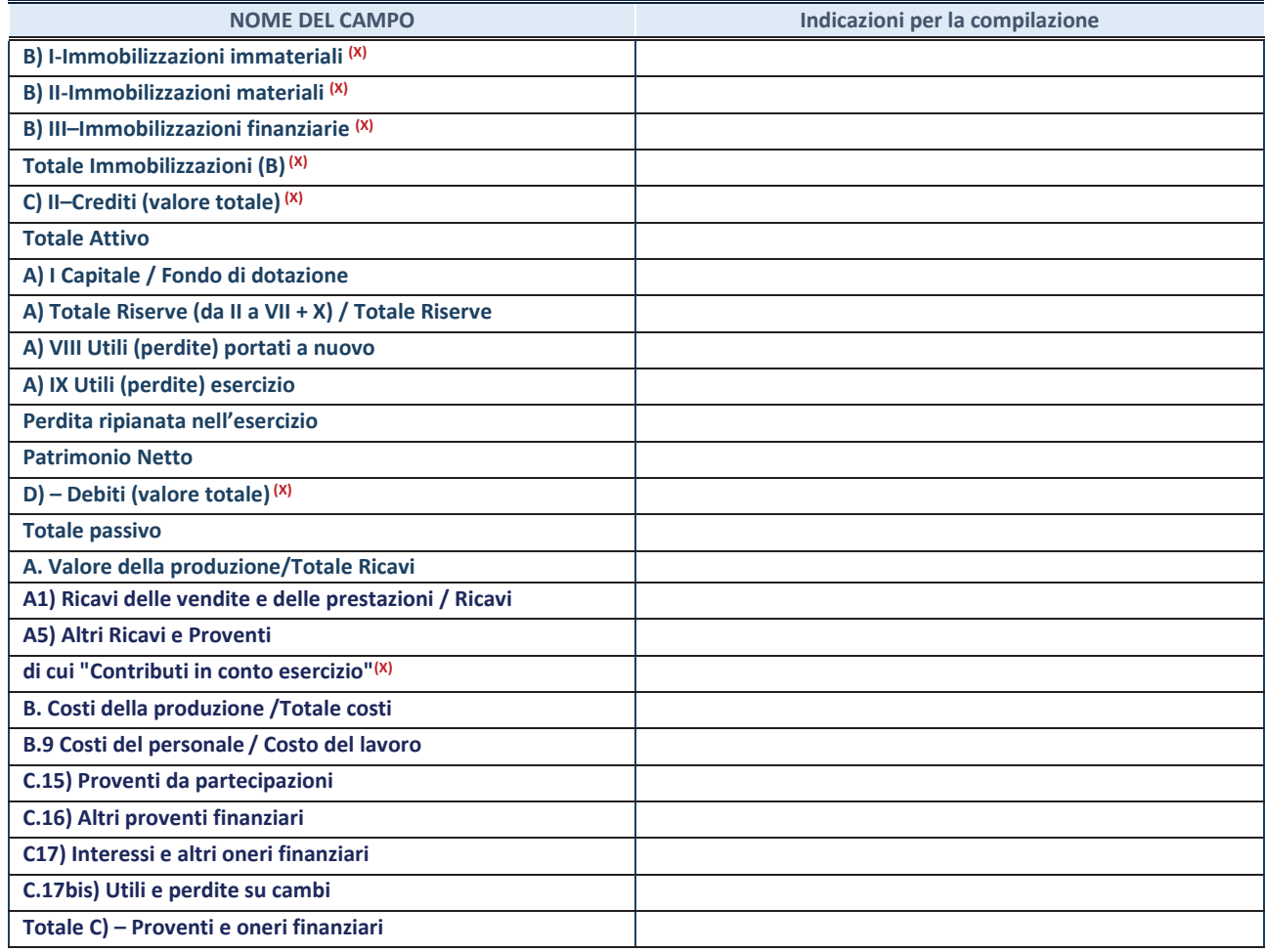

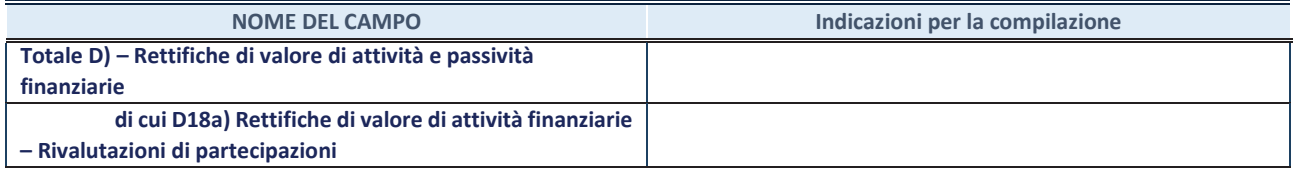

### **Contabilità finanziaria**

**ATTENZIONE**: La sezione deve essere compilata solamente se la partecipata adotta una contabilità finanziaria.

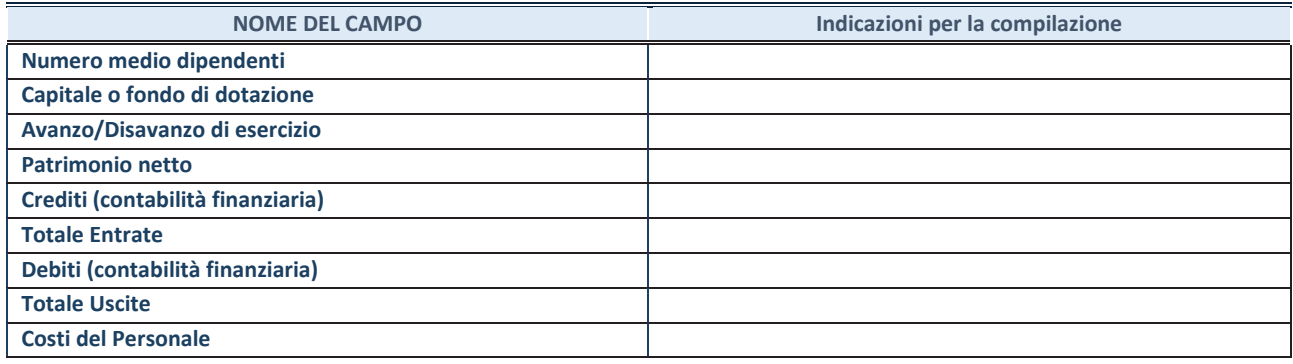

#### **QUOTA DI POSSESSO (quota diretta e/o indiretta)**

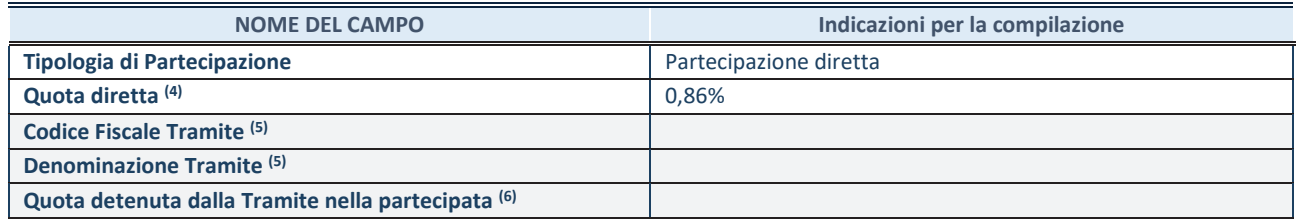

(4) Se la partecipazione è diretta o sia diretta che indiretta, inserire la quota detenuta direttamente dall'Amministrazione nella partecipata.

(5) Compilare se per "Tipologia di Partecipazione" è stato indicato "Partecipazione Indiretta" o "Partecipazione diretta e indiretta". Inserire CF e denominazione dell'ultima tramite attraverso la quale la partecipata è detenuta indirettamente dall'Amministrazione.

 $(6)$  Inserire la quota di partecipazione che la tramite detiene nella partecipata.

### **QUOTA DI POSSESSO – TIPO DI CONTROLLO**

**ATTENZIONE**: compilare il campo "*Tipo di controllo*" se la partecipata è una Società, il campo "*Tipo di controllo (organismo)*" se la partecipata è un organismo**.** Non sono considerati "organismi" – a titolo esemplificativo - i soggetti che rientrano nel perimetro soggettivo del TUSP, come i consorzi e le aziende speciali di cui, rispettivamente all'art. 31 e all'art. 114 del TUEL, gli enti pubblici economici, gli enti pubblici non economici.

Indicare il tipo di controllo esercitato dall'Amministrazione sulla partecipata. Con riferimento alle forme societarie, ai fini del controllo**\*** è necessario tener conto, oltre che della quota diretta, anche di eventuali quote indirette detenute dall'Amministrazione nella partecipata. Nel caso di società partecipata indirettamente, in via generale, inserire il tipo di controllo esercitato dall'Amministrazione sulla "tramite".

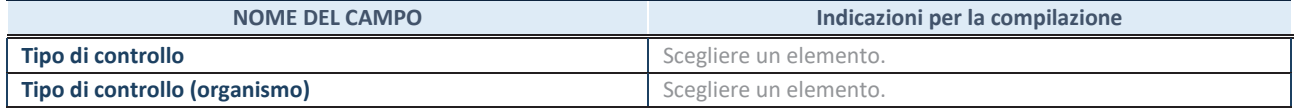

**\***Per la definizione di controllo si rinvia all'atto di orientamento del 15 febbraio 2018 emanato della Struttura di indirizzo, monitoraggio e controllo sull'attuazione del TUSP e alla deliberazione della Corte dei conti, Sezioni riunite in sede di controllo, 20 giugno 2019, n. 11/SSRRCO/QMIG/19.

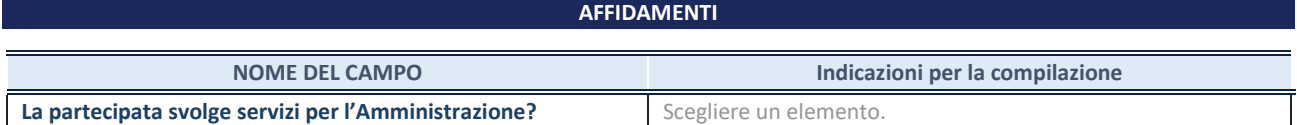

Se la partecipata non ha svolto servizi per l'Amministrazione nell'anno di riferimento della rilevazione i campi sottostanti non devono essere compilati.

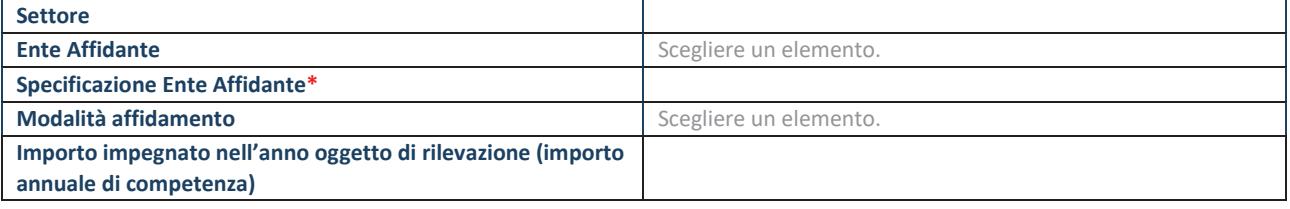

\*Campo testuale con compilazione obbligatoria se nel campo "Ente affidante" è stato selezionato nel menu a tendina la voce "Altro".

#### **DATI CONTABILI DERIVANTI DAL RAPPORTO DI PARTECIPAZIONE**

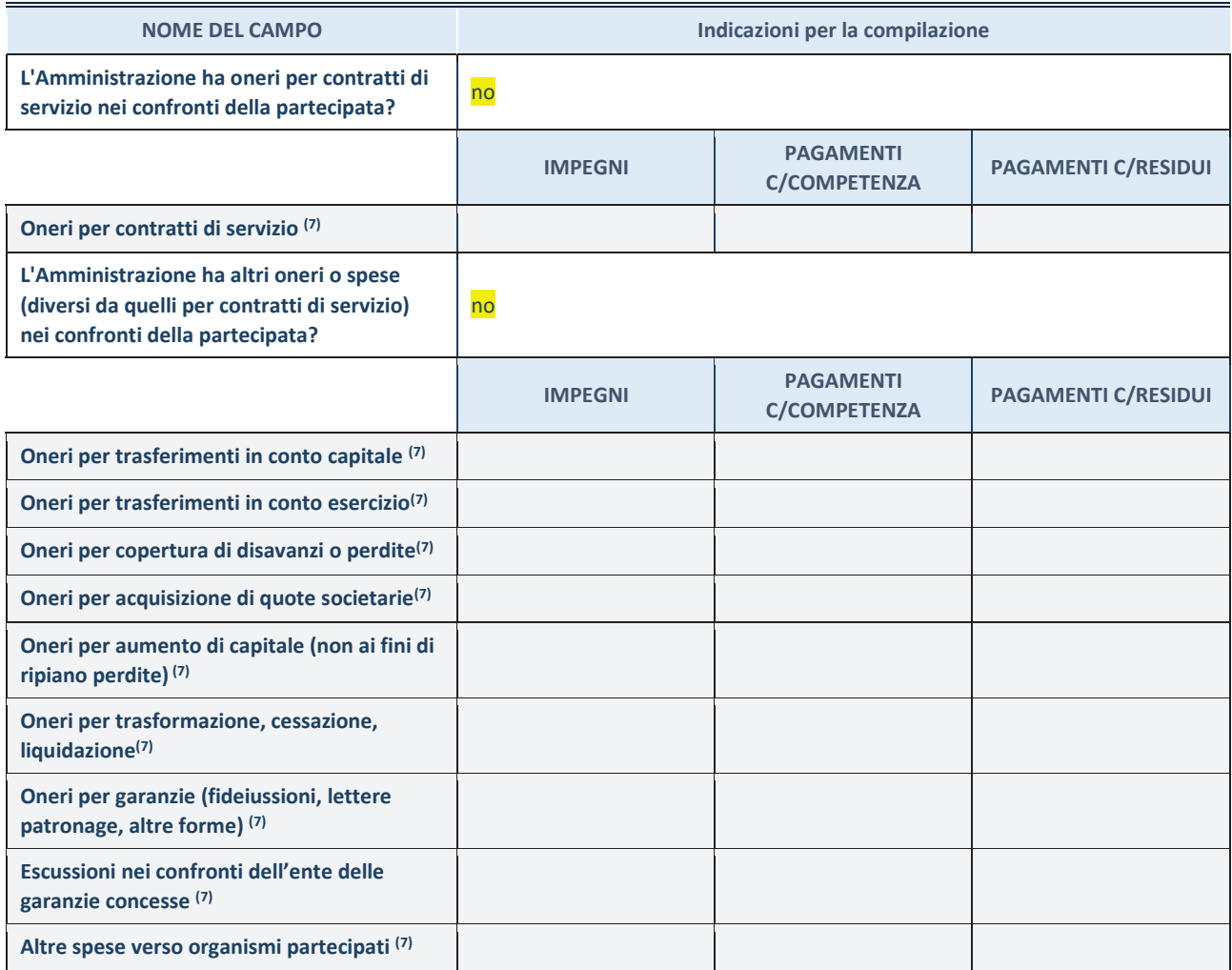

**SCHEDA PARTECIPAZIONE DETENUTA AL 31/12/2022** 

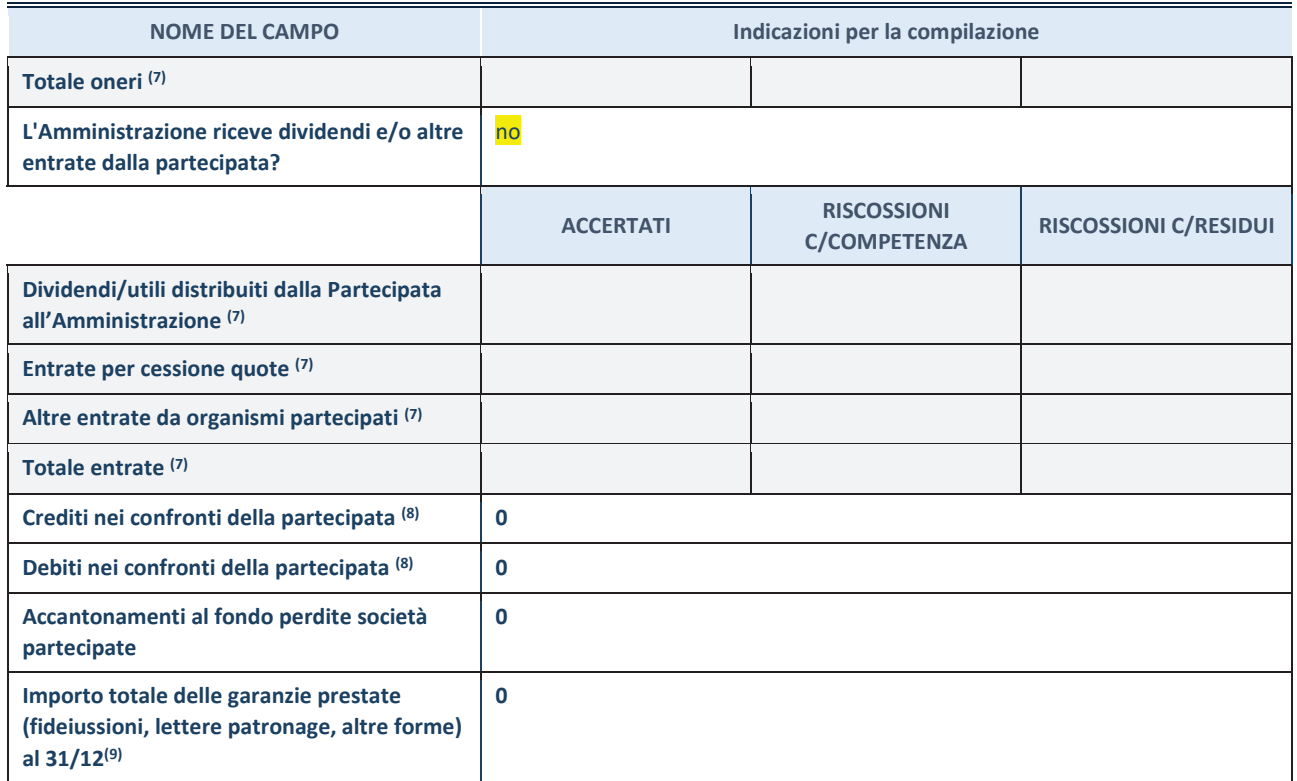

(7) Compilare il campo se l'Amministrazione ha risposto "sì" alla domanda precedente.

 $(8)$  Indicare la somma dei crediti/debiti in Conto Competenza e in Conto Residui.

 $(9)$  Indicare l'importo delle garanzie in essere al 31/12 (comprese quelle accese nell'esercizio).

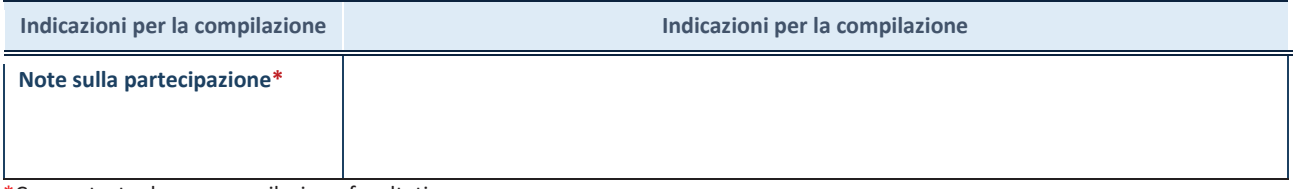

\*Campo testuale con compilazione facoltativa.

### **MOTIVAZIONI DEL NUOVO INSERIMENTO DI PARTECIPAZIONE**

La Sezione deve essere compilata solo nel caso di **partecipazione diretta** acquisita nel corso dell'anno di riferimento della rilevazione oppure per segnalare che la partecipata era detenuta anche al 31/12/2021 ma non è stata dichiarata.

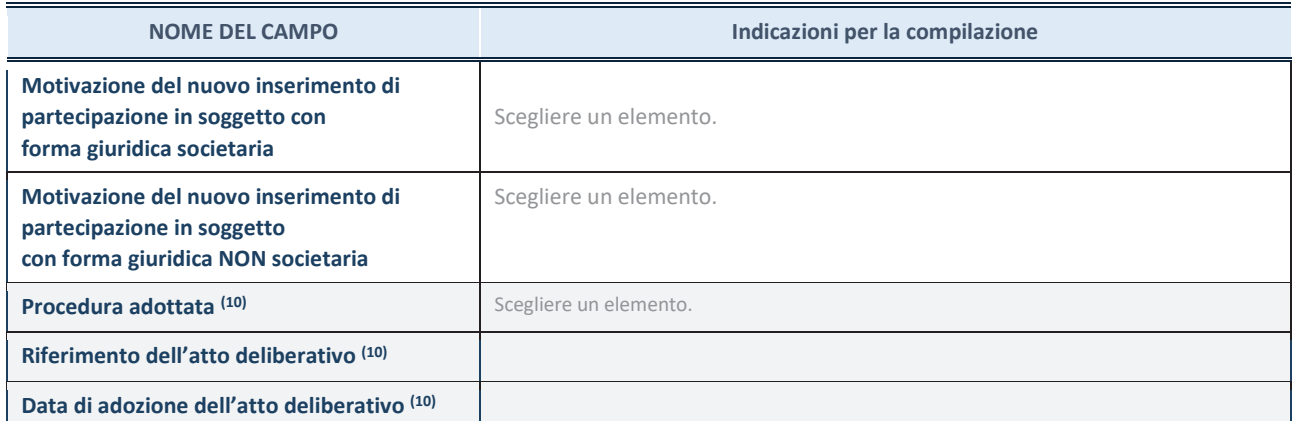

(10) Compilare il campo solo se l'Amministrazione dichiarante rientra nell'ambito soggettivo del TUSP e se la partecipata ha forma giuridica societaria.

### **SCHEDA PARTECIPAZIONE DETENUTA AL 31/12/2022**

**Per una partecipazione diretta detenuta al 31/12/2021 (censimento precedente) in una società (ossia in soggetto avente forma giuridica societaria) e non dichiarata al 31/12/2022 (censimento corrente), in luogo della scheda Partecipazione, deve essere compilata, in base alla tipologia di operazione realizzata, una delle schede:** 

- · PARTECIPAZIONE NON PIÙ DETENUTA Alienazione della partecipazione
- · PARTECIPAZIONE NON PIÙ DETENUTA Cessione della partecipazione a titolo gratuito
- · PARTECIPAZIONE NON PIÙ DETENUTA Recesso dalla società
- · PARTECIPAZIONE NON PIÙ DETENUTA Liquidazione /Scioglimento della società
- · PARTECIPAZIONE NON PIÙ DETENUTA Fusione della società (per unione o per incorporazione)

Per non appesantire il presente documento, le schede sopra elencate sono state inserite all'interno delle "Schede di rilevazione per la Relazione attuazione piano di razionalizzazione" a cui pertanto si rinvia.
*Fondazione Sardegna Isola del Romanico*

### *SCHEDA DI RILEVAZIONE*

## **PER IL**

# **CENSIMENTO DEI RAPPRESENTANTI DELLE AMMINISTRAZIONI PRESSO ORGANI DI GOVERNO, SOCIETA' ED ENTI (art. 17, commi 3 e 4, D.L. n. 90/2014)**

**Dati Anno 2022** 

**SCHEDA RAPPRESENTANTE – DATI ANNO 2022** 

#### **DATI ANAGRAFICI DELLA PARTECIPATA**

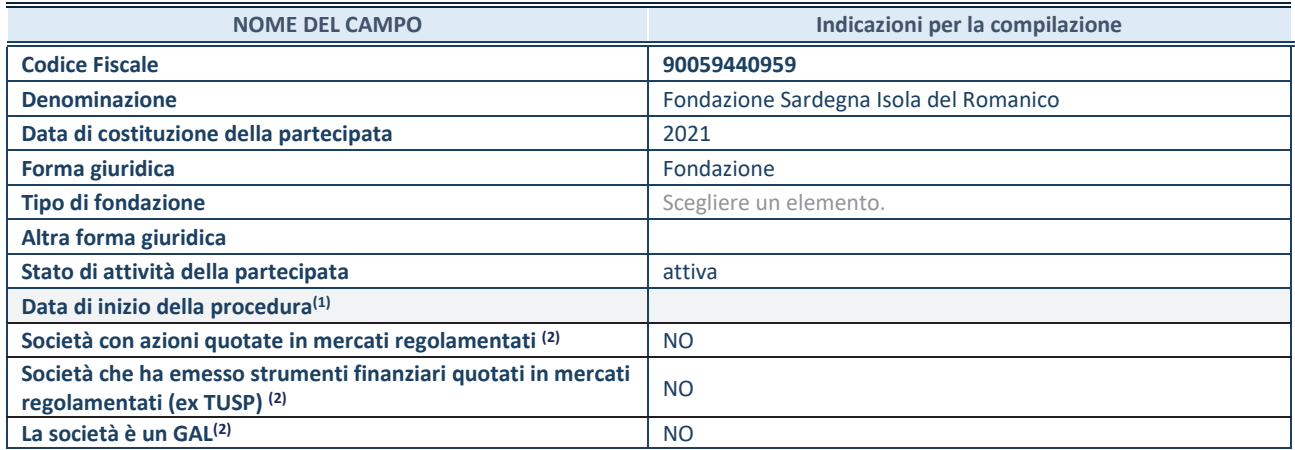

**(1)** Compilare solo se nel campo "stato di attività della partecipata" è stato indicato che sono in corso procedure di liquidazione oppure procedure concorsuali.

 **(2)** Nell'applicativo le società con azioni quotate e quelle emittenti strumenti finanziari quotati in mercati regolamentati ("società quotate ex TUSP") e i Gruppi di Azione Locale (GAL) sono individuati mediante elenchi ufficiali.

#### **SEDE LEGALE DELLA PARTECIPATA**

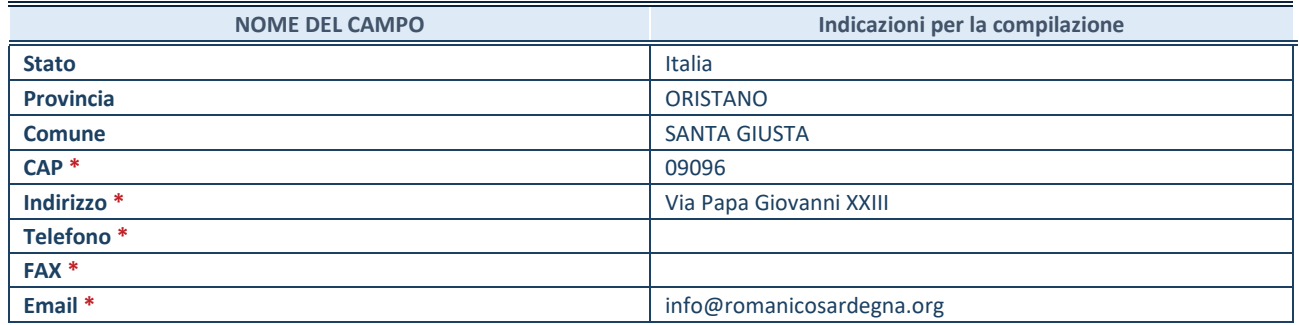

**\***Campo con compilazione facoltativa.

#### **SETTORE DI ATTIVITÀ DELLA PARTECIPATA**

Indicare il settore ATECO rappresentativo dell'attività svolta. Nel caso in cui i settori siano più di uno, indicarli in ordine decrescente di importanza. Non è più richiesto indicare il peso di ciascuna attività.

La lista dei codici Ateco è disponibile al link *http://www.istat.it/it/strumenti/definizioni-eclassificazioni/ateco-2007* 

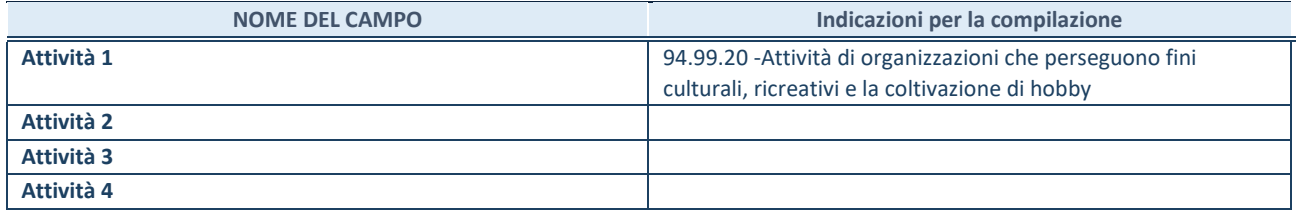

#### **RAPPRESENTANTE DELL'AMMINISTRAZIONE IN ORGANI DI GOVERNO DI SOCIETA'/ENTE**

**ATTENZIONE:** Compilare una scheda per ogni rappresentante dell'Amministrazione nominato negli organi di governo della società o dell'ente.

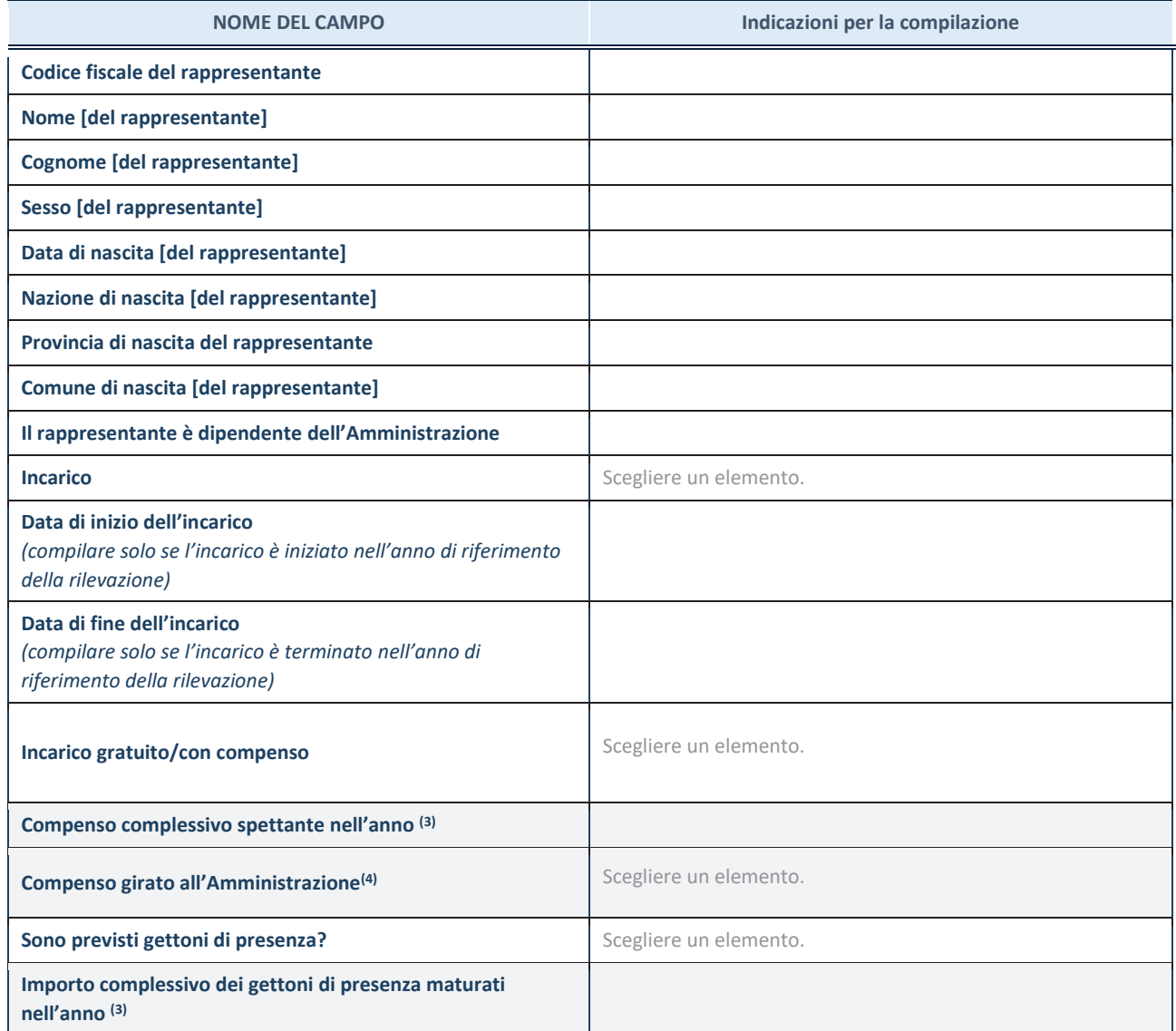

**(3)** Compilare se è stato indicato che l'incarico prevede un compenso.

**(4)** Compilare se nel campo "Sono previsti gettoni di presenza?" è stato selezionato "sì".